## **МИНИСТЕРСТВО СЕЛЬСКОГО ХОЗЯЙСТВА РФ ФГБОУ ВО "БРЯНСКИЙ ГОСУДАРСТВЕННЫЙ АГРАРНЫЙ УНИВЕРСИТЕТ"**

Кафедра систем энергообеспечения

# **Электроснабжение**

Учебно-методическое пособие к выполнению практических работ по дисциплине «Электроснабжение» для студентов очной и заочной форм обучения

Направлений: 13.03.02- Электроэнергетика и электротехника

Квалификация бакалавр

Брянск 2016

Грунтович, Н.В. Электроснабжение: учебно-методическое пособие по выполнению практических работ / Н.В. Грунтович, Л.М. Маркарянц. – Брянск: Брянский ГАУ, 2016. - 109с.

Рецензент: к.т.н., профессор Кисель Ю.Е.;

Рекомендовано методической комиссией факультета энергетики и природопользования Брянского ГАУ, протокол №3 от 4.03.2016г.

> © Брянский ГАУ, 2016 © Грунтович Над.Вл.,2016 © Маркарянц Л.М., 2016

## **Содержание**

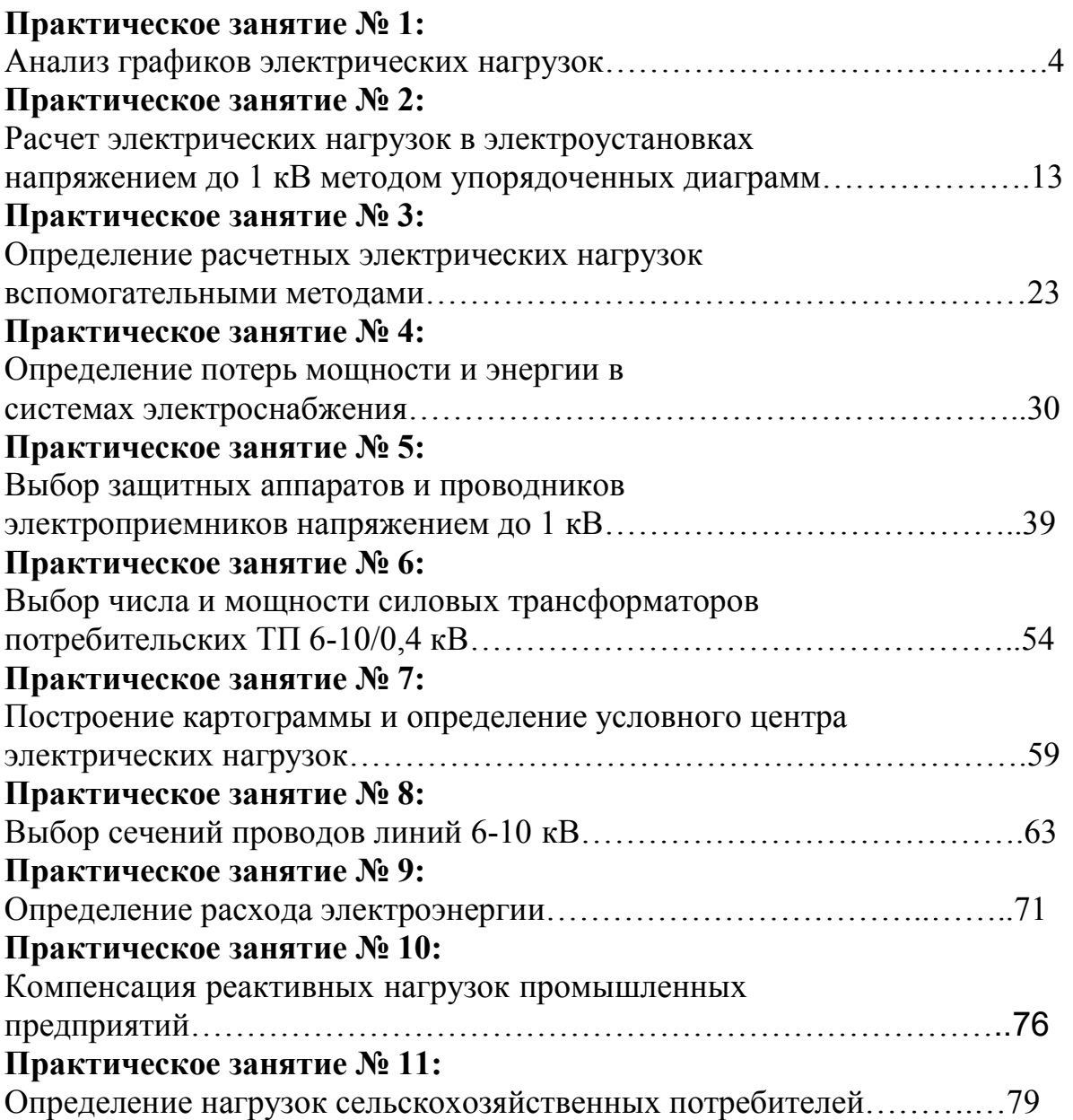

#### ПРАКТИЧЕСКОЕ ЗАНЯТИЕ №1

#### Анализ графиков электрических нагрузок

При проектировании и эксплуатации систем электроснабжения выделяют три вида электрической нагрузки:

- активная мощность нагрузки  $P$ :

- реактивная мощность нагрузки  $O$ ;

 $-$  TOK  $\overline{I}$ .

Кривая, характеризующая изменение нагрузки во времени, называется графиком электрической нагрузки (рис. 1.1).

Под величиной нагрузки в данный момент времени понимается ее действующее значение, показываемое измерительными приборами с достаточно малой инерцией.

Различают индивидуальные и групповые графики электрической нагрузки - соответственно, для отдельных электроприемников и для группы электроприемников.

В практике электроснабжения, как правило, используют групповые графики нагрузки (ГГН), и индивидуальные графики нагрузки (ИГН). Различают 4 вида ИГН (рис. 1.1):

- периодические;

- цикличные;

- нецикличные;

- нерегулярные.

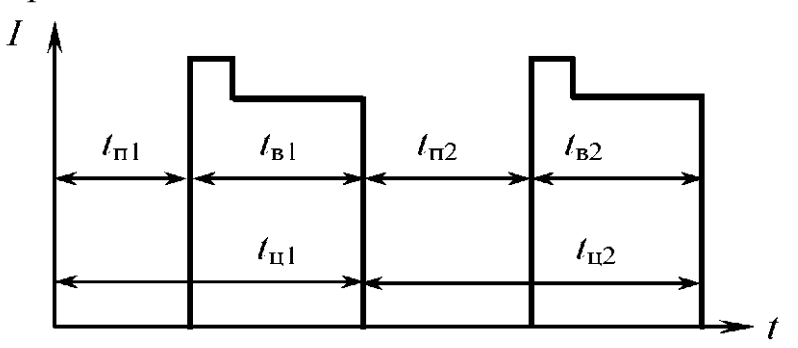

Рис. 1.1. Индивидуальный график нагрузки

Цикличные графики характерны для электроприемников поточных линий, где имеются ручные операции. Время пауз  $t_n$  и циклов  $t_n$  у таких графиков за разные циклы не равны и изменяются по случайному закону:

 $t_{n1} \neq t_{n2} \neq \text{const};$   $t_{n1} = t_{n2} = \text{const};$   $t_{n1} \neq t_{n2} \neq \text{const};$   $W_1 = W_2 = \text{const}.$ 

Нецикличные графики имеют электроприемники, когда выполняемые ими операции строго не регламентированы. В этом случае  $t_{\rm s}$ ,  $t_{\rm r}$  и  $t_{\rm u}$  являются случайными, меняется и величина нагрузки от цикла к циклу.

 $t_{\text{nl}} \neq t_{\text{nl}} \neq \text{const}; t_{\text{nl}} \neq t_{\text{nl}} \neq \text{const}; t_{\text{nl}} \neq t_{\text{nl}} \neq \text{const}; W_1 = W_2 = \text{const}.$ 

**Нерегулярные графики** имеют электроприемники, которые обслуживают технологические процессы с неустановившимся характером. При этом

 $t_{\text{nl}} \neq t_{\text{nl}} \neq \text{const};$   $t_{\text{nl}} \neq t_{\text{nl}} \neq \text{const};$   $t_{\text{nl}} \neq t_{\text{nl}} \neq \text{const};$   $W_1 \neq W_2 \neq \text{const}.$ 

Физические величины, характеризующие графики электрических нагрузок, следующие:

1.  $P_c$  - средняя нагрузка  $(Q_c, S_c, I_c)$ ;

2.  $P_{\text{ex}}$  - среднеквадратичная (эффективная) нагрузка ( $Q_{\text{ex}}$ ,  $S_{\text{ex}}$ ,  $I_{\text{ex}}$ );

3.  $P_{\scriptscriptstyle M}$  - максимальная нагрузка  $(Q_{\scriptscriptstyle M}, S_{\scriptscriptstyle M}, I_{\scriptscriptstyle M})$ :

а) *P* р - расчетная (максимальная длительная) нагрузка;

б)  $P_{\text{nuk}}$  - пиковая (максимальная кратковременная) нагрузка.

Средняя нагрузка - постоянная, неизменная во времени нагрузка в течение рассматриваемого промежутка времени, которая вызывает такой же расход электроэнергии, что и реальная, изменяющаяся нагрузка за этот же промежуток времени (*T* ):

$$
P_{\rm c}=\frac{\int\limits_{0}^{T}P(t)dt}{T}.
$$

Также среднюю нагрузку можно определить по показаниям электрических счетчиков, либо других приборов, с помощью формул:

$$
P_{\rm c} = \frac{W}{T}; \qquad Q_{\rm c} = \frac{V}{T}; \qquad P_{\rm c} = \frac{\sum P_{\rm i} \cdot \Delta t_{\rm i}}{T};
$$
\n
$$
i_{\rm c} = \frac{1}{\sqrt{3}U_{\rm u} \cdot T} \int_{0}^{T} \sqrt{P^{2} + Q^{2}} \, dt \approx \frac{\sqrt{P_{\rm c}^{2} + Q_{\rm c}^{2}}}{\sqrt{3}U_{\rm u}};
$$
\n
$$
P_{\rm c} = \sum p_{\rm c_{\rm i}}; \qquad Q_{\rm c} = \sum q_{\rm c_{\rm i}}; \qquad I_{\rm c} \approx \sum i_{\rm c_{\rm i}}.
$$

**Среднеквадратичная нагрузка** - такая неизменная в течение промежутка времени *T* нагрузка, которая вызывает потери мощности и энергии в элементах системы электроснабжения потребителей такие же, как реальная изменяющаяся за это же время (Т) нагрузка:

$$
P_{\scriptscriptstyle{\text{CK}}} = \sqrt{\frac{1}{T} \cdot \int_{0}^{T} P^2(t) dt}; \qquad I_{\scriptscriptstyle{\text{CK}}} = \sqrt{\frac{1}{T} \cdot \int_{0}^{T} I^2(t) dt}; \qquad P_{\scriptscriptstyle{\text{CK}}} = \sqrt{\frac{\sum P_i^2 \cdot \Delta t_i}{T}}.
$$

Среднеквадратичная нагрузка используется для определения потерь мощности и энергии в элементах системы электроснабжения.

**Максимальная нагрузка** - это наибольшая из средних нагрузок за рассматриваемый промежуток времени. При этом различают максимальную длительную и кратковременную нагрузки.

Максимальная длительная нагрузка используется для выбора токоведущих частей СЭС по условию нагрева.

Максимальная кратковременная нагрузка (пиковая нагрузка используется для расчетов релейной защиты и автоматики, выбора предохранителей и автоматических выключателей.

Под расчетной нагрузкой понимается такая условная нагрузка, которая эквивалентна реальной нагрузке по наиболее тяжелому тепловому эффекту. В связи с этим рассматривают следующие 2 определения расчетной нагрузки:

1) расчетная нагрузка, определяющая нагрев (износ) изоляции;

2) расчетная нагрузка, определяющая нагрев токоведущих частей.

Значение расчетной мощности определяется, как:

$$
P_{\rm p} = \sqrt{3} \cdot I_{\rm p} \cdot U_{\rm n} \cdot \cos \varphi_{\rm cp. B3B}; \qquad \cos \varphi_{\rm cp. B3B} = \frac{W}{\sqrt{W^2 + V^2}}.
$$

Коэффициенты графиков нагрузки

Графики нагрузки описываются безразмерными коэффициентами, устанавливающими связь между основными физическими величинами, характеризуют неравномерность графиков нагрузки, а также использование электроприемников и потребителей электроэнергии по мощности и времени.

**1. Коэффициент максимума графика:** 

$$
k_{\scriptscriptstyle{\text{ML}}} = \frac{P_{\scriptscriptstyle{\text{M}}}}{P_{\scriptscriptstyle{\text{c}}}}.
$$

#### **2. Коэффициент заполнения графика:**

$$
k_{\rm s.r.} = \frac{P_{\rm c}}{P_{\rm m}} = \frac{1}{k_{\rm m}}.
$$

Данный коэффициент определяется, как для группового, так и для индивидуального графика нагрузки.

**3. Коэффициент формы графика:** 

$$
k_{\text{d.r.}} = \frac{P_{\text{c}}}{P_{\text{c}}}, \quad k_{\text{d.r.}} \ge 1,
$$

где  $k_{\phi r} = 1 - 1.2$  - для групповых графиков;  $k_{\phi r} = 1 - 3$  - для индивидуальных графиков.

Коэффициент формы характеризует степень неравномерности графика нагрузки, прямо пропорционален величине потерь мощности и энергии в элементах системы электроснабжения потребителя.

#### **4. Коэффициент включения:**

$$
k_{\text{\tiny B}}=\frac{t_{\text{\tiny B}}}{t_{\text{\tiny B}}+t_{\text{\tiny O}}+t_{\text{\tiny XX}}},
$$

где в *t* - время включения и работы электроприемников;

 $t_{\circ}$  - время отключения электроприемника;

 $t_{xx}$  - время работы в режиме холостого хода.

Для групповых графиков коэффициент включения определяется, как средневзвешенное значение коэффициентов включения входящих в группу электроприемников:

$$
K_{\scriptscriptstyle\rm B}=\frac{\sum k_{\scriptscriptstyle\rm B_i}\cdot P_{\scriptscriptstyle\rm H_i}}{\sum P_{\scriptscriptstyle\rm H_i}}.
$$

Коэффициент включения  $K_{\scriptscriptstyle \rm B}$  характеризует использование электроприемников по времени.

**5. Коэффициент загрузки:** 

$$
k_{\rm s} = \frac{P_{\rm c}_\text{\tiny B}}{P_{\rm H}},
$$

где P<sub>cв</sub> - средняя мощность нагрузки за время включения электроприемника:

$$
P_{\scriptscriptstyle \text{CB}} = \frac{T_{\scriptscriptstyle \text{II}}}{T_{\scriptscriptstyle \text{B}}} \cdot P_{\scriptscriptstyle \text{C}}; \qquad P_{\scriptscriptstyle \text{CB}} = \frac{\sum P_{\scriptscriptstyle i} \cdot \Delta t_{\scriptscriptstyle i}}{T_{\scriptscriptstyle \text{B}}},
$$

где  $T_{\text{\tiny H}}$  - время цикла;

 $T_{\text{\tiny B}}$  - время включения;

 $P_{\rm c}$  - средняя нагрузка за цикл или смену.

Коэффициент загрузки характеризует использование электроприемников по мощности.

**6. Коэффициент использования:** 

$$
k_{\rm H}=\frac{P_{\rm c}}{P_{\rm H}}.
$$

При заданных индивидуальных коэффициентах использования групповой коэффициент рассчитывается как средневзвешенное значение по выражению:

$$
K_{\mathbf{H}} = \frac{\sum k_{\mathbf{H}_i} \cdot P_{\mathbf{H}_i}}{\sum P_{\mathbf{H}_i}}
$$

Коэффициент использования характеризует использование электроприемников по мощности и по времени

$$
k_{\rm H} = k_{\rm s} \cdot k_{\rm B}
$$

7. Коэффициент спроса:

$$
K_{\rm c} \frac{P_{\rm p}}{\sum\limits_{\rm l}^{n} p_{\rm{magn}}}; \qquad K_{\rm c} = K_{\rm w} \cdot K_{\rm w.r.}.
$$

Время использования максимума нагрузки  $T_{\text{M}}$ :

$$
T_{\rm M} = K_{\rm BL} \cdot T.
$$

Время максимальных потерь  $\tau$ :

$$
\tau = (K_{\Phi^{r}} \cdot K_{\text{a.r.}})^2 \cdot T.
$$

#### ЗАДАЧА 1.1

К какому типу с точки зрения регулярности относится данный график нагрузки электроприемника, приведенный на рисунке 1.2?

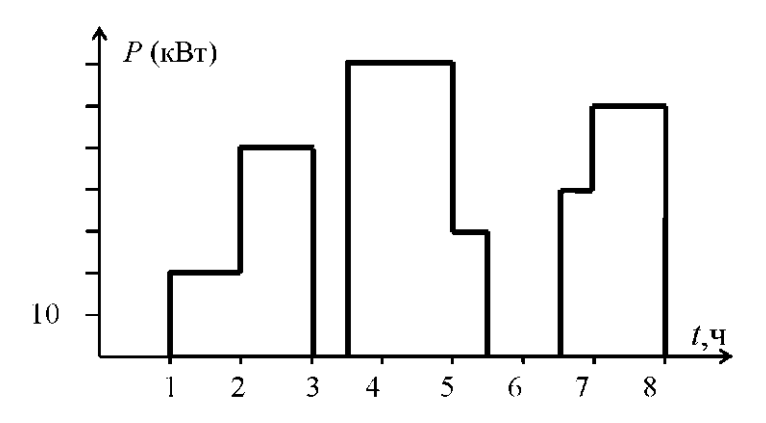

Рис. 1.2. График нагрузки потребителя электроэнергии за смену

С точки зрения регулярности приведенный график относится к нерегулярным графикам нагрузки:

 $t_{\text{nl}} \neq t_{\text{nl}} \neq \text{const};$   $t_{\text{nl}} \neq t_{\text{nl}} \neq \text{const};$   $t_{\text{nl}} \neq t_{\text{nl}} \neq \text{const};$   $W_1 \neq W_2 \neq \text{const}.$ 

#### ЗАДАЧА 1.2

Для потребителя электроэнергии, график нагрузки которого за сутки представлен на рисунке 1.3, определить физические величины, безразмерные коэффициенты и показатели режимов его работы. Установленная мощность потребителя составляет 1200 кВт.

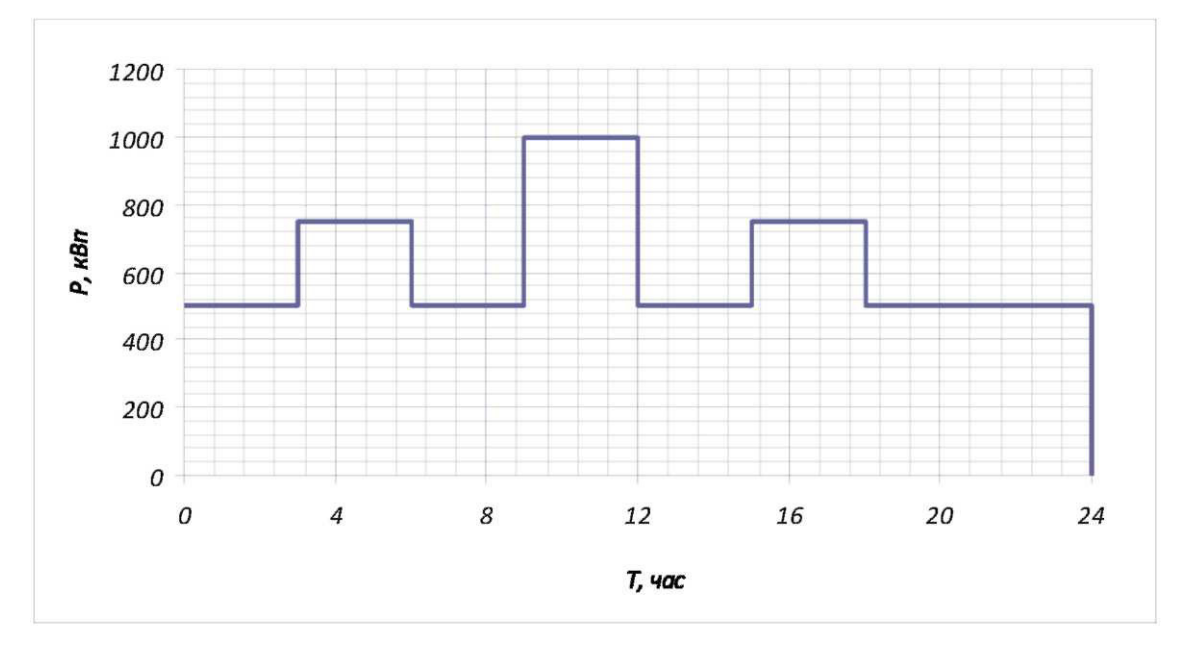

Рис. 1.3. Суточный график нагрузки потребителя электроэнергии

#### *Решение*

Определим физические величины графика нагрузки. *Максимальная нагрузка:* 

$$
P_{\text{max}} = 1000 \text{ kBr}.
$$

*Средняя нагрузка:* 

$$
P_{\rm cp} = \frac{\sum P_i \cdot \Delta t_i}{\sum \Delta t_i} = \frac{\sum P_i \cdot \Delta t_i}{T} = \frac{500 \cdot 3 + 750 \cdot 3 + \dots + 500 \cdot 6}{24} = 625 \text{ KBT}.
$$

*Среднеквадратическая нагрузка:* 

$$
P_{\text{ex}} = \sqrt{\frac{\sum P_i^2 \cdot \Delta t_i}{\sum \Delta t_i}} = \sqrt{\frac{\sum P_i^2 \cdot \Delta t_i}{T}} = \sqrt{\frac{500^2 \cdot 3 + 750^2 \cdot 3 + \dots + 500^2 \cdot 6}{24}} = 649.5 \text{ kBr}.
$$

### Безразмерные коэффициенты

Коэффициент максимума графика нагрузки:

$$
K_{\text{max}} = \frac{P_{\text{max}}}{P_{\text{cp}}} = \frac{1000}{625} = 1,6.
$$

Коэффициент заполнения графика нагрузки:

$$
K_{\text{a.e.}} = \frac{P_{\text{cp}}}{P_{\text{max}}} = \frac{625}{1000} = 0,625.
$$

Коэффициент формы графика нагрузки:

$$
K_{\Phi x} = \frac{P_{\rm ex}}{P_{\rm cp}} = \frac{649,5}{625} = 1,04.
$$

Определим показатели режима работы потребителя электроэнергии. Коэффициент использования:

$$
K_{\rm u} = \frac{P_{\rm cp}}{P_{\rm ycr}} = \frac{625}{1200} = 0,52.
$$

Коэффициент загрузки:

$$
K_{\rm s} = \frac{P_{\rm cp, B}}{P_{\rm ycr}} = 0.52,
$$

где  $P_{\text{c}_{\text{D,B}}}$  - средняя мощность за время включения:

$$
P_{\rm cp.s} = \frac{\sum P_i \cdot \Delta t_i}{T_{\rm s}} = 625 \text{ KBT},
$$

где  $T_{\scriptscriptstyle\rm B}$  - время включения.

Коэффициент включения:

$$
K_{\rm B} = \frac{t_{\rm B}}{t_{\rm H}} = \frac{t_{\rm B}}{t_{\rm B} + t_{\rm o}},
$$

где  $t_{\text{II}}$  - время цикла.

$$
K_{\rm B} = \frac{24}{24} = 1.
$$

*Коэффициент спроса:* 

$$
K_{\rm c} = \frac{P_{\rm max}}{P_{\rm ycr}} = \frac{1000}{1200} = 0,84.
$$

#### **ЗАДАНИЕ**

Для варианта заданы суточный характерный график нагрузки (таблица 1.1) и установленная мощность электроприемников потребителя (таблица 1.2). Определить:

- физические величины и безразмерные коэффициенты графика электрических нагрузок;

- время использования максимума нагрузки и время максимальных потерь за сутки и за год;

*T*, ч | Потребляемая мощность в часы смены Номер варианта 1 | 2 | 3 | 4 | 5 | 6 | 7 | 8 | 9 | 10 | 11 | 12 | 13 | 14 | 15 0-1 | 40 | 20 | 4 | 100 | 4 | 20 | 10 | 20 | 20 | 20 | 20 | 40 | 2 | 10 | 5 1-2 | 50 | 30 | 5 | 140 | 6 | 40 | 20 | 40 | 20 | 40 | 10 | 60 | 4 | 15 | 20 2-3 | 60 | 40 | 4 | 150 | 8 | 50 | 30 | 50 | 40 | 40 | 40 | 80 | 8 | 15 | 20 3-4 | 120 | 50 | 8 | 80 | 14 | 60 | 35 | 65 | 80 | 20 | 70 | 120 | 12 | 20 | 35 4-5 | 140 | 60 | 9 | 180 | 10 | 50 | 30 | 70 | 70 | 45 | 60 | 140 | 18 | 20 | 50 5-6 | 70 | 60 | 9 | 140 | 15 | 20 | 20 | 20 | 60 | 20 | 40 | 110 | 20 | 25 | 50 6-7 |11 0| 100 | 10 | 80 | 8 | 60 | 10 | 50 | 40 | 40 | 65 | 60 | 10 | 20 | 20 7-8 | 70 | 80 | 7 | 100 | 6 | 30 | 10 | 20 | 20 | 30 | 30 | 40 | 6 | 10 | 10 16 | 17 | 18 | 19 | 20 | 21 | 22 | 23 | 24 | 25 | 26 | 27 | 28 | 29 | 30 0-1 20 2 10 10 20 10 10 20 20 10 10 20 10 10 4 1-2 | 30 | 4 | 15 | 30 | 30 | 15 | 30 | 30 | 40 | 15 | 40 | 30 | 4 | 15 | 5 2-3 | 40 | 10 | 15 | 40 | 30 | 20 | 45 | 40 | 50 | 20 | 50 | 60 | 10 | 15 | 4 3-4 | 40 | 18 | 25 | 80 | 40 | 25 | 40 | 20 | 20 | 25 | 20 | 65 | 25 | 25 | 8 4-5 | 65 | 15 | 30 | 65 | 65 | 25 | 65 | 30 | 55 | 30 | 55 | 55 | 15 | 25 | 9 5-6 50 12 20 50 40 20 50 20 20 20 20 20 20 20 9 6-7 | 20 | 6 | 20 | 40 | 20 | 10 | 30 | 45 | 50 | 10 | 40 | 50 | 6 | 10 | 5 7-8 | 20 | 2 | 5 | 20 | 10 | 15 | 20 | 30 | 30 | 5 | 30 | 30 | 4 | 5 | 7

Данные типовых графиков нагрузки, по вариантам

Таблица 1.1

## Таблица 1.2

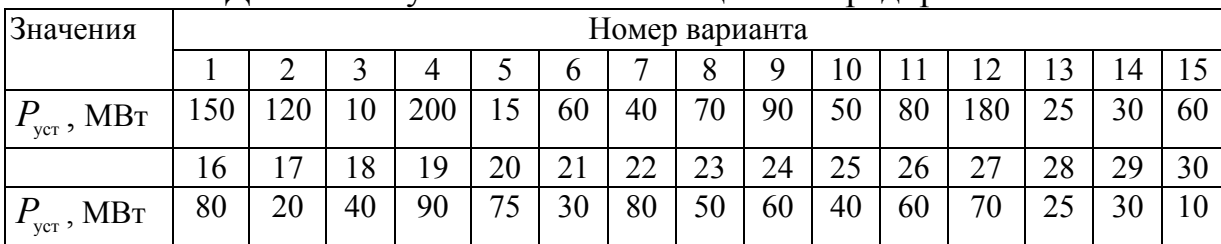

## Данные по установленной мощности предприятий

## Результаты свести в таблицу:

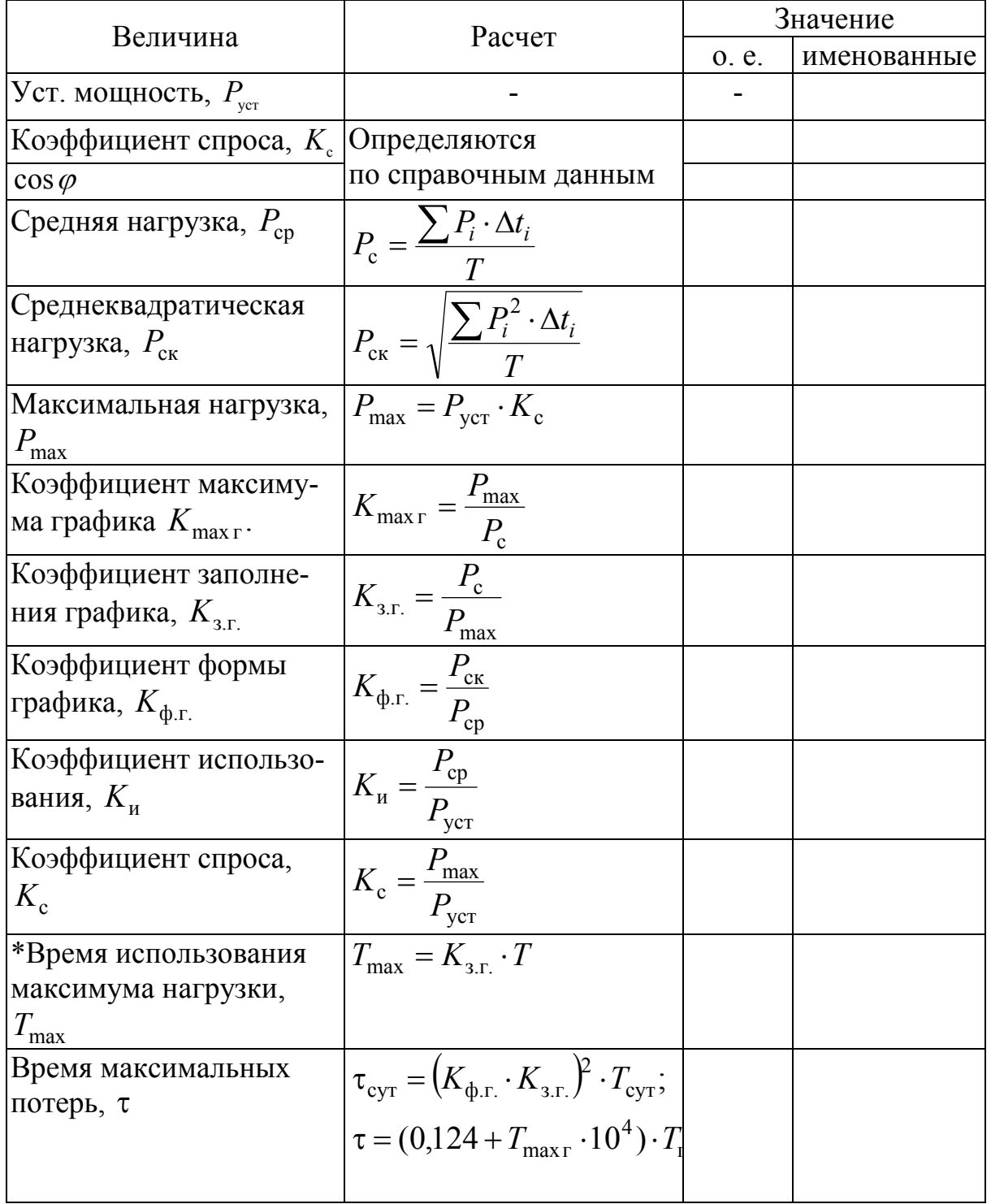

#### ПРАКТИЧЕСКОЕ ЗАНЯТИЕ № 2

#### Расчет электрических нагрузок в электроустановках напряжением до 1 кВ методом упорядоченных диаграмм

Краткие теоретические сведения. Расчетная нагрузка по допустимому нагреву представляет собой такую условную длительную неизменную нагрузку, которая эквивалентна ожидаемой изменяющейся нагрузке по наиболее тяжелому тепловому воздействию: максимальной температуре нагрева проводника или тепловому износу его изоляции.

В соответствии с РТМ 36.18.32.4-92 расчетная активная мошность группы электроприемников (количество электроприемников в группе более одного) на напряжении до 1 кВ определяется по выражению

$$
P_{\rm p} = K_{\rm p} \sum_{1}^{n} k_{\rm u_i} p_{\rm u_i},\tag{2.1}
$$

где  $K_p$  - коэффициент расчетной нагрузки.

Групповой коэффициент использования

$$
K_{\rm H} = \frac{\sum_{i=1}^{n} k_{{\rm H}_i} p_{{\rm H}_i}}{\sum p_{{\rm H}_i}}.
$$
 (2.2)

Значение  $K_p$  зависит от эффективного числа электроприемников  $(n_3)$ , группового коэффициента использования  $(K_u)$ , а также от постоянной времени нагрева сети, для которой рассчитываются электрические нагрузки. В методике расчета приняты следующие значения постоянной времени нагрева  $(T_0)$ :  $T_0$ =10 мин - для сетей напряжением до 1 кВ, питающих распределительные шинопроводы, пункты, сборки, щиты. Значения  $K_{p}$  для этих сетей принимаются по табл. 2.1;  $T_0$ =2,5ч - для магистральных шинопроводов и цеховых трансформаторов. Значения  $K_p$  для этих сетей принимаются по табл.  $2.2.$ 

Эффективное число электроприемников  $n_{\alpha}$  - это такое число однородных по режиму работы электроприемников одинаковой мощности, которое обуславливает те же значения расчетной нагрузки, что и группа различных по мощности и режиму работы электроприемников. Величина n, определяется по выражению:

$$
n_{\rm b} = \frac{\left(\sum p_{\rm H}\right)^2}{\sum p_{\rm H}^2}.
$$
 (2.3)

## Таблица 2.1

Значения коэффициентов расчетной нагрузки  $K_{\rm p}$ для питающих сетей

напряжением до 1 кВ для постоянной времени нагрева  $T_0$ =10 мин

|                    | Коэффициент использования $K_{\mu}$ |        |                   |      |      |         |      |      |     |
|--------------------|-------------------------------------|--------|-------------------|------|------|---------|------|------|-----|
| $n_{\overline{3}}$ | 0,1                                 | 0,15   | 0,2               | 0,3  | 0,4  | 0,5     | 0,6  | 0,7  | 0,8 |
| $\overline{2}$     | 8,0                                 | 5,3    | 4,0               | 2,66 | 2,0  | 1,6     | 1,33 | 1,14 | 1,0 |
| $\overline{3}$     | 4,52                                | 3,2    | 2,55              | 1,9  | 1,56 | 1,41    | 1,28 | 1,14 | 1,0 |
| $\overline{4}$     | 3,42                                | 2,47   | 2,0               | 1,53 | 1,3  | 1,24    | 1,14 | 1,08 | 1,0 |
| $\overline{5}$     | 2,84                                | $2\mu$ | 1,78              | 1,34 | 1,16 | 1,15    | 1,08 | 1,03 | 1,0 |
| 6                  | 2,64                                | 1,96   | 1,62              | 1,28 | 1,14 | 1,12    | 1,06 | 1,01 | 1,0 |
| $\overline{7}$     | 2,5                                 | 1,96   | 1,54              | 1,25 | 1,12 | $1,$ HO | 1,04 | 1,0  | 1,0 |
| 8                  | 2,37                                | 1,78   | 1,48              | 1,19 | 1,10 | 1,08    | 1,02 | 1,0  | 1,0 |
| 9                  | 2,26                                | 1,7    | 1,43              | 1,16 | 1,08 | 1,07    | 1,01 | 1,0  | 1,0 |
| 10                 | 2,18                                | 1,65   | 1,39              | 1,13 | 1,06 | 1,05    | 1,0  | 1,0  | 1,0 |
| 11                 | 2,11                                | 1,6    | 1,35              | 1,1  | 1,05 | 1,04    | 1,0  | 1,0  | 1,0 |
| 12                 | 2,04                                | 1,56   | 1,32              | 1,08 | 1,04 | 1,03    | 1,0  | 1,0  | 1,0 |
| 13                 | 1,98                                | 1,52   | 1,29              | 1,06 | 1,03 | 1,02    | 1,0  | 1,0  | 1,0 |
| 14                 | 1,93                                | 1,49   | 1,27              | 1,05 | 1,02 | 1,01    | 1,0  | 1,0  | 1,0 |
| 15                 | 1,9                                 | 1,46   | $\overline{1,25}$ | 1,03 | 1,01 | 1,0     | 1,0  | 1,0  | 1,0 |
| 16                 | 1,85                                | 1,43   | 1,23              | 1,02 | 1,0  | 1,0     | 1,0  | 1,0  | 1,0 |
| 17                 | 1,81                                | 1,4    | 1,2               | 1,0  | 1,0  | 1,0     | 1,0  | 1,0  | 1,0 |
| 18                 | 1,78                                | 1,38   | 1,19              | 1,0  | 1,0  | 1,0     | 1,0  | 1,0  | 1,0 |
| 19                 | 1,75                                | 1,36   | 1,17              | 1,0  | 1,0  | 1,0     | 1,0  | 1,0  | 1,0 |
| 20                 | 1,72                                | 1,34   | 1,16              | 1,0  | 1,0  | 1,0     | 1,0  | 1,0  | 1,0 |
| 21                 | 1,7                                 | 1,33   | 1,15              | 1,0  | 1,0  | 1,0     | 1,0  | 1,0  | 1,0 |
| 22                 | 1,66                                | 1,31   | 1,13              | 1,0  | 1,0  | 1,0     | 1,0  | 1,0  | 1,0 |
| 23                 | 1,65                                | 1,29   | 1,12              | 1,0  | 1,0  | 1,0     | 1,0  | 1,0  | 1,0 |
| 24                 | 1,62                                | 1,28   | $1,\!\Pi$         | 1,0  | 1,0  | 1,0     | 1,0  | 1,0  | 1,0 |
| 25                 | 1,6                                 | 1,27   | 1,1               | 1,0  | 1,0  | 1,0     | 1,0  | 1,0  | 1,0 |
| 30                 | 1,51                                | 1,21   | 1,05              | 1,0  | 1,0  | 1,0     | 1,0  | 1,0  | 1,0 |
| 35                 | 1,44                                | 1,16   | 1,0               | 1,0  | 1,0  | 1,0     | 1,0  | 1,0  | 1,0 |
| 40                 | 1,4                                 | 1,13   | 1,0               | 1,0  | 1,0  | 1,0     | 1,0  | 1,0  | 1,0 |
| 45                 | 1,35                                | 1,1    | 1,0               | 1,0  | 1,0  | 1,0     | 1,0  | 1,0  | 1,0 |
| 50                 | 1,3                                 | 1,07   | 1,0               | 1,0  | 1,0  | 1,0     | 1,0  | 1,0  | 1,0 |
| 60                 | 1,25                                | 1,03   | 1,0               | 1,0  | 1,0  | 1,0     | 1,0  | 1,0  | 1,0 |
| 70                 | 1,2                                 | 1,0    | 1,0               | 1,0  | 1,0  | 1,0     | 1,0  | 1,0  | 1,0 |
| 80                 | 1,16                                | 1,0    | 1,0               | 1,0  | 1,0  | 1,0     | 1,0  | 1,0  | 1,0 |
| 90                 | 1,13                                | 1,0    | 1,0               | 1,0  | 1,0  | 1,0     | 1,0  | 1,0  | 1,0 |
| 100                | 1,1                                 | 1,0    | 1,0               | 1,0  | 1,0  | 1,0     | 1,0  | 1,0  | 1,0 |

#### Таблица 2.2

|                    | Коэффициент использования $K_{\mu}$ |      |      |      |      |      |      |                  |  |  |  |
|--------------------|-------------------------------------|------|------|------|------|------|------|------------------|--|--|--|
| $n_{\overline{3}}$ | 0,1                                 | 0,15 | 0,2  | 0,3  | 0,4  | 0,5  | 0,6  | $0,7$ и<br>более |  |  |  |
|                    | 8,00                                | 5,33 | 4,00 | 2,67 | 2,00 | 1,60 | 1,33 | 1,14             |  |  |  |
| $\overline{2}$     | 5,01                                | 3,44 | 2,69 | 1,9  | 1,52 | 1,24 | 1,11 | 1,0              |  |  |  |
| $\overline{3}$     | 2,94                                | 2,17 | 1,8  | 1,42 | 1,23 | 1,14 | 1,08 | 1,0              |  |  |  |
| $\overline{4}$     | 2,28                                | 1,73 | 1,46 | 1,19 | 1,06 | 1,04 | 1,0  | 0,97             |  |  |  |
| 5                  | 1,31                                | 1,12 | 1,02 | 1,0  | 0,98 | 0,96 | 0,94 | 0,93             |  |  |  |
| $6 - 8$            | 1,2                                 | 1,0  | 0,96 | 0,95 | 0,94 | 0,93 | 0,92 | 0,91             |  |  |  |
| $9-10$             | 1,1                                 | 0,97 | 0,91 | 0,9  | 0,9  | 0,9  | 0,9  | 0,9              |  |  |  |
| $10 - 25$          | 0,8                                 | 0,8  | 0,8  | 0,85 | 0,85 | 0,85 | 0,9  | 0,9              |  |  |  |
| $ 25 - 50 $        | 0,75                                | 0,75 | 0,75 | 0,75 | 0,75 | 0,8  | 0,85 | 0,85             |  |  |  |
| $B$ олее 50        | 0,65                                | 0,65 | 0,65 | 0,7  | 0,7  | 0,75 | 0,8  | 0,8              |  |  |  |

Значения коэффициентов расчетной нагрузки  $K_{\text{p}}$  на шинах НН цеховых трансформаторов и для магистральных шинопроводов напряжением до 1 кВ

В случаях, когда расчетная мощность  $P_p$  вычисленная по выражению (2.1), окажется меньше номинальной наиболее мощного электроприемника  $(P_{\text{H,max}})$ , следует принимать  $P_{\text{p}} = P_{\text{H,max}}$ .

Расчетная реактивная мощность определяется следующим образом:

- для питающих сетей (питающие распределительные шинопроводы, пункты, сборки, щиты) в зависимости от значения  $n_{\alpha}$ :

при  $n_{\rm b}$  $\langle 10$ 

$$
Q_{\rm p} = 1,1 \sum_{1}^{n} k_{\rm H_i} p_{\rm H_i} t \, g \varphi_i; \tag{2.4}
$$

при  $n_3$ )10

$$
Q_{\mathbf{p}} = \sum_{1}^{n} k_{\mathbf{u}_i} p_{\mathbf{H}_i} t \mathbf{g} \varphi_i; \qquad (2.5)
$$

- для магистральных шинопроводов и на шинах цеховых трансформаторных подстанций, а также при определении реактивной мощности в целом по цеху, корпусу:

$$
Q_{\mathbf{p}} = K_{\mathbf{p}} \sum_{1}^{n} k_{\mathbf{u}_i} p_{\mathbf{u}_i} t \mathbf{g} \varphi_i; \qquad (2.6)
$$

где *<sup>i</sup> tg*ϕ - коэффициент реактивной мощности *i*-го электроприемника, принимаемый по табл. 2.3 по значению  $\cos\varphi$ .

*Таблица 2.3* 

#### Коэффициенты использования и мощности некоторых механизмов и аппаратов

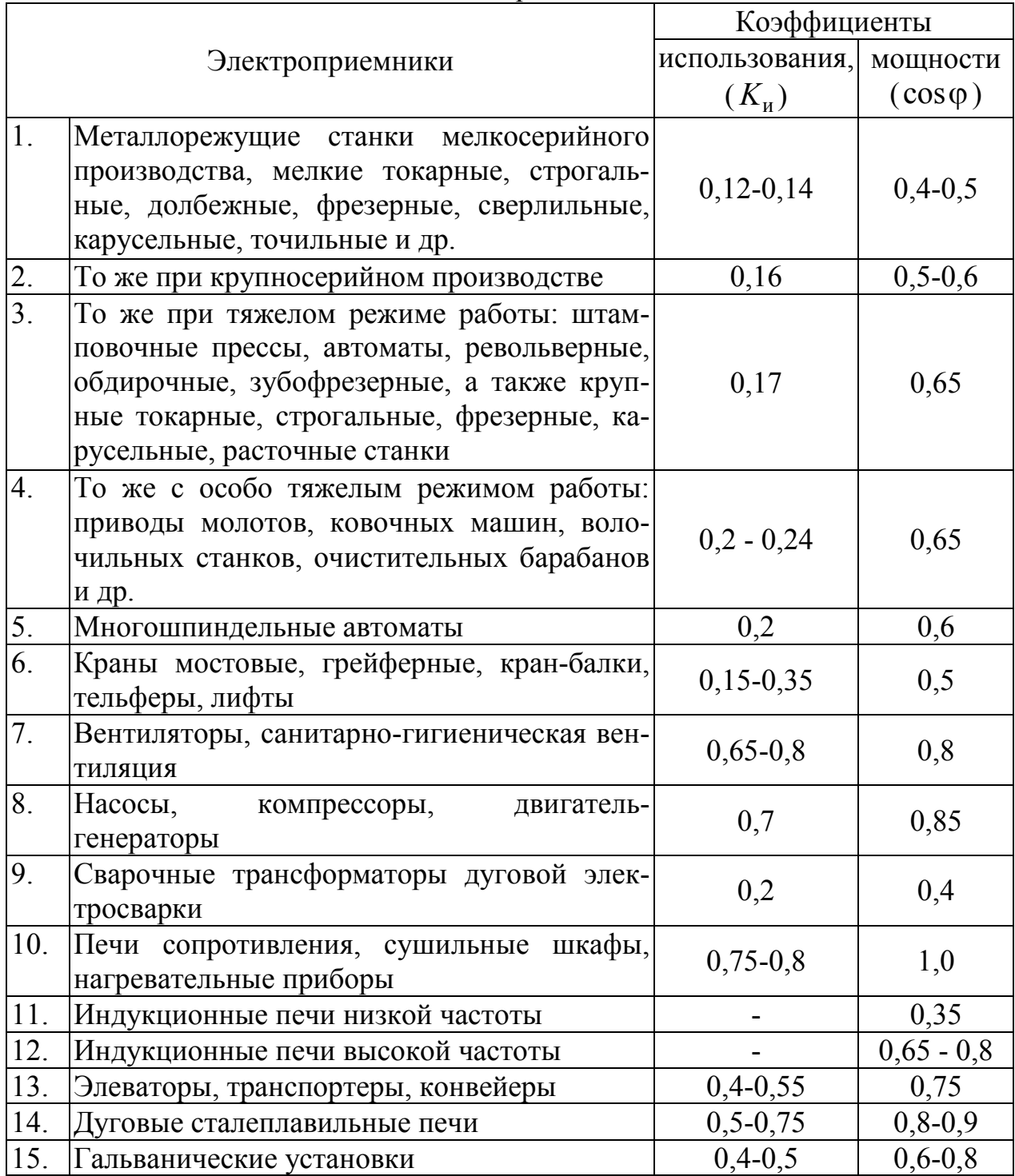

При определении *p*<sup>н</sup> для многодвигательных приводов учитываются все одновременно работающие электродвигатели данного привода.

Для электродвигателей с повторно-кратковременным режимом работы их номинальная мощность приводится к длительному режиму (ПВ=100%).

При включении однофазного ЭП на фазное напряжение он учитывается как эквивалентный трехфазный ЭП номинальной мощностью

$$
p_{\rm H} = 3p_{\rm H,0}; \qquad q_{\rm H} = 3q_{\rm H,0}, \tag{2.7}
$$

где  $p_{\text{\tiny H.O}}$ ,  $q_{\text{\tiny H.O}}$  - активная и реактивная мощности однофазного ЭП.

При включении однофазного ЭП на линейное напряжение он учитывается как эквивалентный ЭП номинальной мошностью

$$
p_{\rm H} = \sqrt{3} p_{\rm H,0}; \qquad q_{\rm H} = \sqrt{3} q_{\rm H,0}, \qquad (2.8)
$$

При наличии группы однофазных ЭП, которые распределены по фазам с неравномерностью не выше 15 % по отношению к общей мощности (трехфазных и однофазных ЭП в группе), они могут быть представлены в расчете как эквивалентная группа трехфазных ЭП с той же суммарной номинальной мощностью.

В случае превышения указанной неравномерности номинальная мощность эквивалентной группы трехфазных ЭП принимается равной тройному значению мошности наиболее загруженной фазы.

Значение токовой расчетной нагрузки, по которой выбирается сечение линии по допустимому нагреву, определяется по выражению:

$$
I_{\rm p} = \frac{S_p}{\sqrt{3}U_{\rm H}}.
$$

#### ЗАДАЧА 2.1

Определим расчетные электрические нагрузки группы электроприемников методом упорядоченных диаграмм.

4 электроприемника с  $p_{\mu} = 5.5$  кВт;  $t g \varphi = 1.73$ ;

3 электроприемника с  $p_{\text{H}}$  =4 кВт;  $tg\varphi$  =1,73;

2 электроприемник с  $p_{\mu}$ =3 кВт;  $t$ g $\varphi$ =1,33.

Коэффициент использования  $k_{\rm u}$  равен 0,12-0,16.

Принимаем  $k_{\rm H}$ =0,15.

Установленная мощность группы электроприемников составит:

$$
P_{\text{ver}} = 4.5, 5 + 3.4 + 2.3 = 40 \text{ kBr}.
$$

Определим групповой коэффициент использования:

$$
K_{\rm H} = \frac{\sum p_{\rm H_i} \cdot k_{\rm H_i}}{\sum p_{\rm H_i}} = \frac{4 \cdot 5, 5 \cdot 0, 15 + 3 \cdot 4 \cdot 0, 15 + 2 \cdot 3 \cdot 0, 15}{40} = 0,15.
$$

Эффективное количество электроприемников составит:

$$
n_{3} = \frac{40^{2}}{4 \cdot 5,5^{2} + 3 \cdot 4^{2} + 2 \cdot 3^{2}} = 8,56.
$$

Интерполируя, находим коэффициент расчетной активной нагрузки группы электроприемников в зависимости от группового коэффициента использования и эффективного числа электроприемников:

$$
K_p = f(0,15; 8,56) = 1,72.
$$

Активная расчетная нагрузка составит:  $P_{\rm p} = K_{\rm n} \cdot K_{\rm p} \cdot P_{\rm ycr} = 0.15 \cdot 1.72 \cdot 40 = 10.3$  кВт, что больше номинальной мощности самого мощного электроприемника в группе. Определяем расчетную реактивную нагрузку:

$$
Q_{p} = K_{p} \cdot Q_{cm} = 1,1 \cdot (4 \cdot 5,5 \cdot 0,15 \cdot 1,73 + 3 \cdot 4 \cdot 0,15 \cdot 1,73 + 2 \cdot 3 \cdot 0,15 \cdot 1,33 = 11,04 \text{ KBap.}
$$

Полная расчетная мощность, кВ·А:

$$
S_p = \sqrt{P_p^2 + Q_p^2} = \sqrt{10,3^2 + 11,04^2} = 15,1 \text{ }\text{$\text{KB}\text{-}\text{A}$}.
$$

Расчетный ток:

$$
I_{\rm p} = \frac{S_{\rm p}}{\sqrt{3} \cdot U_{\rm H}} = \frac{15,1}{\sqrt{3} \cdot 0,38} = 22,9 \,\text{A}.
$$

#### ЗАДАЧА 2.2

Для группы электроприемников, подключенных к распределительному шкафу, определить расчетную нагрузку.

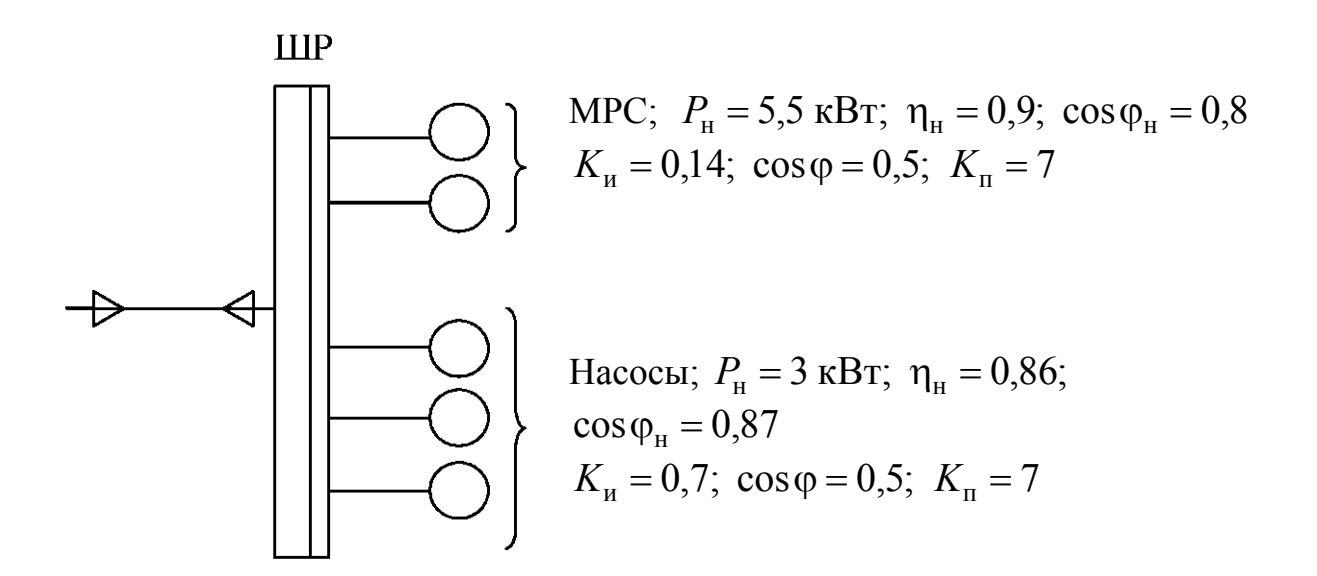

Рис.2.1. Схема питания электроприемников

Определяем установленную мощность электроприемников в группе:

$$
P_{\text{ycr}} = \sum_{1}^{n} p_{\text{nacl.}_i} = 2 \cdot 5, 5 + 3 \cdot 3 = 20 \text{ kBr.}
$$

Рассчитываем групповой коэффициент использования электроприемников:

$$
K_{\rm H} = \frac{\sum_{i=1}^{n} p_{\rm racn_{\rm T}} \cdot k_{\rm H_{\rm T}}}{\sum_{i=1}^{n} p_{\rm racn_{\rm T}}} = \frac{5,5 \cdot 0,14 \cdot 2 + 3 \cdot 0,7 \cdot 3}{20} = 0,4.
$$

Определяем эффективное количество электроприемников в группе:

$$
n_{\rm s} = \frac{p_{\rm ycr}^2}{\sum p_{\rm nacn_{\rm t}}^2} = \frac{20^2}{2 \cdot 5.5 + 3 \cdot 3^2} = 4.58.
$$

Определяем коэффициент расчетной нагрузки:

$$
K_p = f(K_n = 0.35; n_s = 4.58; T_0 = 10) = 1.47.
$$

Определяем расчетную активную электрическую нагрузку:  $P_p = K_p \cdot K_u \cdot P_{\text{ycr}} = 1.47 \cdot 0.35 \cdot 20 = 10.29 \text{ kBr}.$  Определяем расчетную реактивную нагрузку:

$$
Q_{\rm p} = 1,1 \cdot (2 \cdot 0,14 \cdot 1,73 + 3 \cdot 3 \cdot 0,7 \cdot 0,75) = 8,14 \,\text{KBap}.
$$

Определяем полную расчетную мощность:

$$
S_p = \sqrt{P_p^2 + Q_p^2} = \sqrt{10,29^2 + 8,14^2} = 13,1 \text{ kB} \cdot \text{A}.
$$

Определяем расчетный ток группы электроприемников:

$$
I_{\rm p} = \frac{S_{\rm p}}{\sqrt{3} \cdot U_{\rm H}} = \frac{13,1}{\sqrt{3} \cdot 0,38} = 19,9 \,\text{A}.
$$

## *ЗАДАНИЕ*

Необходимо определить расчетную электрическую нагрузку участка (цеха) и характерных узлов сети - двух силовых распределительных шкафов (ШР1 и ШР2). В табл. 2.4 в соответствии с вариантом задания указаны номера электроприемников (потребителей), которые запитаньг от ШР1 и ШР2. В графах 4 и 5 таблицы приведены расчетные активная и реактивная нагрузки освещения. В табл. 2.5 дается краткая характеристика потребителей (наименование, установленная мощность) участка цеха.

*Таблица 2.4* 

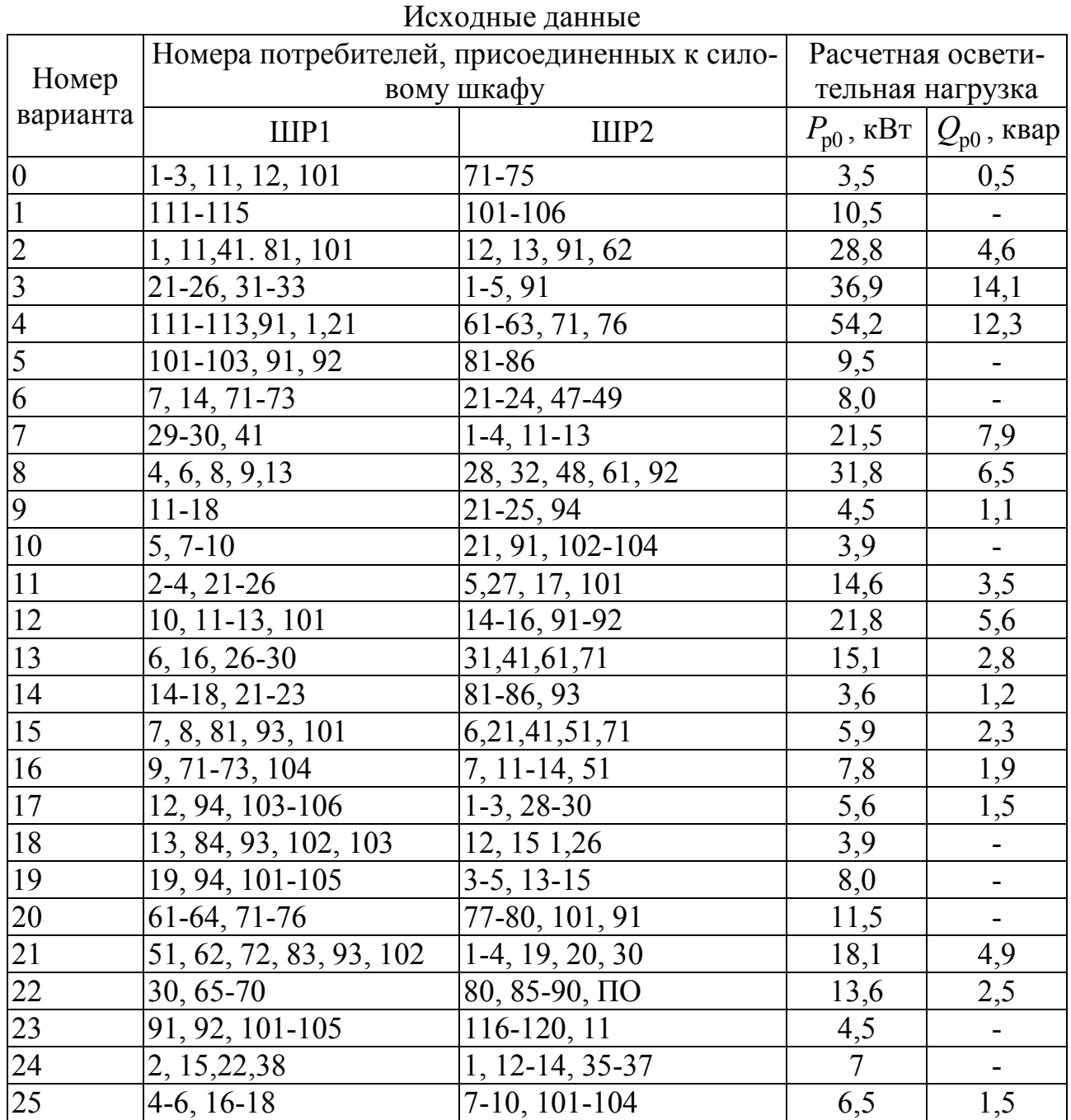

*Таблица 2.5* 

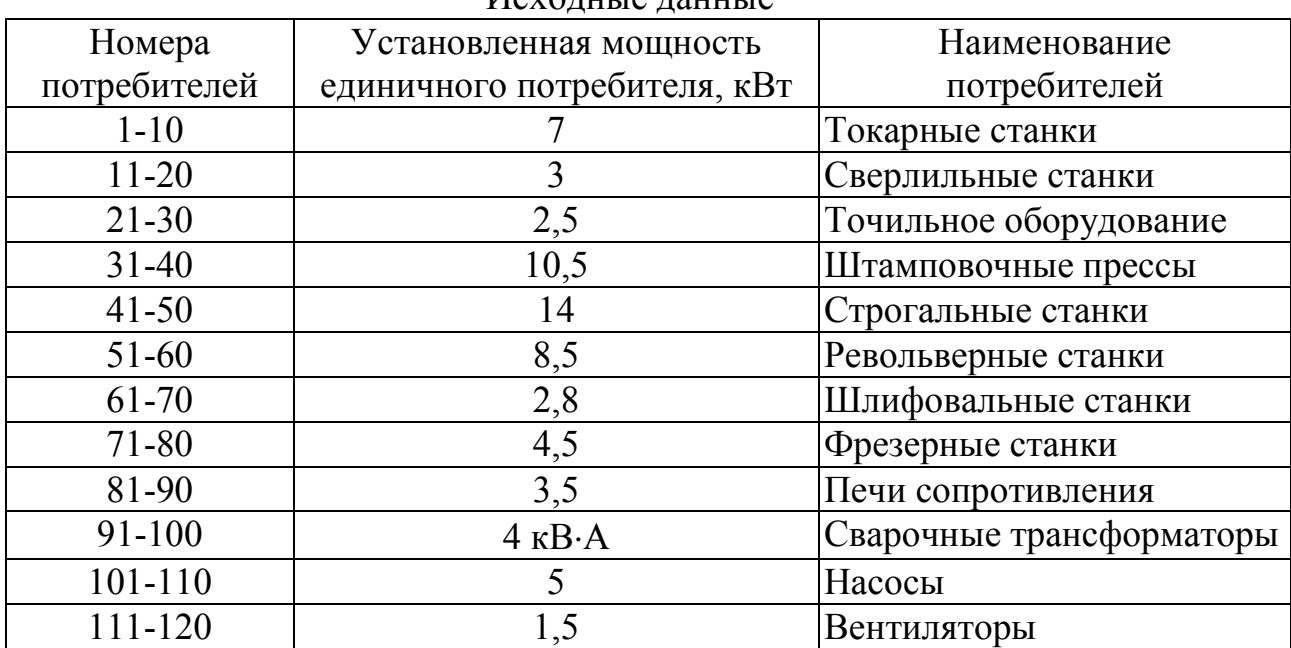

#### Исходные данные

#### ПРАКТИЧЕСКОЕ ЗАНЯТИЕ № 3

#### Определение расчетных электрических нагрузок вспомогательными методами

#### 3.1. Определение расчетных электрических нагрузок статистическим методом

Данный метод основывается на результатах исследований, согласно которым групповая нагрузка (начиная с 4 электроприемников) подчиняется нормальному закону распределения случайных величин. По этому закону, нагрузка электроприемников определяется следующим выражением:

$$
P = P_c \pm \beta \cdot \sigma,\tag{3.1}
$$

где  $P_c$  - средняя нагрузка при достаточно большом количестве осреднений *m* продолжительностью  $3 \cdot T_{0}$ :

$$
P_{\rm c} = \frac{P_{\rm 1} + P_{\rm 2} + \dots + P_{\rm m}}{m},\tag{3.2}
$$

где  $\sigma$  - среднеквадратичное (стандартное) отклонение, определяемое по выражению:

$$
\sigma = \sqrt{\frac{(P_1 - P_c)^2 + (P_2 - P_c)^2 + \dots + (P_m - P_c)^2}{m}},
$$
\n(3.3)

где  $P_1, P_2, ..., P_m$  - средние значения нагрузки на каждом интервале осреднения продолжительностью  $3 \cdot T_{0}$ :

 $\beta$  - принятая кратность меры рассеяния ( $\beta = -3,...+3$ ).

- вероятностью появления максимальной нагрузки:

$$
P_{\text{max}} = P_{\text{c}} + 3 \cdot \sigma; \tag{3.4}
$$

- вероятностью появления минимальной нагрузки:

$$
P_{\min} = P_{\rm c} - 3 \cdot \sigma. \tag{3.5}
$$

При определении расчетной нагрузки на практике часто пользуются значением  $\beta = 2.5$ , поэтому выражение при определении максимальной нагрузки принимает следующий вид:

$$
P_{\text{max}} = P_{\text{c}} + 2.5 \cdot \sigma. \tag{3.6}
$$

В этом случае вероятность того, что нагрузка превысит фактическое значение  $P_{\text{n}}$ , составит 0,005, т. е. 0,5 % общего времени действия нагрузок (смена, месяц, год). В некоторых случаях  $\beta = 1.65$ , при этом вероятность превышения реальной нагрузки составляет 0,05 или 5 %.

#### ЗАДАЧА 3.1

Для электроприемников с заданными индивидуальные графиками нагрузки построить групповой график нагрузки и используя статистический метод определить расчетную электрическую нагрузку. Данные электроприемников приведен в таблице 3.1.

Таблица 3.1.

| $N_2$ $\Im$ |          | Потребляемая мощность в часы смены, кВт | Средняя нагруз- |       |          |         |         |                  |
|-------------|----------|-----------------------------------------|-----------------|-------|----------|---------|---------|------------------|
|             | $() -  $ | $1 - 2$                                 | $2 - 3$         | $3-4$ | $5-6$    | $6 - 7$ | $7 - 8$ | ка за смену, кВт |
|             |          |                                         |                 |       |          |         |         |                  |
|             |          |                                         |                 |       | $\theta$ |         |         | 8,88             |
|             | l ()     |                                         |                 |       |          | 3.8     |         |                  |
| Итого:      |          | 20                                      |                 |       |          |         |         |                  |

Мощность, потребляемая электроприемниками

Определяем среднюю фактическую нагрузку по выражению:

$$
P_{\rm c} = \frac{21,0 + 20 + 15,6 + 19,5 + 13,5 + 16 + 16,8 + 21}{8} = 17,93 \text{ kBr}.
$$

Среднеквадратичное отклонение определяем по выражению:

$$
\sigma = \sqrt{\frac{(21,0-17,9)^2 + (20-17,9)^2 + ... + (21-17,9)^2}{8}} = 2,63 \,\text{rB}
$$

Расчетная активная мощность нагрузки при  $\beta = 2.5$ :

$$
P_{\rm p} = 17,93 + 2,5 \cdot 2,63 = 24,5 \,\text{kBr}.
$$

Таким образом, в результате выполнения расчетов получена активная мощность расчетной нагрузки статистическим методом  $P_{n} = 24.5$  кВт.

#### 3.2. Метод удельной мощности на единицу площади

Расчетная нагрузка по данному методу определяется по одной из следующих формул:

$$
P_{\rm p} = p_{\rm yap} \cdot F; \tag{3.7}
$$

$$
P_{\rm p} = p_{\rm y \rm \mu, y \rm \rm cr} \cdot F \cdot K_{\rm c};\tag{3.8}
$$

$$
Q_{\rm p} = P_{\rm p} \cdot t \mathbf{g} \varphi,\tag{3.9}
$$

где  $p_{\text{v,n}}$  - удельная расчетная активная мощность на единицу площади, к $Br/m^2$ ;

уд.уст *p* - удельная установленная активная мощность на единицу площади, к $Br/m^2$ ;

 $F$  - площадь размещения электроприемников, м<sup>2</sup>.

Этот метод рекомендуется применять при относительно равномерном распределении электроприемников по площади помещения. Наиболее точные результаты получаются при большом количестве электроприемников и малой их мощности.

Характерным примером применения формулы (3.8) является определение расчетной нагрузки от источников света при общей равномерной системе освещения.

Формула 3.7 применяется для определения нагрузки жилых домов микрорайона (квартала). В этом случае под  $p_{\text{val},p}$  понимается удельная расчетная нагрузка жилых домов, а под *F* - общая площадь жилых домов микрорайона (квартала).

Расчетная нагрузка жилого дома (квартир и силовых электроприемников) *P*р.ж.д определяется по формуле:

$$
P_{p.x.,\pi} = p_{\text{KB.y},\pi} \cdot n + 0.9 \left( K_c' \sum_{1}^{n_{\pi}} p_{\pi_i} + K_c'' \sum_{1}^{m} p_{\text{cr},y_i} \right), \tag{3.10}
$$

где  $p_{\text{ks.ya}}$  - удельная расчетная электрическая нагрузка квартир;

*n* - количество квартир;

0,9 - коэффициент участия в максимуме нагрузки силовых электроприемников;

 $p_{\scriptscriptstyle 1\!i}$  - установленная мощность электродвигателя лифта;

 $n_{\pi}$  - количество лифтовых установок;

 $p_{\mathrm{cr.} \mathrm{y}_i}, \, m$  - соответственно мощность и количество электродвигателей насосов водоснабжения, вентиляторов и других санитарно-технических устройств;

 $K_c^{\prime}$ ,  $K_c^{\prime\prime}$  - коэффициенты спроса.

Расчетная электрическая нагрузка линии до 1 кВ (или на шинах 0,4 кВ ТП) при смешанном питании потребителей жилых домов и общественных зданий определяется по формуле:

$$
P_{\rm p1} = P_{\rm 3A,max} + \sum_{1}^{n} K_{y_i} P_{\rm 3A_i}
$$
 (3.11)

где *P*зд.max - наибольшая нагрузка здания из числа зданий, питаемых по линии;

 $P_{_{3\mathcal{I}_{i}}}$  - расчетные нагрузки других зданий, питаемых по линии;

 $K_{\mathbf{y}_i}$  - коэффициент участия в максимуме электрических нагрузок общественных зданий и (или) жилых домов.

Расчетные электрические нагрузки общественных зданий принимаются по проектам электрооборудования этих зданий или по укрупненным удельным расчетным нагрузкам по формулам (3.7), (3.9).

Расчетная электрическая нагрузка в системах электроснабжения на уровнях напряжением выше 1 кВ (РП, ГПП и др.) определяются по формулам:

$$
P_{\text{p}\Sigma} = (\Sigma P_{\text{pH}} + \Sigma P_{\text{pB}} + \Delta P_{\text{T}} + \Delta P_{\text{m}})K_{\Sigma};
$$
\n(3.12)

$$
Q_{\text{p}\Sigma} = (\Sigma Q_{\text{pH}} + \Sigma Q_{\text{pB}} + \Delta Q_{\text{T}} + \Delta Q_{\text{J}})K_{\Sigma};
$$
 (3.13)

$$
S_{\text{p}\Sigma} = \sqrt{(P_{\text{p}\Sigma})^2 + (Q_{\text{p}\Sigma})^2},
$$
\n(3.14)

где Σ*P*рн , Σ*Q*рн - суммы расчетных соответственно активных и реактивных мощностей на напряжение до 1 кВ;

 $\Sigma P_{\text{DB}}$ ,  $\Sigma Q_{\text{DB}}$  - суммы расчетных соответственно активных и реактивных мощностей на напряжение выше 1 кВ (высоковольтных потребителей);

 $\Delta P_{_{\rm T}}$ ,  $\Delta Q_{_{\rm T}}$  - потери мощности соответственно активные и реактивные в силовых трансформаторах 6÷35 кВ (до окончательного выбора мощности трансформаторов можно принимать  $\Delta P_{\rm r} = 0.02 \cdot S_{\rm ph}$ ;  $\Delta Q_{\rm r} = 0.1 \cdot S_{\rm ph}$ , где 2 рн  $S_{\text{pH}} = \sqrt{\left(\sum P_{\text{pH}}\right)^2 + \left(\sum Q_{\text{pH}}\right)^2}$  );

 $\Delta P_{\text{\tiny\rm{I}}\text{,}}$   $\Delta Q_{\text{\tiny\rm{J}}\text{}}$  - потери мощности соответственно активные и реактивные в высоковольтных линиях (линиях питающих ТП 6÷35 кВ) (до окончательного выбора параметров линий электропередачи можно принимать  $\Delta P_{\text{n}} = 0.03 \cdot S_{\text{on}}$ ;  $\Delta Q_{\text{\tiny\rm{I}}\!i} \approx 0$  - для кабельных линий электропередачи;  $\Delta Q_{\text{\tiny T}} = (0,\!02...0,\!03) S_{\text{\tiny\rm{pH}}}$  для воздушных линий электропередачи);

 $K_{\Sigma}$  - коэффициент разновременности максимумов нагрузки ( $K_{\Sigma}$ =0,85...0,95).

#### **ЗАДАНИЕ № 3.2**

В соответствии с вариантом задания, указанным преподавателем по табл. 3.2 необходимо определить расчетную нагрузку распределительной подстанции, от которой питаются три потребителя. Результаты расчетов оформить в виде табл. 3.3.

Таблица 3.2

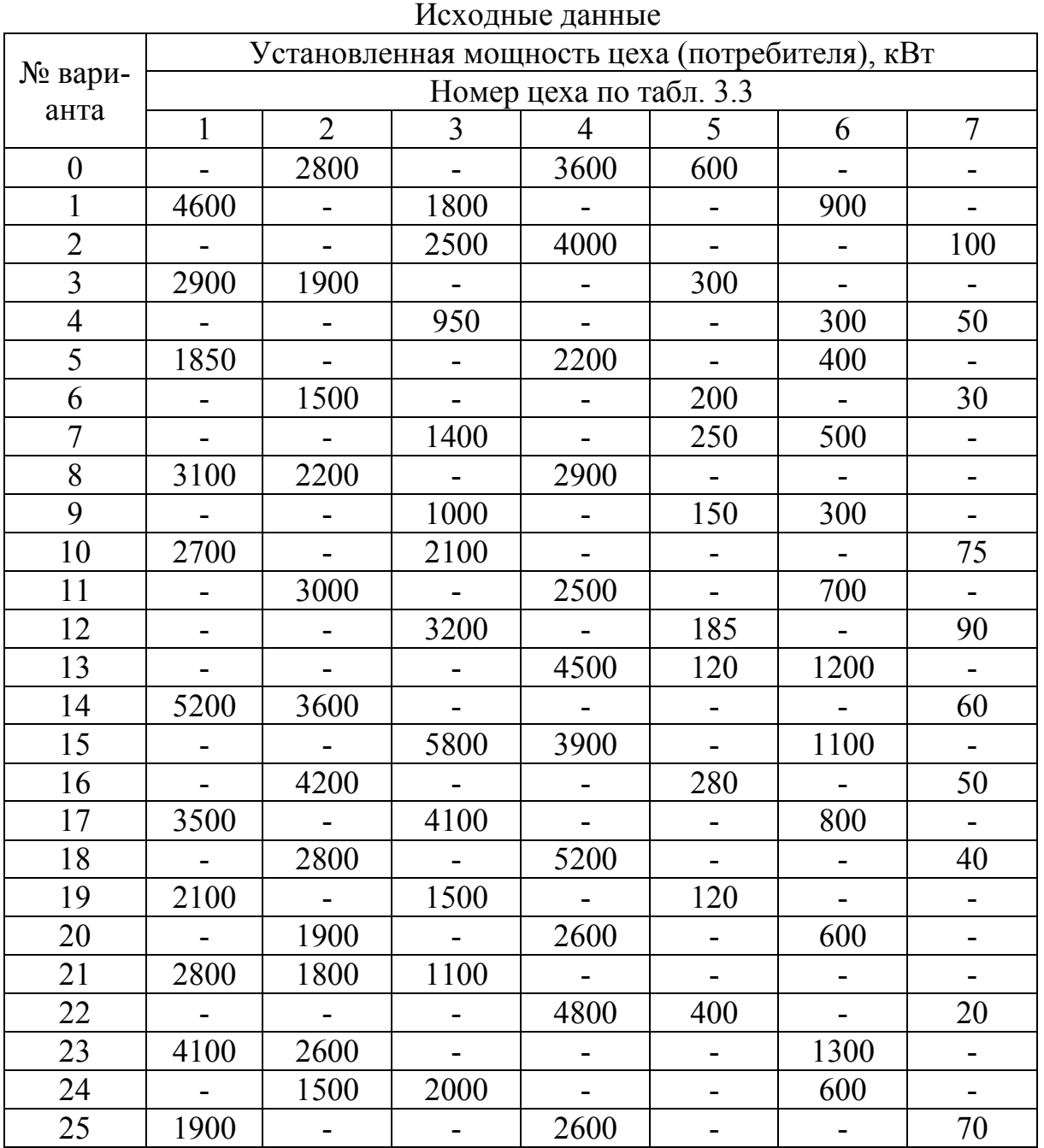

### *Таблица 3.3*

№ цеха Наименование цеха (потребителя) Длина, ширина, м Силовая нагрузка Осветительная нагрузка  $K_c$  $\cos \varphi \mid K_{\rm co}$  $p_{y_A, y_{cT}}$  $B_T/M^2$ 1 Кузнечно-прессовый 120×80 0,25 0,65 0,8 17,6 2 Механосборочный  $\begin{array}{|l|c|c|c|c|c|c|c|c|}\n\hline\n3 & Maxa & 100 \times 30 & 0.6 & 0.75 & 0.95 & 25.5 \\
\hline\n3 & Maxa & 80 \times 50 & 0.3 & 0.6 & 0.85 & 18.9 \\
\hline\n\end{array}$ 3 Механический  $80\times50$  0,3 0,6 0,85 4 Главный корпус 75×28 0,5 0,7 0,95 20,1 5 Заводоуправление 35 $\times$ 30 0,8 0,9 0,95 30,0 6 |PMII |  $60 \times 40$  |  $0,4$  |  $0,5$  |  $0,9$  |  $19,2$ 7 Склад 100×50 0,55 0,7 0,8 16,2

## Исходные данные

| цеха<br>ৼ      | Наименование це-     | Силовая нагрузка                              |                |             |                  |                             | Осветительная нагрузка |                 |              |             |          | Совместная силовая и освети-<br>тельная нагрузки |                |                    |                    |
|----------------|----------------------|-----------------------------------------------|----------------|-------------|------------------|-----------------------------|------------------------|-----------------|--------------|-------------|----------|--------------------------------------------------|----------------|--------------------|--------------------|
|                | xa                   | D<br>$K_{\rm c}$<br>$\mathbf{1}_{H}$ ,<br>кВт | $\cos \varphi$ | $tg\varphi$ | $\mathbf{r}$ pc, | $\mathcal{Q}_\textup{pc}$ , | $\mathbf{I}$ ' 1       | $p_{y\mu, ycr}$ | $K_{\rm co}$ | D<br>$HO$ , | D<br>p.0 | $+P_{p.o.}$<br>pc                                | $Q_{\rm pc}$ , | $\mathbf{D}_{p}$ , |                    |
|                |                      |                                               |                |             |                  | кВт                         | квар                   | $M^{\sim}$      | $B_T/m^2$    |             | кВт      | кВт                                              | $\kappa$ BT    | квар               | $\kappa B \cdot A$ |
|                |                      |                                               | 4              |             | $\mathfrak b$    |                             | 8                      |                 | 10           | 11          | 12       | 13                                               | 14             | 15                 | 16                 |
| $\overline{2}$ | Механосборочный      | 2800                                          | 0,6            | 0,75        | 0,88             | 1680                        | 1478,4                 | 3000            | 25,5         | 0,95        | 76,5     | 72,7                                             | 1752,7         | 1478,4             | 2292,9             |
| $\overline{4}$ | Главный корпус       | 3600                                          | 0,5            | 0,7         | 1,0              | 1800                        | 1800                   | 2100            | 20,1         | 0,95        | 42,2     | 40,1                                             | 1840,1         | 1800               | 2574,0             |
|                | Заводоуправление     | 600                                           | 0,8            | 0,9         | 0,48             | 480                         | 230,4                  | 1050            | 30,0         | 0,95        | 31,5     | 29,9                                             | 509,9          | 230,4              | 559,5              |
| Итого:         |                      |                                               |                |             |                  |                             |                        |                 |              |             |          |                                                  | 4102,7         | 3508,8             | 5398,5             |
| потерь:        | Итого по РП с учетом |                                               |                |             |                  |                             |                        |                 |              |             |          |                                                  | 4154,1         | 3846,3             | 5661,3             |

Результаты расчета

Примечания:

$$
P_{\text{pc}} = K_c P_{\text{H}}; \quad Q_{\text{pc}} = P_{\text{pc}} t g \varphi; \quad S_{\text{p}} = \sqrt{(P_{\text{pc}} + P_{\text{po}})^2 + + Q_{\text{p}}^2};
$$
\n
$$
P_{\text{HO}} = p_{\text{y}_{\text{A}},\text{y}_{\text{CT}}} \cdot F; \quad P_{\text{po}} = K_{\text{co}} \cdot P_{\text{HO}};
$$
\n
$$
P_{\text{p},\text{s}} = (\Sigma P_{\text{p},\text{HH}} + \Delta P_{\text{T}} + \Delta P_{\text{n}}) \cdot K_{\text{c}}; \quad Q_{\text{p},\text{s}} = (\Sigma Q_{\text{p},\text{HH}} + \Delta Q_{\text{T}}) K_{\Sigma};
$$
\n
$$
\Delta P_{\text{T}} = 0.02 \cdot S_{\text{p},\text{HH}}; \quad \Delta P_{\text{T}} = 0.02 \cdot 5398.5 = 108 \text{ kBr}; \quad \Delta Q_{\text{T}} = 0.1 \cdot S_{\text{p},\text{HH}}; \quad \Delta Q_{\text{T}} = 0.1 \cdot 5398.5 = 539.9 \text{ kBap};
$$
\n
$$
\Delta P_{\text{n}} = 0.03 \cdot S_{\text{p},\text{HH}}; \quad \Delta P_{\text{n}} = 0.03 \cdot 5398.5 = 162 \text{ kBr};
$$
\n
$$
S_{\text{p},\text{HH}} = \sqrt{(1840.1 + 1752.7 + 509.9)^2 + (1800 + 1478.4 + 230.4)^2} = 5398.5 \text{ kB} \cdot \text{A};
$$
\n
$$
P_{\text{p},\text{pm}} = (4102.7 + 108 + 162) \cdot 0.95 = 4154.1 \text{ kBr}.
$$

#### **ПРАКТИЧЕСКОЕ ЗАНЯТИЕ № 4**

#### **Определение потерь мощности и энергии в системах электроснабжения**

Потери активной мощности и электроэнергии в элементах СЭС складываются из:

- потерь холостого хода

- нагрузочных потерь.

Потери холостого хода не зависят от нагрузки элементов СЭС и возникают из-за перемагничивания, ионизации воздуха возле проводов воздушных линий 220 кВ и выше (потери на корону), токов утечки из-за несовершенства изоляции и т.д. Эти потери для различных элементов указываются в виде абсолютных или удельных величин в паспортных данных или в справочниках.

Нагрузочные потери являются тепловыми потерями, которые изменяются прямо пропорционально квадрату тока, протекающего через активное сопротивление элемента СЭС.

#### *4.1. Потери активной мощности в линиях*

Потери активной мощности в линии электропередачи (∆*P*<sup>л</sup> ), идущие на нагревание проводников, рассчитываются по выражению:

$$
\Delta P_{\rm n} = 3 \cdot I^2 \cdot R,\tag{4.1}
$$

где *I* - ток линии;

*R* - реактивное сопротивление провода или жилы кабеля, определяемое как

$$
R = r_0 \cdot l,\tag{4.2}
$$

где  $r_0$  - удельное (погонное) активное сопротивление проводника, Ом/км; *l* - длина линии, км.

Величины  $r_0$ , полученные экспериментальным путем, указываются в таблицах физико-технических данных проводов и кабелей приведены в таблице 4.1.

Таблица 4.1

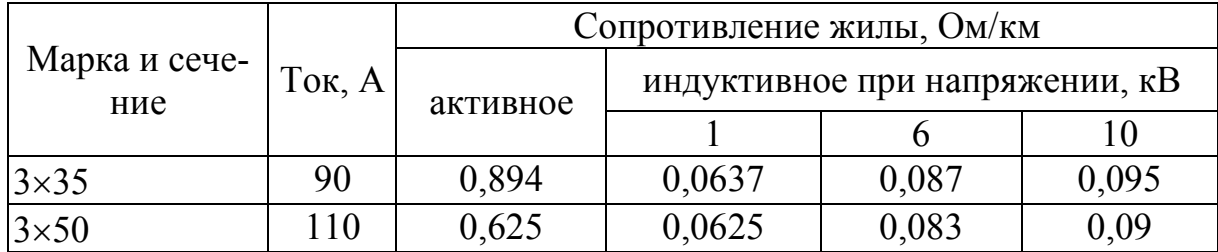

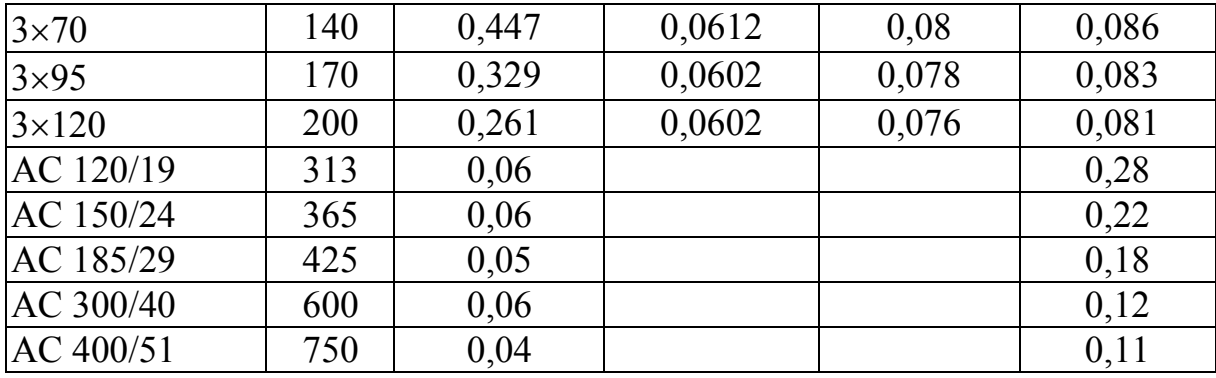

При представлении нагрузки линии мощностями

$$
\Delta P_{\rm n} = \frac{S^2 \cdot R}{U_{\rm HOM}^2}.
$$
\n(4.3)

В этом случае потери активной электроэнергии AWR подсчитываются по выражению

$$
\Delta W_{\rm n} = 3 \cdot R \cdot \sum_{i=1}^{m} I_i^2 \cdot \Delta t_i, \qquad (4.4)
$$

где  $I_i$  - среднее значение тока для *i* -й ступени графика;

 $\Delta t$  - длительность *i* -го интервала осреднения нагрузки;

т - число ступеней графика.

Потери электроэнергии при проектировании могут определяться также следующими методами:

1) по среднеквадратическому току  $I_{\text{cx}}$  и времени действительной работы линии  $T_p$ ;

2) по максимальному току  $I_{\text{max}}$  1 тах и времени максимальных потерь  $\tau$ . Среднеквадратический ток линии при известном графике ее нагрузки

$$
I_{\rm ck} = \sqrt{\sum_{i=1}^{m} I_i^2 \cdot \Delta t_i \over T_{\rm p}}.
$$
 (4.5)

В общем случае среднеквадратический ток линии может быть выражен как

$$
I_{\rm cx} = K_{\rm \phi} \cdot I_{\rm c},\tag{4.6}
$$

где  $K_{\phi}$  - коэффициент формы графика нагрузки,

 $I_c$  - средний ток линии за время  $T_p$ :

$$
I_{\rm c} = \frac{\sum_{i=1}^{m} I_i \cdot \Delta t_i}{T_{\rm p}}.
$$
\n(4.7)

Потери активной электроэнергии за время  $T_p$  определяются по формуле

$$
\Delta W_{\rm n} = 3 \cdot I_{\rm cx}^2 \cdot R \cdot T_{\rm p}.
$$
\n(4.8)

При расчете потерь данным методом существуют некоторые трудности при определении величины  $I_{\alpha}$ .

Поэтому в практике проектирования более распространен метод расчета потерь электроэнергии по максимальному току линии  $I_{\text{max}}$  в качестве которого принимается расчетный ток  $I_p$ , и времени максимальных потерь  $\tau$ .

В этом случае потери активной электроэнергии в линии за год

$$
\Delta W_{\rm n} = 3 \cdot I_{\rm cr}^2 \cdot R \cdot \tau. \tag{4.9}
$$

Время максимальных потерь это время, за которое при работе с наибольшей нагрузкой потери электроэнергии в линии будут такими же, что и при нагрузке, изменяющейся по действительному графику

Время максимальных потерь определяется по графику (рис. 4.1), табл.  $4.2.$ 

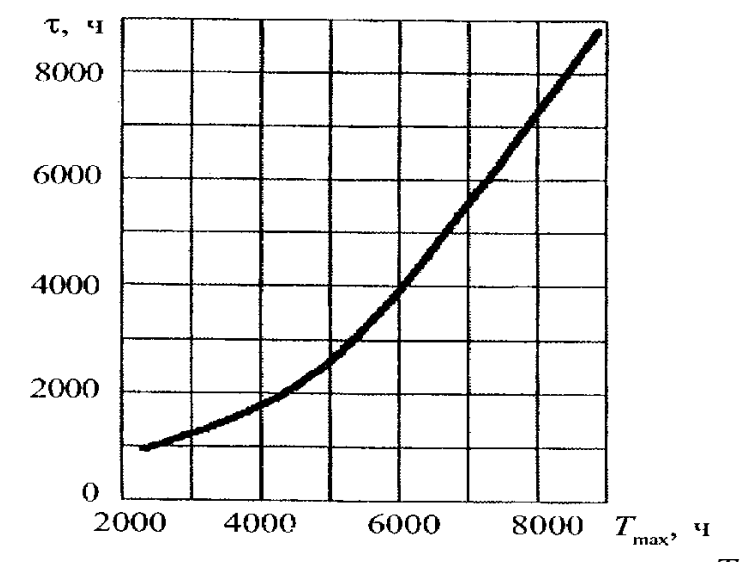

Рис. 4.1. Зависимость времени максимальных потерь от  $T_{\text{max}}$ 

Таблица 4.2

| $\boldsymbol{\mu}_{\text{max}}$ , час | $\tau$ , час | $\mathbf{I}_{\text{max}}$ , час | $\tau$ , час |
|---------------------------------------|--------------|---------------------------------|--------------|
| 3000                                  | 1300         | 5500                            | 3650         |
| 3500                                  | 1650         | 6000                            | 4300         |
| 4000                                  | 2000         | 6500                            | 5000         |
| 4500                                  | 2500         | 7000                            | 5700         |
| 5000                                  | 3000         | 7500                            | 6450         |

Зависимость времени максимальных потерь от  $T_{\text{max}}$ 

Для графиков типовой формы и  $\cos \varphi = 0.8$  годовое время максимальных потерь допускается ориентировочно определять по такому эмпирическому выражению [10]

$$
\tau = (0.124 + T \cdot 10^{-4})^2 \cdot 8760. \tag{4.10}
$$

Каждый потребитель имеет свой характерный график нагрузки и соответствующее значение  $T_{\text{max}}$ , которое определяется по выражению

$$
T_{\text{max}} = \frac{P_{\text{c}} \cdot 8760}{P_{\text{max}}}.
$$
 (4.11)

Расчет потерь реактивной мощности и электроэнергии в линии электропередачи осуществляется по аналогичным выражениям, в которых вместо  $R$  подставляется реактивное сопротивление  $X$  определяемое по формуле

$$
X = x_0 \cdot l,\tag{4.12}
$$

где  $x_0$  - удельное реактивное сопротивление, Ом/км.

### 4.2. Потери активной мощности в двухобмоточных трансформаmopax

Потери активной мощности в двухобмоточной трансформаторе вычисляются по выражению:

$$
\Delta P_{\rm T} = \frac{1}{n} \left( \frac{S}{S_{\rm H}} \right)^2 \cdot \Delta P_{\rm K3} + n \cdot \Delta P_{\rm XX},\tag{4.13}
$$

где  $\Delta P_{\text{K3}}$ , и $\Delta P_{\text{XX}}$  - активные потери холостого хода (XX) и короткого замыкания (КЗ) в трансформаторе;

β - коэффициент загрузки трансформатора.

Аналогично выражаются потери реактивной мощности в трансформа**rope** 

$$
\Delta Q_{\rm T} = \Delta Q_{\rm xx} + \Delta Q_{\rm ks} \cdot \beta^2, \tag{4.14}
$$

где  $\Delta Q_{xx}$  - реактивные потери холостого хода в трансформаторе;

 $\Delta Q_{\kappa3}$  - потери реактивной мощности рассеяния в трансформаторе при номинальной нагрузке.

Потери холостого хода, идущие на намагничивание трансформатора определяются как

$$
\Delta Q_{xx} = I_{xx} \cdot S_{\text{HOM}} / 100,\tag{4.15}
$$

где  $I_{xx}$  - ток холостого хода трансформатора, %;

 $S<sub>HOM</sub>$  - номинальная мощность трансформатора.

Потери реактивной мощности при номинальной нагрузке трансформатора, вызванные рассеянием магнитного потока, вычисляются по формуле

$$
\Delta Q_{\text{K3}} = U_{\text{K3}} \cdot S_{\text{HOM}} / 100,\tag{4.16}
$$

где  $U_{\kappa 3}$  - напряжение короткого замыкания трансформатора, %.

Величина коэффициента загрузки определяется в зависимости от полной мощности нагрузки и мощности трансформатора SH0M:

$$
\beta_{\rm T} = S_{\rm Har} / S_{\rm HOM}. \tag{4.17}
$$

Если в качестве  $S_{\text{nar}}$  принять среднеквадратическую полную мощность нагрузки  $S_{\text{c}k}$ , то потери активной и реактивной электроэнергии в трансформаторе подсчитываются по выражениям

$$
\Delta W_{\rm T} = \frac{1}{n} \left( \frac{S_{\rm max}}{S_{\rm HT}} \right)^2 \Delta P_{\rm K3} \cdot \tau + n \Delta P_{\rm XX} \cdot T_{\rm B} = \frac{1}{n} \left( \frac{S_{\rm CK}}{S_{\rm HT}} \right)^2 \Delta P_{\rm K3} \cdot T_{\rm p} + n \Delta P_{\rm XX} \cdot T_{\rm B}, \tag{4.18}
$$

где  $T_{\rm B}$  - полное число часов включения трансформатора;

 $T_{\rm p}$  - число часов работы трансформатора с нагрузкой в рассматриваемом периоде.

В тех случаях, когда  $\beta$  определяется по максимальной полной мощности нагрузки S<sub>max</sub>, потери активной и реактивной электроэнергии в трансформаторе:

$$
\Delta W_{\rm T} = \Delta P_{\rm xx} \cdot T_{\rm B} + \Delta P_{\rm K3} (S_{\rm max} / S_{\rm HOM})^2 \cdot \tau. \tag{4.19}
$$

При расчетах потерь электроэнергии в элементах СЭС годовое число часов работы промышленных предприятий может быть принято по таблице  $4.3$ 

Таблица 4.3

| T UAUDUC THUJIU TAUUD DAUUTDI HDUMDILLIJUHIIDIA HDUAHDHATHHI |                                    |      |      |  |  |  |  |  |
|--------------------------------------------------------------|------------------------------------|------|------|--|--|--|--|--|
|                                                              | Годовое число часов при числе смен |      |      |  |  |  |  |  |
| Продолжительность смены, ч                                   |                                    |      |      |  |  |  |  |  |
|                                                              | 2250                               | 4500 | 6400 |  |  |  |  |  |
|                                                              | 2000                               | 3950 | 5870 |  |  |  |  |  |

Головое шисло насов работы промышленных предприятий

Каталожные данные трансформаторов приведены в таблице 4.4.

K3T3HOWHLIA H3HHLIA TO3HOMODM3TODOR

Таблица 4.4

| таталожные данные транеформаторов |                           |                |                    |                                                            |          |  |  |  |  |
|-----------------------------------|---------------------------|----------------|--------------------|------------------------------------------------------------|----------|--|--|--|--|
| Марка                             | Параметры трансформаторов |                |                    |                                                            |          |  |  |  |  |
|                                   | $P_{xx}$ , кВт            | $P_{K3}$ , KBT | $U_{_{\rm K3}},$ % | $\overline{I}_{\rm xx},{}^{\rm 0}\hspace{-0.1cm}/_{\rm 0}$ | $X, O_M$ |  |  |  |  |
| TM3-630/10/0,4                    |                           |                |                    |                                                            | 51,6     |  |  |  |  |
| TM3-1000/10/0,4                   | 2,45                      | 11             | 5,5                | 1,4                                                        | 49,8     |  |  |  |  |
| TM3-1600/10/0,4                   | 3,3                       | 16,5           | 5,5                | 1,3                                                        | 49,2     |  |  |  |  |
| TM3-2500/10/0,4                   | 3,85                      | 23,5           | 6,5                |                                                            | 31,9     |  |  |  |  |
| ТДН-10000/110/10                  | 14                        | 58             | 10,5               | 0,9                                                        | 139      |  |  |  |  |
| ТРДН-25000/110/10                 | 25                        | 120            | 10,5               | 0,65                                                       | 55,5     |  |  |  |  |
| ТРДН-32000/110/10                 | 35                        | 145            | 10,5               | 0,6                                                        | 82       |  |  |  |  |
| ТРДН-40000/110/10                 | 44                        | 170            | 10,5               | 0,55                                                       | 34,7     |  |  |  |  |
| ТРДН-63000/110/10                 | 50                        | 245            | 10,5               | 0,5                                                        | 41,6     |  |  |  |  |

## ЗАДАЧА 4.1

Определить потери активной энергии за год в трехфазной линии. Линия выполнена кабелем АСБ-10 (3×70), протяженностью 7,5 км, питающей предприятие с трехсменным режимом работы. Годовой расход электроэнергии составляет 10200 тыс. кВтч при максимальном токе нагрузки 120 А и  $\cos \omega = 0.82$ .

### Решение

Удельное сопротивление кабеля  $r_0 = 0.447$  Ом/км.

$$
R = r_0 \cdot l = 0,447 \cdot 7,5 = 3,35
$$
OM.

Максимальная активная нагрузка предприятия

$$
P_{\text{max}} = \sqrt{3}U \cdot I_{\text{max}} \cdot \cos \varphi = 1{,}732 \cdot 10 \cdot 120 \cdot 0{,}82 = 1700 \text{ kBr}.
$$

Число часов использования максиму нагрузки

$$
T_{\text{max}} = W_{\text{r}} / P_{\text{max}} = 10200000 / 1700 = 6000 \,\text{g}; \quad \tau = 4700 \,\text{g}.
$$

Потери активной энергии в линии

$$
\Delta W = 3 \cdot I^2 \cdot R \cdot \tau \cdot 10^{-3} = 3 \cdot 120^2 \cdot 3{,}35 \cdot 4700 \cdot 10^{-3} = 681{,}7
$$
 **THE. KBT** · **4**.

Величину потерь можно определить по среднеквадратичному току. Среднее значение тока

$$
I_{\rm cp} = W_{\rm r} / (T_{\rm r} \cdot \sqrt{3} \cdot U \cdot \cos \varphi) = 10200 / (8760 \cdot 1,732 \cdot 10 \cdot 0,82) = 83 \,\mathrm{A}.
$$

Приняв  $K_{\phi} = 1.07$  получим,  $I_{\text{cx}} = 83 \cdot 1.07 = 88$  A.

$$
\Delta W = 3 \cdot I_{\rm cx}^2 \cdot R \cdot T_{\rm r} \cdot 10^{-3} = 3 \cdot 88^2 \cdot 3{,}35 \cdot 8760 \cdot 10^{-3} = 681{,}7
$$
 **THE.**  $\rm kBT \cdot T$ .

В % потери равны

$$
\Delta W = 681,7/10200 = 7\%.
$$

#### ЗАДАЧА 4.2

Определить количество передаваемой энергии, если максимальная нагрузка составляет 580 кВ⋅А при среднем  $\cos \varphi = 0.82$  и  $T_{\text{max}} = 5500$ ч. Трансформатор мощностью 630 кВ⋅А на напряжение 10/0,38 кВ. Каталожные данные трансформатора:

$$
\Delta P_{xx} = 1.31 \text{ kBr}; \quad \Delta P_{\text{K3}} = 7.6 \text{ kBr}; \quad \tau = 4000 \text{ u}.
$$

Определить нагрузку, обеспечивающую равенство потерь холостого хода и нагрузочных потерь.

#### *Решение*

1. Годовые потери активной энергии

$$
\Delta W_{\rm T} = \Delta P_{\rm xx} \cdot T_{\rm B} + \Delta P_{\rm K3} (S_{\rm max} / S_{\rm HOM})^2 \cdot \tau =
$$
  
= 1,31.8760 + 7,6. (580/630)<sup>2</sup> · 4000 = 44,6 **Table. KBT·Y.**
Потребляемая энергия составляет

$$
W_{\rm \pi} = S_{\rm max} \cdot T_{\rm max} \cdot \cos \varphi = 580 \cdot 0,82 \cdot 5500 = 2615 \text{ Tbic.KBr·y}.
$$

Количество передаваемой энергии

$$
W_{\text{nor}} = \Delta W_{\text{T}} + W_{\text{H}} = 45,6 + 2615 = 2659,6 \text{ } \text{The } \text{RBT} \cdot \text{H}.
$$
  
2. 
$$
\Delta P_{\text{xx}} = \Delta P_{\text{KS}} (S_{\text{H}} / S_{\text{HOM}})^{2};
$$

$$
S_{\text{H}} = \sqrt{\Delta P_{\text{xx}} \cdot S_{\text{HOM}}^{2} / \Delta P_{\text{KS}}} = \sqrt{1,31 \cdot 630^{2} / 7,6} = 261,6 \text{ }\text{KB} \cdot \text{A}.
$$

#### *Задание*

Определить количество передаваемой энергии, если максимальная нагрузка составляет *S* кВ⋅А при среднем  $\cos \varphi$  и  $T_{\text{max}}$ .

Определить нагрузку, обеспечивающую равенство потерь холостого хода и нагрузочных потерь.

Определить cosϕ, при котором потери активной мощности соответствуют  $\Delta P_{\text{t}}$ . Исходные данные приведены в таблице 4.5.

*Таблица 4.5* 

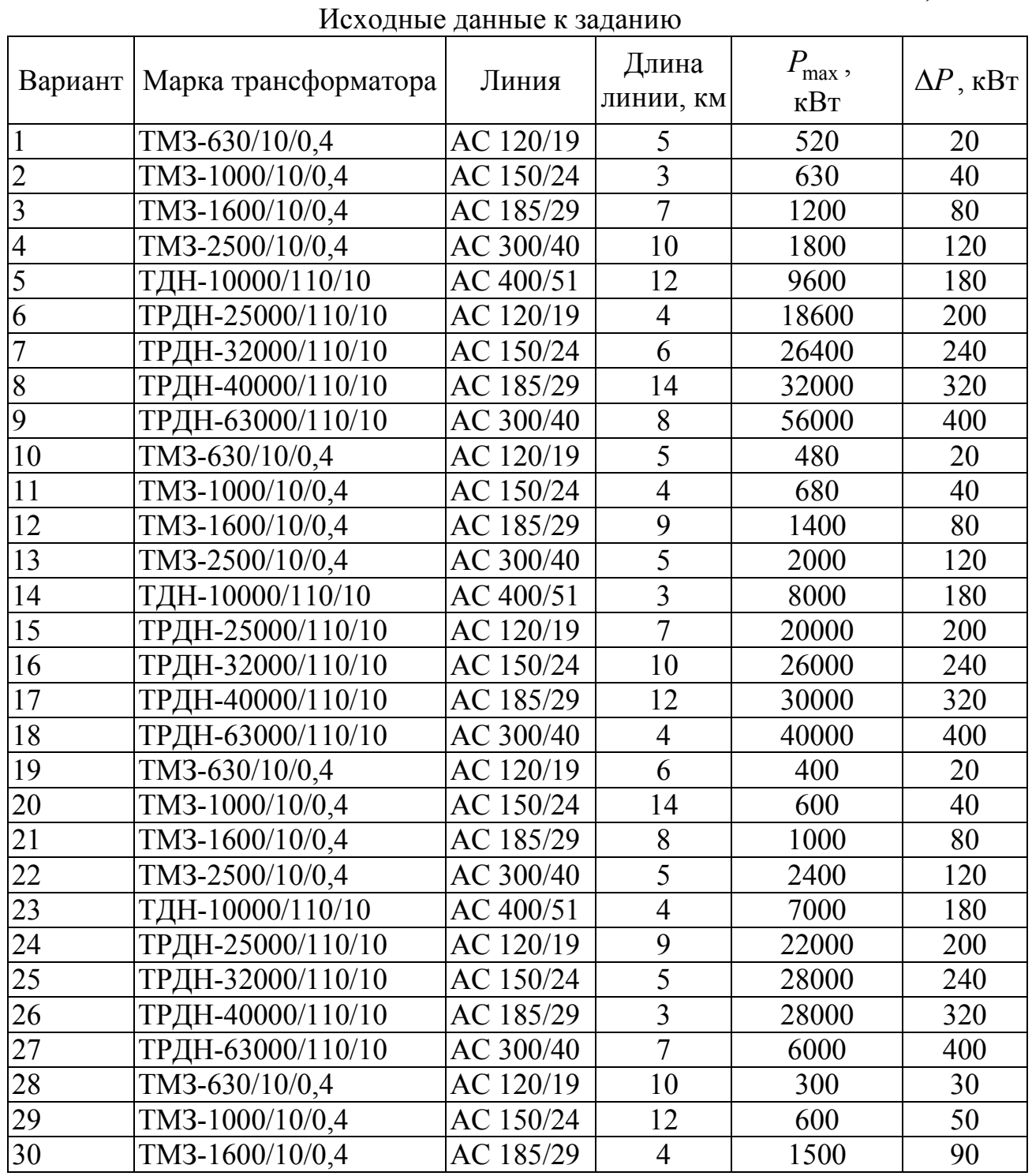

## **ПРАКТИЧЕСКОЕ ЗАНЯТИЕ № 5**

#### **Выбор защитных аппаратов и проводников электроприемников напряжением до 1 кВ**

Краткие теоретические сведения. Основными видами защит электрических сетей и электроприемников напряжением до 1 кВ являются защиты от перегрузки и токов короткого замыкания (КЗ). Защита от токов КЗ должна осуществляться для всех электрических сетей и электроприемников.

В качестве аппаратов защиты применяются автоматические выключатели и предохранители.

Для защиты электродвигателей от перегрузки и от токов, возникающих при обрыве одной из фаз, применяются также тепловые реле магнитных пускателей.

Выбор аппаратов защиты (предохранителей, автоматов) выполняется с учетом следующих основных требований:

1. Номинальный ток и напряжение аппарата защиты должны соответствовать расчетному длительному току и напряжению электрической цепи.

2. Номинальные токи расцепителей автоматических выключателей и плавких вставок предохранителей необходимо выбирать по возможности меньшими по длительным расчетным токам с округлением до ближайшего большего стандартного значения.

3. Аппараты защиты не должны отключать установку при кратковременных перегрузках, возникающих в условиях нормальной работы, например, при пусках электродвигателей.

4. Время действия аппаратов защит должно быть по возможности меньшим и должна быть обеспечена селективность (избирательность) действия защиты при последовательном расположении аппаратов защит в электрической цепи.

5. Ток защитного аппарата (номинальный ток плавкой вставки, номинальный ток или ток срабатывания расцепителя автомата) должен быть согласован с допустимым током защищаемого проводника.

6. Аппараты защиты должны обеспечивать надежное отключение в конце защищаемого участка двух- и трехфазных КЗ при всех видах режима работы нейтрали сетей, а также однофазных КЗ в сетях с глухозаземленной нейтралью.

Надежное отключение токов КЗ в сети напряжением до 1 кВ обеспечивается в том случае, если отношение наименьшего однофазного расчетного тока КЗ  $(I'_{K3})$  к номинальному току плавкой вставки предохранителя  $(I_{H, BCT})$ или расцепителя автоматического выключателя ( $I_{\text{\tiny H.D}}$ ), имеющего обратнозависимую от тока характеристику будет не менее 3, а во взрывоопасных зонах соответственно:

$$
\frac{I'_{\text{KS}}}{I_{\text{H.BCT}}} \ge 4; \qquad \frac{I'_{\text{KS}}}{I_{\text{H.p}}} \ge 6. \tag{5.1}
$$

При защите сетей автоматическими выключателями, имеющими только электромагнитный расцепитель (отсечку), для автоматов с номинальным током до 100 А кратность тока КЗ относительно уставки тока мгновенного срабатывания  $(I_{\text{cp.p}})$  должна быть не менее 1,4, а для автоматов с номинальным током более 100 А - не менее 1,25.

Однако, в сетях, защищаемых только от токов КЗ (не требующих защиты от перегрузки), за исключением протяженных сетей, допускается не выполнять расчетной проверки кратности токов КЗ к токам защитных аппаратов, если обеспечено согласование защитного аппарата с допустимым током защищаемого проводника.

#### *3.1. Выбор плавких вставок предохранителей*

Номинальный ток плавкой вставки предохранителя определяется по величине длительного расчетного тока  $(I_{\rm p})$ :

$$
I_{\text{H,BCT}} \ge I_{\text{p}},\tag{5.2}
$$

и по условию перегрузок пиковыми токами

$$
I_{\text{H,BCT}} \ge I_{\text{H}} / \alpha,\tag{5.3}
$$

где  $I_{\textrm{\tiny{H}}}$  - пиковый (максимальный кратковременный) ток;

α - коэффициент кратковременной тепловой перегрузки;

 $\alpha$  = 2,5 - для легких пусков с длительностью пуска до 5 с, а также при редких пусках (насосы, вентиляторы, станки и т.п.) и при защите магистрали;

 $\alpha$  = 2 - для тяжелых условий пуска, а также при частых (более 15 раз в час) пусках (краны, дробилки, центрифуги и т.п.);

 $\alpha$  = 1,6 - для ответственных электроприемников.

При выборе предохранителя для одиночного электроприемника в качестве  $I_{\rm p}$  принимается его номинальный ток  $i_{\scriptscriptstyle \rm H}$ , а в качестве  $I_{\rm n}$  - пусковой ток  $i_{\text{nycx}}$  .

Для линий, питающих группу электроприемников, максимальный пиковый ток определяется:

$$
I_{\rm n} = I_{\rm nyck} + I_{\rm p},\tag{5.4}
$$

где I<sub>пуск</sub> - пусковой ток электроприемника или группы одновременно включаемых электроприемников, при пуске которых кратковременный ток линии достигает наибольшей величины;

 $I_{\rm p}$  - длительный расчетный ток, определяемый без учета рабочего тока пускаемых электроприемников.

При отсутствии данных о количестве одновременно пускаемых электроприемников пиковый ток линии может быть определен по формуле:

$$
I_{\text{max}} = i_{\text{n,max}} + (I_{\text{p}} - k_{\text{m}} i_{\text{nm}}),
$$
\n(5.5)

где *i*<sub>n.max</sub> - наибольший пусковой ток электроприемника группы;

 $I_{\rm p}$  - расчетный по нагреву ток группы электроприемников;

 $i_{\scriptscriptstyle\rm HI}$  - номинальный ток электроприемника с наибольшим пусковым током;

 $k_{_{\rm\scriptscriptstyle H}}$  - коэффициент использования электроприемника с наибольшим пусковым током.

Номинальный ток плавкой вставки предохранителя, защищающего ответвление к сварочному аппарату, выбирается из соотношения:

$$
I_{\text{H,BCT}} \ge 1, 2 \cdot i_{\text{HC}} \sqrt{IIB},\tag{5.6}
$$

где *і*<sub>нс</sub> - номинальный ток сварочного аппарата при паспортной продолжительности включения (ПВ).

Допускается *I*<sub>н.вст</sub> для сварочного аппарата принимать равным допустимому току провода, питающего сварочный аппарат.

Выбранные плавкие вставки должны обеспечивать также селективность (избирательность) срабатывания. Это значит, что при КЗ на каком-либо участке сети должна перегореть плавкая вставка предохранителя только этого поврежденного участка. В общем случае защита считается селективной, когда характеристики срабатывания аппаратов защиты последовательно расположенных в цепи с учетом зон разброса характеристик не пересекаются.

Учитывая, что разница во времени срабатывания плавких вставок с ростом тока КЗ и в области больших токов КЗ уменьшается, а также тот фактор, что с многократным повторением циклов нагрева время срабатывания предохранителя высшей ступени может уменьшаться для обеспечения селективности срабатывания каждый предохранитель на схеме сети по мере приближения к ИП должен иметь плавкую вставку не менее чем на две ступени выше, чем предыдущий.

#### **ЗАДАЧА 5.1**

Рассчитать ток и выбрать плавкий предохранитель для защиты линии, по которой питается электроприемник (электродвигатель) со следующими данными:

$$
p_{\rm H} = 18,5 \,\text{kB}
$$
T;  $\cos \varphi_{\rm H} = 0.82$ ;  $\eta_{\rm H} = 87\%$ ;  $U_{\rm H} = 380 \,\text{B}$ .

*Решение.* Определяем длительный расчетный ток линии:

$$
I_{\rm p} = i_{\rm H} = \frac{p_{\rm H}}{\sqrt{3} \cdot U_{\rm H} \cdot \cos \varphi_{\rm H} \cdot \eta_{\rm H}} = \frac{18,5}{1,73 \cdot 0,380 \cdot 0,82 \cdot 0,87} = 39,6 \text{ A}.
$$

Пусковой ток:  $I_{\text{m}} = i_{\text{m}} \frac{I_{\text{m}}}{I_{\text{m}}} = 39.6 \cdot 7 = 277.2 \text{ A}.$ н  $t_{\rm m} = i_{\rm m} \frac{I_{\rm m}}{I} = 39.6 \cdot 7 =$ *I I*  $I_{\scriptscriptstyle n} = i$ 

По длительному току  $I_{\text{H,BCT}} \geq 39,6$  A.

По кратковременному току с учетом условий пуска

$$
I_{\text{\tiny H.BCT}} \ge \frac{I_{\text{\tiny H}}}{\alpha} \ge \frac{277,2}{2,5} \ge 110,9 \text{ A}.
$$

Выбираем предохранитель ПН2-250  $I_{\text{H,BC}} = 120 \text{ A}.$ 

#### **ЗАДАНИЕ № 5.1**

Рассчитать токи электроприемников и выбрать плавкие предохранители в распределительном шкафу, схема которых приведена на рис. 5.1.

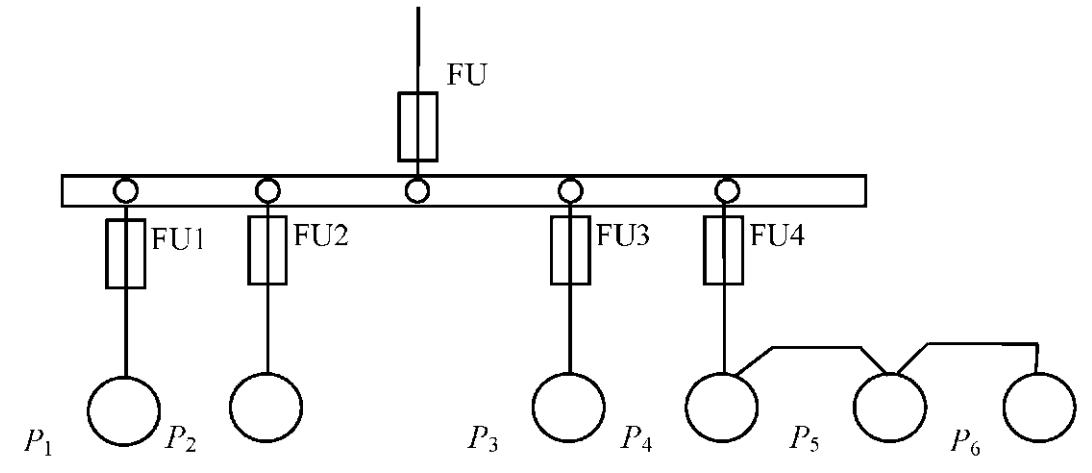

Рис. 5.1. Схема распределительной сети

|                      |                         |                            |                        |                             |                    |                                | - r 1            | <b>F</b> 1 = =   |                             |                  |                            |                    |             |
|----------------------|-------------------------|----------------------------|------------------------|-----------------------------|--------------------|--------------------------------|------------------|------------------|-----------------------------|------------------|----------------------------|--------------------|-------------|
| $N_{\Omega}$<br>Bap. | $P_{1}$<br>$\kappa B$ T | $P_{\rm 2}$<br>$\kappa$ BT | $P_{3}$<br>$\kappa$ BT | $P_{\rm 4}$<br>$\kappa B$ T | $P_{\rm s}$<br>KBT | $P_{6}$<br>$\kappa$ B $\rm{T}$ | $\cos \varphi_1$ | $\cos \varphi$ , | $\cos \varphi$ <sub>3</sub> | $\cos \varphi_4$ | $\cos \varphi_{\varsigma}$ | $\cos \varphi_{6}$ | $K_{\rm c}$ |
| $\mathbf{1}$         |                         | 19,6 17,3                  | 3,7                    | 4,3                         | 11,0               | 9,3                            | 0,7              | 0,6              | 0,6                         | 0,6              | 0,8                        | 0,8                | 0,8         |
| $\overline{2}$       | 18,1                    | 14,0                       | 7,3                    | 2,5                         | 16,0               | 21,0                           | 0,8              | 0,7              | 0,7                         | 0,6              | 0,8                        | 0,7                | 0,8         |
| $\overline{3}$       |                         | 13,0 19,3                  | 9,2                    | 4,3                         | 7,8                | 5,9                            | 0,6              | 0,8              | 0,7                         | 0,8              | 0,8                        | 0,7                | 0,85        |
| $\overline{4}$       | 7,3                     | 14,2                       | 7,0                    | 2,1                         | 23,2               | 4,5                            | 0,7              | 0,8              | 0,8                         | 0,8              | 0,7                        | 0,9                | 0,85        |
| 5                    | 9,2                     | 7,3                        | 1,1                    | 0,75                        |                    | 14,5 28,0                      | 0,8              | 0,6              | 0,6                         | 0,6              | 0,8                        | 0,7                | 0,85        |
| 6                    | 4,0                     | 13,5                       | 7,2                    | 3,0                         | 9,8                | 19,3                           | 0,7              | 0,7              | 0,6                         | 0,6              | 0,8                        | 0,8                | 0,8         |
| $\overline{7}$       | 17,5                    | 9,2                        | 3,0                    | 2,2                         | 7,3                | 8,4                            | 0,6              | 0,6              | 0,7                         | 0,6              | 0,8                        | 0,7                | 0,8         |
| 8                    | 3,5                     | 7,1                        | 5,3                    | 2,3                         | 6,1                | 19,5                           | 0,8              | 0,7              | 0,8                         | 0,7              | 0,6                        | 0,6                | 0,8         |
| 9                    | 8,4                     | 21,3                       | 7,5                    | 4,0                         | 14,6               | 3,4                            | 0,7              | 0,6              | 0,8                         | 0,8              | 0,6                        | 0,7                | 0,8         |
| 10                   |                         | $11,6$  25,3               | 3,6                    | 0,75                        | 9,3                | 2,2                            | 0,8              | 0,7              | 0,7                         | 0,8              | 0,6                        | 0,6                | 0,85        |
| 11                   | 10,3                    | 16,1                       | 7,4                    | 3,1                         | 4,9                | 9,5                            | 0,7              | 0,7              | 0,8                         | 0,6              | 0,6                        | 0,8                | 0,85        |
| 12                   | 17,1                    | 6,3                        | 0,75                   | 0,75                        | 5,7                | 20,4                           | 0,8              | 0,6              | 0,6                         | 0,6              | 0,7                        | 0,7                | 0,85        |
| 13                   | 4,0                     | 9,3                        | 2,8                    | 1,7                         | 17,1               | 14,0                           | 0,7              | 0,8              | 0,6                         | 0,7              | 0,8                        | 0,6                | 0,8         |
| 14                   | 12,8                    | 7,3                        | 4,1                    | 0,8                         | 19,3               | 6,5                            | 0,8              | 0,6              | 0,6                         | 0,6              | 0,8                        | 0,8                | 0,8         |
| 15                   |                         |                            | 14,5 14,5 10,0         | 4,1                         | 7,5                | 2,8                            | 0,7              | 0,8              | 0,8                         | 0,8              | 0,7                        | 0,8                | 0,8         |

**Исходные данные** 

#### *5.2. Выбор автоматических выключателей*

Номинальные токи автоматического выключателя и расцепителя выбирают по длительному расчетному току линии:

$$
I_{\scriptscriptstyle \rm H,a} \ge I_{\scriptscriptstyle \rm p},\tag{5.7}
$$

$$
I_{\rm up} \ge I_{\rm p}.\tag{5.8}
$$

Ток срабатывания (отсечки) электромагнитного или комбинированного расцепителя ( $I_{_{\mathrm{cp,p}}}$ ) проверяется по пиковому току линии  $I_{_{\mathrm{max}}}$ :

$$
I_{\rm cp,p} \ge 1,25I_{\rm max}.\tag{5.9}
$$

Ток срабатывания расцепителя устанавливается изготовителем в зависимости от  $I_{{}_{\textrm{\tiny{H.}}\textrm{p}}}$ 

$$
I_{\rm cp.p} = \kappa_{\rm ro} \cdot I_{\rm m.p}
$$

где  $\kappa_{\text{to}}$  - кратность тока отсечки.

С учетом (5.9) расчетное значение кратности тока отсечки определяется по выражению:

$$
\kappa_{\rm ro} \ge \frac{1,25 \cdot I_{\rm max}}{I_{\rm up}}.\tag{5.10}
$$

Селективность срабатывания последовательно включенных автоматических выключателей обеспечивается в тех случаях, когда их защитные характеристики не пересекаются. При отсутствии защитных характеристик каждый автомат на схеме сети по мере приближения к ИП должен иметь номинальный ток расцепителя не менее чем на ступень выше, чем предыдущий.

#### ЗАЛАЧА 5.2

Рассчитать ток и выбрать автоматический выключатель для защиты от перегрузки и токов короткого замыкания. Электроприемником является асинхронный двигатель мощностью 11 кВт,  $\cos \varphi_{\text{H}} = 0.87$ ;  $\eta_{\text{H}} = 87.5\%$ ;  $I_{\rm m}/I_{\rm m} = 7.5$ .

Решение. Определяем длительный расчетный ток

$$
I_{\rm p} = i_{\rm H} = \frac{P}{\sqrt{3} \cdot U \cdot \cos \varphi \cdot \eta} = \frac{11}{1,73 \cdot 0,38 \cdot 0,87 \cdot 0,875} = 22 \,\mathrm{A}.
$$

Выберем номинальный ток расцепителя из условия:

$$
I_{\rm H,p} \ge I_{\rm p} \ge 22 \, \rm A.
$$

Автоматический выключатель серии ВА 51-25 с  $I_{\text{\tiny{H,2}}} = 25 \text{ A}$ ,  $I_{\text{\tiny{HD}}} = 25 \text{ A}$ .

Устанавливаем невозможность срабатывания автоматического выключателя при пуске:

$$
I_{\rm cp.p} \ge 1,25 \cdot I_{\rm max}.
$$

На электромагнитном расцепителе ток трогания установлен на  $10I_{\text{\tiny{H.p}}},$ значит  $I_{\text{cm}} = 250 \text{ A}$ .

Максимальный кратковременный ток

$$
I_{\text{max}} = I_{\text{n}} = 22 \cdot 7,5 = 165 \text{ A};
$$
  

$$
I_{\text{exp}} \ge 1,25 \cdot I_{\text{max}} = 1,25 \cdot 165 = 206,3 \text{ A}; \quad 250 A \ge 206,3 \text{ A}.
$$

## **ЗАДАНИЕ № 5.2**

Исходные данные

Рассчитать токи электроприемников и выбрать автоматические выключатели в распределительном шкафу серии ПР8501 (рис. 5.2).

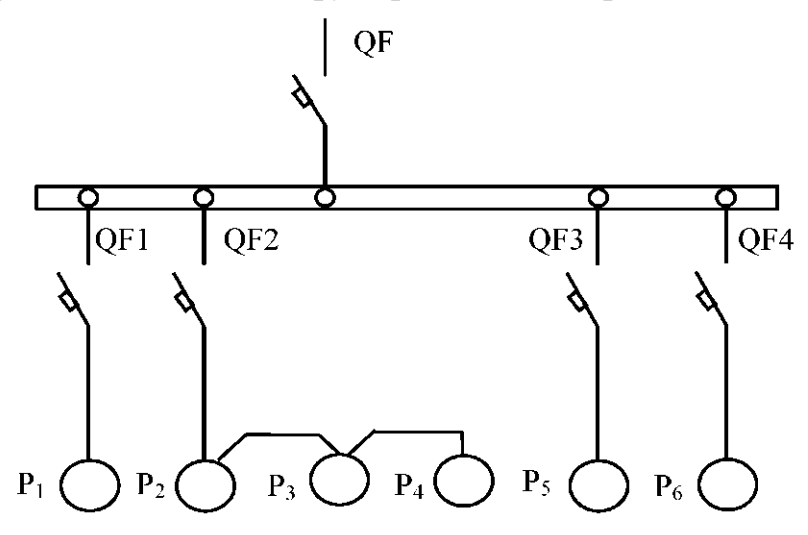

Рис. 5.2. Схема распределительной сети

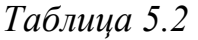

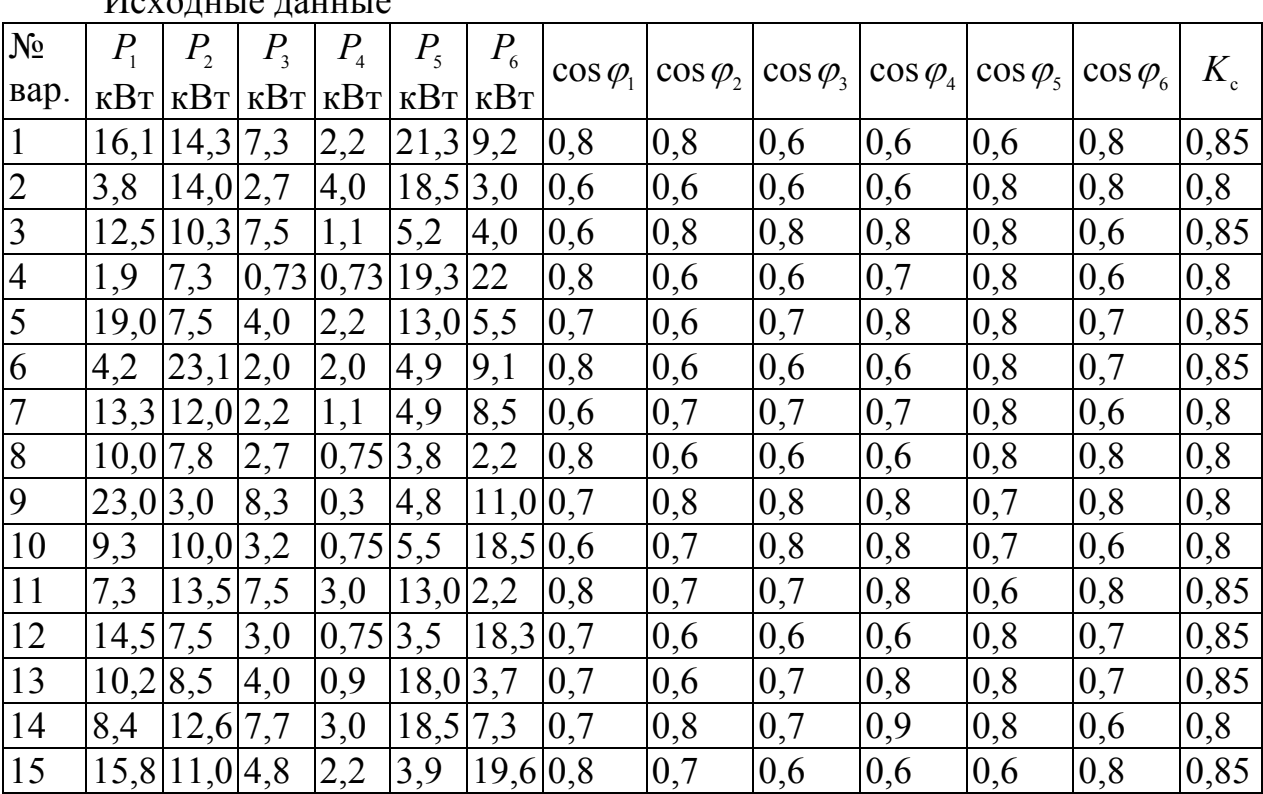

#### *5.3. Выбор магнитных пускателей*

Электромагнитный пускатель - это коммутационный аппарат, который предназначен для управления электродвигателей переменного тока.

В исполнении с тепловыми реле пускатели также защищают управляемые электродвигатели от перегрузок недопустимой продолжительности и от токов, возникающих при обрыве одной из фаз.

Номинальные токи магнитных пускателей выбирают по длительному расчетному току:

$$
I_{\text{H,MII}} \ge I_{\text{p}}.\tag{5.11}
$$

Номинальные токи тепловых реле  $I_{\scriptscriptstyle \rm H}$  выбирают по длительному расчетному току:

$$
I_{\text{H,T}} \ge I_p. \tag{5.12}
$$

### **ЗАДАЧА 5.3**

Рассчитать ток и выбрать уставку теплового реле серии РТЛ магнитного пускателя ПМЛ, защищающего от перегрузки электродвигатель мощностью 5,5 кВт,  $\cos \varphi_{\text{H}} = 0.85$ ;  $\eta_{\text{H}} = 85.5 \%$ .

*Решение.* Определяем длительный расчетный ток электродвигателя

$$
I_{\rm p} = i_{\rm H} = \frac{P_{\rm H}}{\sqrt{3} \cdot U \cdot \cos \varphi \cdot \eta} = \frac{5,5}{1,73 \cdot 0,38 \cdot 0,85 \cdot 0,855} = 11,6 \,\rm A.
$$

Выбираем магнитный пускатель серии ПМЛ200004 второй величины с РТЛ-101604,  $I_{\text{\tiny{HOM.T.p}}}=14 \text{A}.$ 

#### **ЗАДАНИЕ № 5.3**

Рассчитать ток и выбрать уставки тепловых реле магнитных пускателей для защиты электродвигателей от перегрузки.

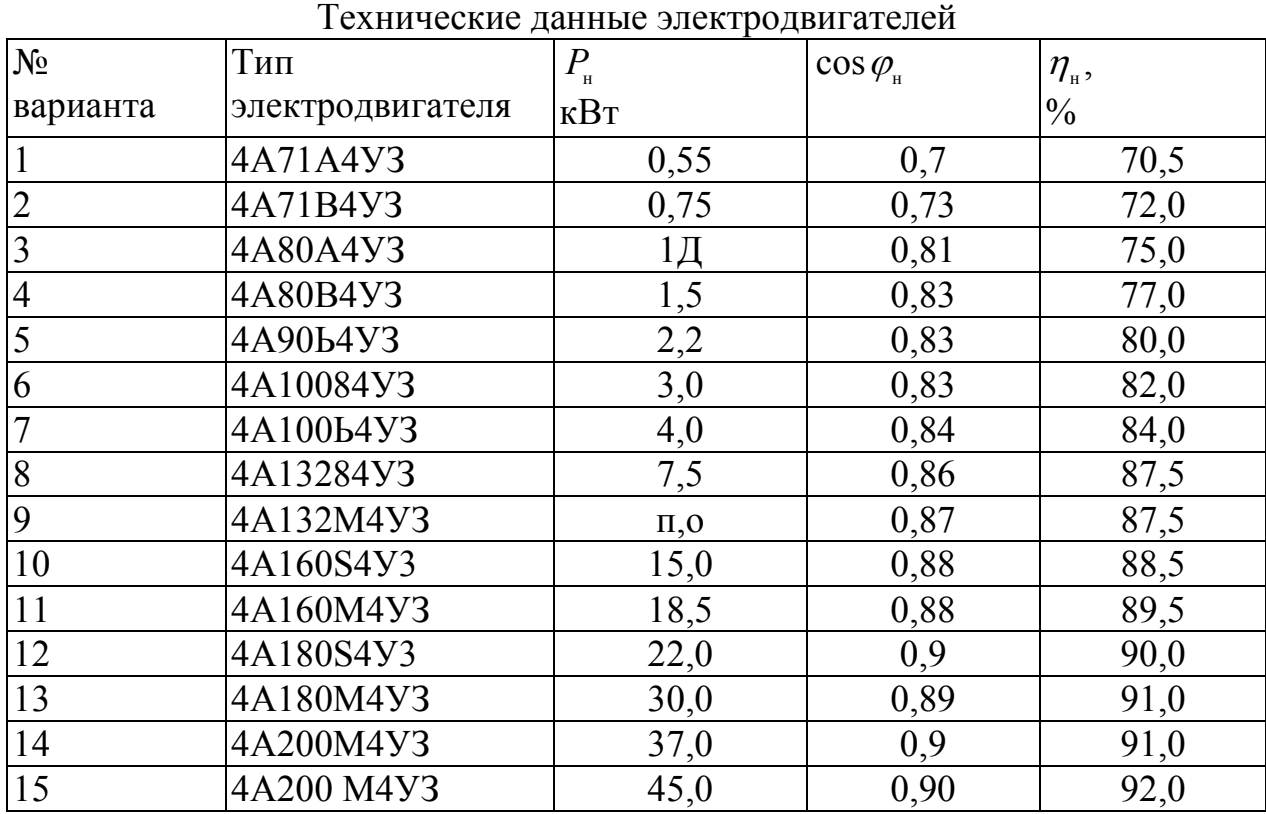

*Таблица 5.3* 

#### *5.4. Выбор сечений проводов и кабелей по допустимому нагреву электрическим током*

Краткие теоретические сведения. При протекании по проводнику (провод, кабель, шина) электрического тока происходит его нагрев, изменяющий физические свойства проводника. Чрезмерный нагрев опасен для изоляции, вызывает перегрев контактных соединений, перегорание проводника, что может привести к пожару или взрыву при неблагоприятных условиях окружающей среды.

Максимальная температура нагрева проводника, при которой изоляция его сохраняет диэлектрические свойства и обеспечивается надежная работа контактов, называется предельно допустимой, а наибольший ток, соответствующий этой температуре - длительно допустимым током по нагреву.

Величина длительно допустимого тока для проводников зависит от его материала, сечения, изоляции, условий охлаждения и т.д.

Установлен длительно допустимая температура жилы проводника - 50...80°С (в зависимости от типа изоляции и напряжения). Установлена также нормативная (условная) температура окружающей среды [1,2] (25°С - при

прокладке проводников внутри и вне помещений в воздухе, 15°С - при прокладке в земле и в воде).

Длительно допустимый ток по нагреву при заданных температурных условиях (допустимой температуры нагрева жил и температуры окружающей среды по нормам) материала проводника и его сечения определяется из уравнения теплового баланса для проводника [1].

Для практических расчетов пользуются готовыми таблицами длительно допустимых токов по нагреву проводников из различных материалов при различных условиях прокладки [1].

Для выбора сечения проводника по условиям нагрева токами нагрузки сравниваются расчетный  $(I_{\text{p}})$  и допустимый  $(I_{\text{non}})$  токи для проводника принятой марки и с учетом условий его прокладки. При этом должно соблюдаться соотношение

$$
I_{\text{non}} \ge \frac{I_{\text{p}}}{K_{\text{n}}},\tag{5.13}
$$

где  $K_{\text{n}}$  - поправочный коэффициент, корректирующий допустимый ток на условия прокладки проводов и кабелей, зависящий от температуры земли и воздуха (табл. 4.1);

I<sub>p</sub> - расчетный ток длительного режима работы электроприемника (электроприемников); для одиночного электроприемника за расчетный ток принимается его номинальный ток, для группы электроприемников, при количестве их до трех - ток, равный сумме номинальных токов электроприемников - расчетный ток, определяемый одним из существующих методов расчета (обычно методом упорядоченных диаграмм).

Допустимые длительные токи для проводов и кабелей, прокладываемых в коробах, следует принимать по табл. 1.3.4-1.3.7 ПУЭ, как для одиночных проводов и кабелей, проложенных открыто (в воздухе), с применением снижающих коэффициентов, указанных в табл. 5.4.

### Поправочные коэффициенты на токи для кабелей, неизолированных и изолированных проводов и шин в зависимости от температуры земли и воздуха

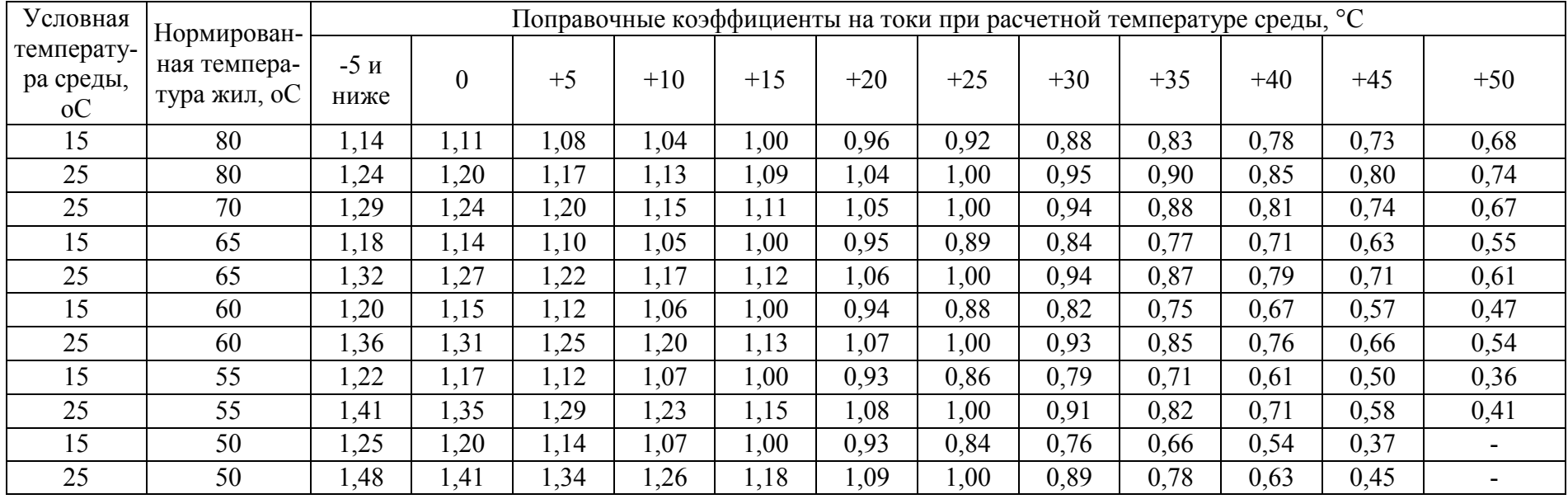

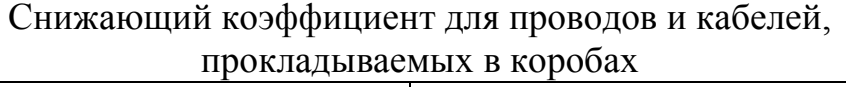

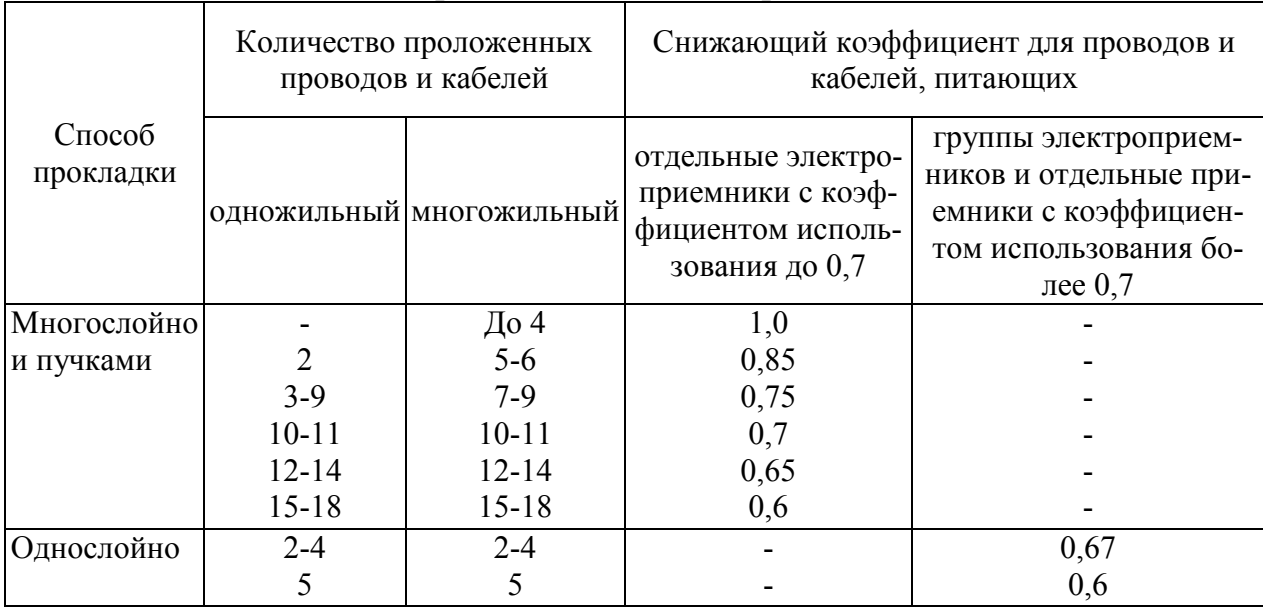

На период ликвидации послеаварийного режима продолжительностью не более 6 ч в сутки в течение 5 суток допускается перегрузка для кабелей: с полиэтиленовой изоляцией до 10 % номинальной нагрузки; с поливинилхлоридной - до 15 %, с бумажной - до 25 % [1].

По механической прочности минимальное сечение алюминиевых проводников должно быть не менее 2,5 мм<sup>2</sup>, для медных - 1,5мм<sup>2</sup>.

Выбранные по нагреву проводники должны быть согласованы с защитным аппаратом:

$$
I_{\text{non}} \ge \frac{\kappa_{\text{s}} \cdot I_{\text{s}}}{K_{\text{n}}},\tag{5.14}
$$

где к и - кратность длительно допустимого тока проводника по отношению к номинальному току;

 $I_{\alpha}$  - номинальный ток срабатывания защитного аппарата.

В сетях, не требующих защиты от перегрузки кз принимают:

0,33 - для номинального тока плавкой вставки;

0,8 - для расцепителя автоматического выключателя с регулируемой обратно зависимой от тока характеристикой.

Для проводников с поливинилхлоридной и резиновой изоляцией в сетях с защитой от перегрузки для расцепителя автоматического выключателя  $\kappa$ , принимают 1÷1,25.

Поправочный коэффициент на допустимый длительный ток для кабелей, проложенных в земле, в зависимости от удельного сопротивления земли

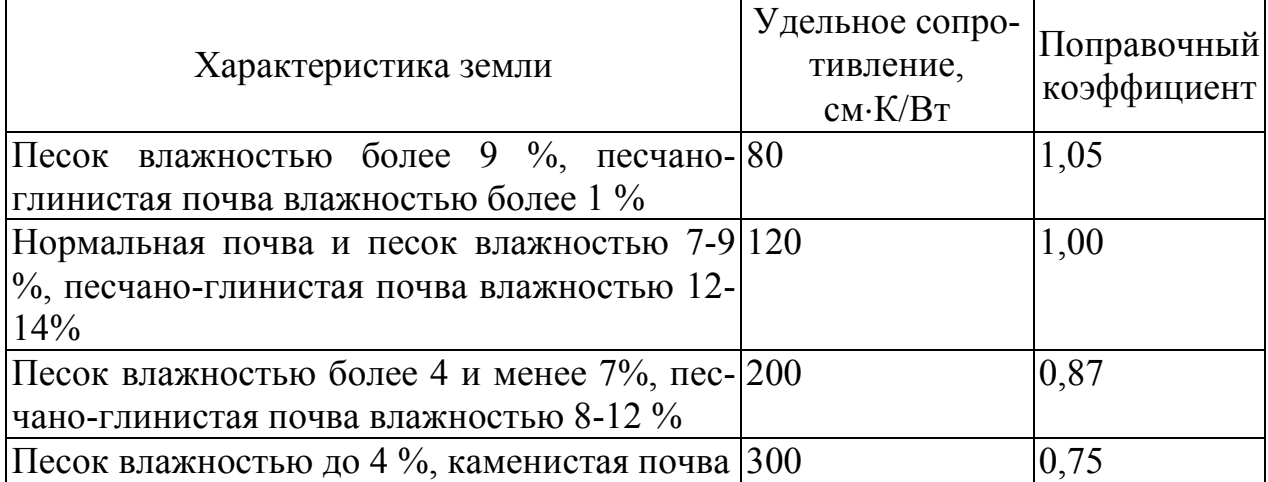

## Таблица 5.7

Поправочный коэффициент на количество работающих кабелей, лежащих рядом в земле (в трубах или без труб)

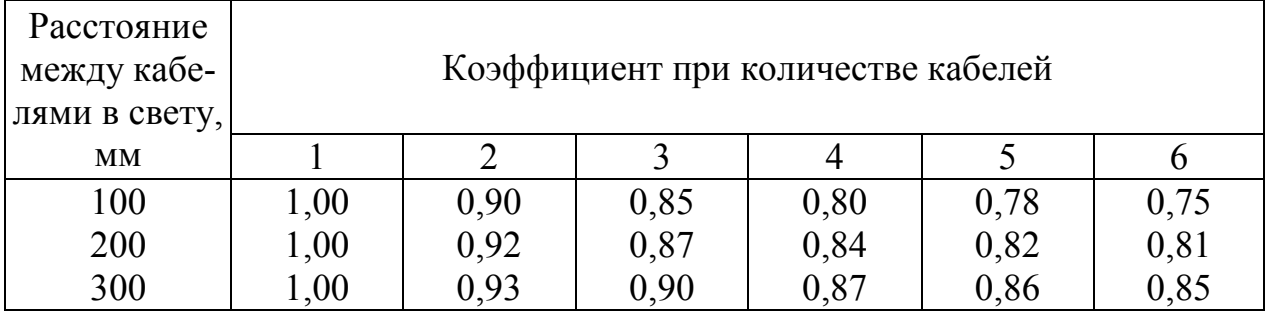

## ЗАДАЧА 5.4

Выбрать защитный аппарат и сечение проводника для ответвлений к асинхронному электродвигателю  $(P_{\text{H}} = 3 \text{ kBr}, \cos \varphi_{\text{n}2} = 0.83, \eta_{\text{n}2} = 82.5\%$ ,  $I_{\rm n}/I_{\rm n} = 7$ ). Питание выполняется проводом АПВ, проложенным в трубе в помещении с нормальной окружающей средой. Условия пуска двигателя легкие.

Решение. В качестве аппарата защиты используем предохранитель. Расчетный ток ЭД

$$
I_{\rm p} = i_{\rm H} = \frac{3 \cdot 10^3}{\sqrt{3} \cdot 380 \cdot 0.83 \cdot 0.825} = 6.7 \,\rm A.
$$

Пусковой ток ЭД

$$
I_{\text{mver}} = 6.7 \cdot 7 = 46.9 \text{ A}.
$$

Определяем ток плавкой вставки предохранителя:

$$
I_{\rm B} = 46.9 / 2.5 = 18.8 \,\mathrm{A}.
$$

Выбираем предохранитель НПН-2-63  $I_m = 63 \text{ A}$ ,  $I_s = 20 \text{ A}$ .

Сечение проводника определяем по (4.1)  $I_{\text{non}} \ge 6.7 \text{ A}.$ 

Выбираем пятижильный провод АПВ (5×2,5),  $I_{\text{non}} = 16$  A.

Проверяем по выражению (4.2), соответствует ли провод аппарату защиты, если не требуется защита от перегрузки.

$$
I_{\text{non}} \ge \frac{0.33 \cdot 20}{1} = 6.6 \text{ A}.
$$

#### ЗАДАНИЕ № 5.4

Выбрать сечения жил проводов и кабелей по допустимому нагреву электрическим током. В табл. 5.8 для каждого варианта задания (графа 1) приведены следующие исходные данные: графа 2 - основные технические данные электроприемника ( $p_{\scriptscriptstyle \rm H}$ ;  $U_{\scriptscriptstyle \rm H}$ ;  $\eta_{\scriptscriptstyle \rm H}$  cos $\varphi_{\scriptscriptstyle \rm H}$ ;  $IB$ ), создающего электрическую нагрузку на проводник или конкретное значение величины расчетной нагрузки проводников от группы электроприемников; графа 3 - расчетная температура окружающей среды (воздух, земля), в которой прокладываются проводники; графа 4-предполагаемая марка провода (кабеля), для которого необходимо выбрать сечение; графа 5 -предполагаемый способ прокладки проводов (кабелей); графа 6 - нормированная (максимальная) температура жил провода (кабеля), исходя из которой приводятся длительно допустимые токовые нагрузки.

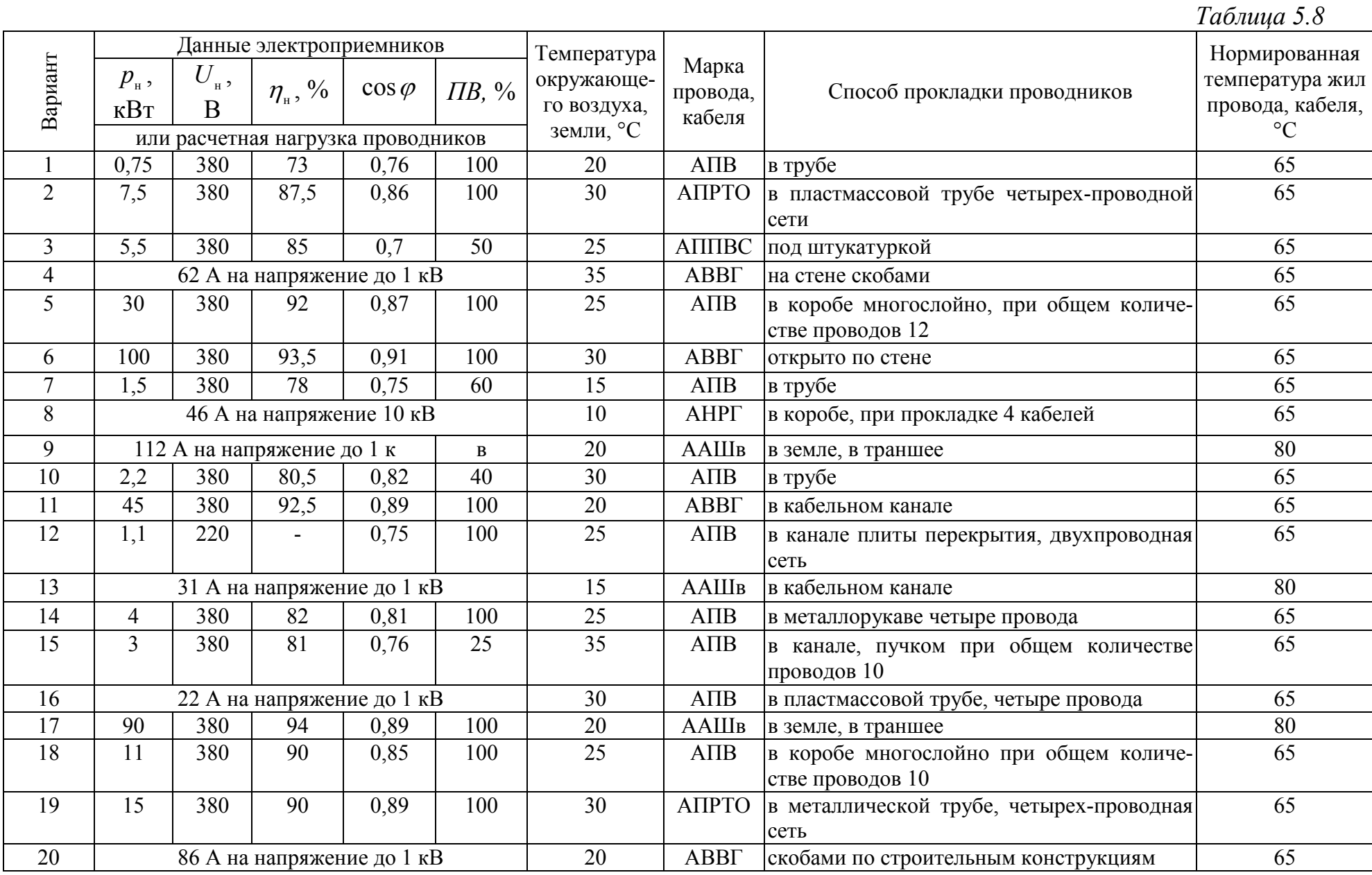

## **ПРАКТИЧЕСКОЕ ЗАНЯТИЕ № 6**

### **Выбор числа и мощности силовых трансформаторов потребительских ТП 6-10/0,4 кВ**

Выбор числа и мощности силовых трансформаторов на потребительских подстанциях 6-10/0,4 кВ определяется величиной и характером электрических нагрузок, требуемой надежностью электроснабжения, территориальным размещением нагрузок и перспективным их изменением и выполняется при необходимости достаточного обоснования на основании техникоэкономических расчетов.

Под экономическим режимом работы трансформаторов понимается режим, который обеспечивает минимальные потери мощности в трансформаторах. В данном случае решается задача выбора оптимального количества работающих трансформаторов.

Электроснабжение населенного пункта, микрорайона города, цеха, группы цехов или всего предприятия может быть обеспечено от одной или нескольких ТП. Целесообразность сооружения одно- или двухтрансформаторных подстанций определяется в результате технико-экономического сравнения нескольких вариантов системы электроснабжения. Критерием выбора варианта является минимум приведенных затрат на сооружение системы электроснабжения. Сравниваемые варианты должны обеспечивать требуемый уровень надежности электроснабжения.

В системах электроснабжения промышленных предприятий наибольшее применение нашли следующие единичные мощности трансформаторов: 630, 1000, 1600 кВ⋅А, в электрических сетях городов -400, 630 кВ⋅А. Практика проектирования и эксплуатации показала необходимость применения однотипных трансформаторов одинаковой мощности, так как разнообразие их создает неудобства в обслуживании и вызывает дополнительные затраты на ремонт.

В общем случае выбор мощности трансформаторов производится на основании следующих основных исходных данных: расчетной нагрузки объекта электроснабжения, продолжительности максимума нагрузки, темпов роста нагрузок, стоимости электроэнергии, нагрузочной способности трансформаторов и их экономической загрузки.

Основным критерием выбора единичной мощности трансформаторов при технико-экономическом сравнении вариантов является, как и при выборе количества трансформаторов, минимум приведенных затрат.

Ориентировочно выбор единичной мощности трансформаторов может выполняться по удельной плотности расчетной нагрузки (к $B\cdot A/m^2$ ) и полной расчетной нагрузки объекта (кВ⋅А). При удельной плотности нагрузки до 0,2 кВ⋅А/м и суммарной нагрузке до 3000 кВ⋅А целесообразно применять трансформаторы 400; 630; 1000 кВ⋅А с вторичным напряжением 0,4/0,23 кВ. При

удельной плотности и суммарной нагрузки выше указанных значений более экономичны трансформаторы мошностью 1600 и 2500 кВ·А.

Однако эти рекомендации не являются достаточно обоснованными в следствие быстроменяющихся цен на электрооборудование и, в частности, **TIT** 

В проектной практике трансформаторы ТП часто выбирают по расчетной нагрузке объекта и рекомендуемым коэффициентам экономической загрузки трансформаторов ( $\beta_{\text{eq}} = S_{\text{p}} / S_{\text{eff}}$ ), в соответствии с данными табл. 6.1.

Таблица 6.1

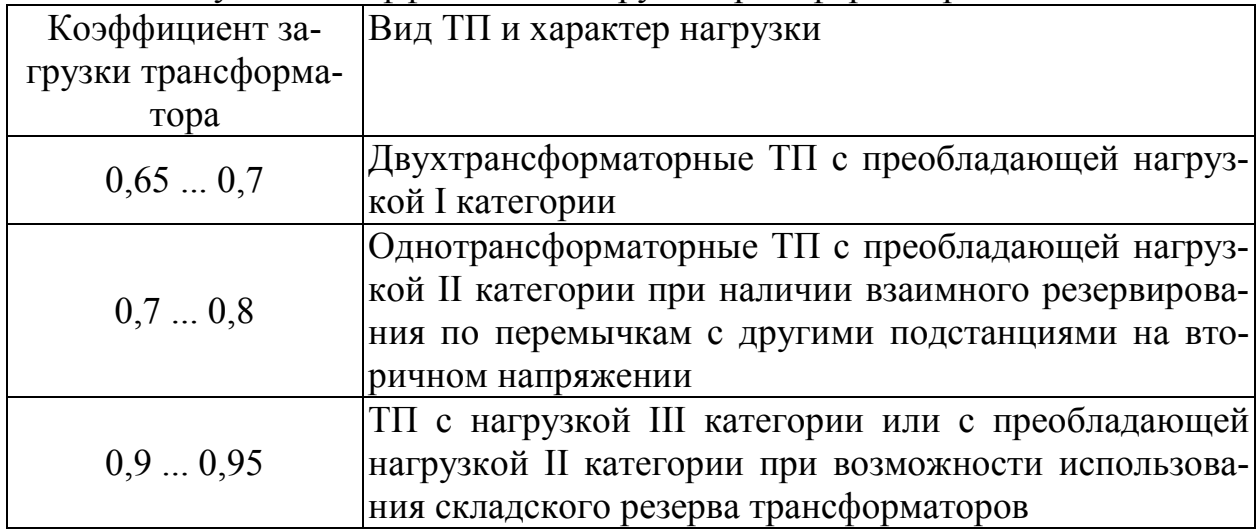

Рекомендуемые коэффициенты загрузки трансформаторов цеховых ТП

При выборе мощности трансформаторов важным является правильный учет их нагрузочной способности, под которой понимается совокупность допустимых нагрузок, систематических и аварийных перегрузок из расчета теплового износа изоляции трансформатора.

На сталии проектирования подстанций можно использовать типовые графики нагрузок или в соответствии с рекомендациями, также предлагаемыми в [3] выбирать мощность трансформаторов по условиям аварийных перегрузок.

Тогда для подстанций, на которых возможна аварийная перегрузка трансформаторов (двухтрансформаторные, однотрансформаторные с резервными связями по вторичной стороне), если известна расчетная нагрузка объекта  $S_p$  и коэффициент допустимой аварийной перегрузки  $K_{\text{max}}$ , номинальная мощность трансформатора определяется, как:

$$
S_{_{\rm H,T}} = \frac{S_{_{\rm p}}}{K_{_{3.8B}}}.\tag{6.1}
$$

Следует также отметить, что нагрузка трансформатора свыше его номинальной мощности допускается только при исправной и полностью включенной системе охлаждения трансформатора.

Что касается типовых графиков, то на настоящее время они разработаны для ограниченного количества узлов нагрузок.

Так как выбор количества и мощности трансформаторов, в особенности потребительских подстанций 6-10/0,4-0,23 кВ, определяется часто в основном экономическим фактором, то существенным при этом является учет компенсации реактивной мощности в электрических сетях потребителя. Компенсируя реактивную мощность в сетях до 1 кВ, можно уменьшить количество ТП 10/0,4, их номинальную мощность. Особенно это существенно для промышленных потребителей, в сетях до 1 кВ которых приходиться компенсировать значительные величины реактивных нагрузок. Существующая методика по компенсации реактивной мощности в электрических сетях промышленных предприятий и предполагает выбор мощности компенсирующих устройств с одновременным выбором количества трансформаторов подстанций и их мощности [4].

Выбор мощности силовых трансформаторов может быть выполнен следующим образом:

*в сетях промышленных предприятий*:

а) единичную мощность трансформаторов необходимо выбирать в соответствии с рекомендациями удельной плотности расчетной нагрузки и полной расчетной нагрузки объекта;

б) количество трансформаторов подстанции и их номинальную мощность следует выбирать в соответствии с указаниями по проектированию компенсации реактивной мощности в электрических сетях промышленных предприятий [4];

в) выбор мощности трансформаторов должен осуществляться с учетом рекомендуемых коэффициентов загрузки и допустимых аварийных перегрузок трансформаторов;

г) при наличии типовых графиков нагрузки выбор следует вести в соответствии с ГОСТ 14209-85 с учетом компенсации реактивной мощности в сетях до 1 кВ;

*в городских электрических сетях*:

а) имея в наличии типовые графики нагрузки подстанции, выбор мощности трансформаторов следует выполнять в соответствии с ГОСТ 14209-85;

б) зная вид нагрузки подстанции, при отсутствии типовых графиков ее, выбор целесообразно выполнять в соответствии с методическими указаниями института "Белэнергосетьпроект".

#### **ЗАДАЧА 6.1**

Выбрать количество и мощность трансформатора цеховой ТП по следующим исходным данным:  $P_{\rm p} = 250 \,\text{kB}$ т,  $Q_{\rm p} = 270 \,\text{kB}$ ар; категория электро-

приемников цеха по степени надежности электроснабжения - 3.

*Решение.* Полная расчетная мощность цеха

$$
S_{\rm p} = \sqrt{P_{\rm p}^2 + Q_{\rm p}^2} = \sqrt{250^2 + 270^2} = 368 \text{ kB} \cdot \text{A}.
$$

По расчетной мощности (368 кВ⋅А) и требуемому уровню надежности электроснабжения (3 категория электроприемников) можно принять однотрансформаторную подстанцию с мощностью трансформатора  $S_{\text{H,T}} = 400 \text{ kB} \cdot \text{A}$ .

Коэффициент загрузки трансформатора составит

$$
K_{\rm s} = \frac{S_{\rm H,T}}{S_{\rm p}} = \frac{368}{400} = 0.92,
$$

что удовлетворяет соответствующим требованиям (табл. 6.1).

#### **ЗАДАНИЕ № 6.1**

1. Выполнить выбор количества и мощности силовых трансформаторов цеховой комплектной трансформаторной подстанции (КТП) по исходным данным, приведенным в табл. 6.2. Вариант задания указывается преподавателем. При выборе двухтрансформаторной подстанции для питания электроприемников 1 и 2 категории по надежности электроснабжения считать, что допустимая аварийная перегрузка составляет  $1,\!5\cdot S_{\!{\tiny\rm H,T}}$  .

2. Составить принципиальную электрическую схему выбранной КТП.

*Таблица 6.2* 

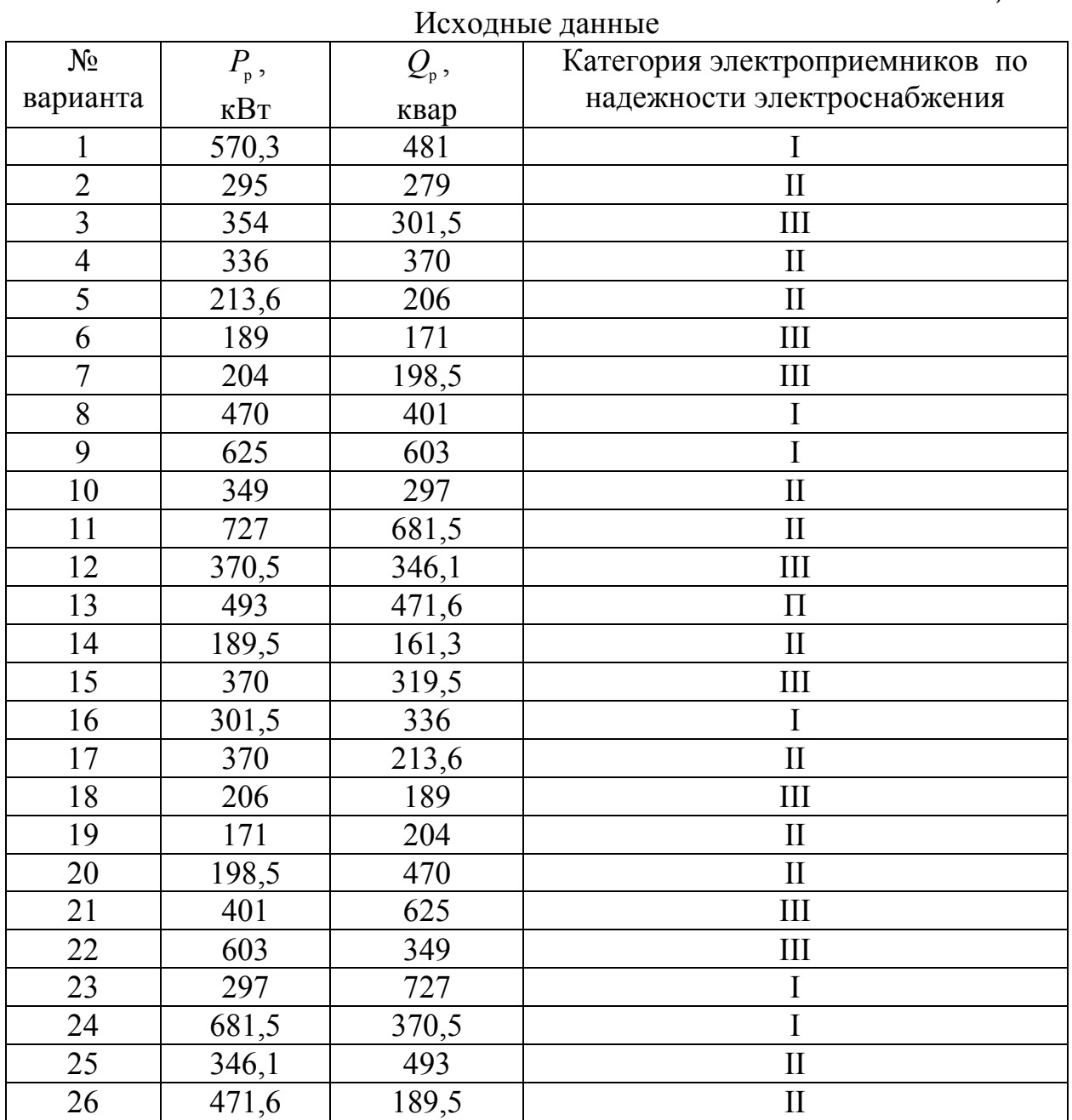

58

#### **ПРАКТИЧЕСКОЕ ЗАНЯТИЕ № 7**

#### **Построение картограммы и определение условного центра электрических нагрузок**

Картограмма электрических нагрузок позволяет наглядно представить расположение нагрузки на территории предприятия.

Картограмма нагрузок предприятия состоит из окружностей  $\pi r^2$  в выбранном масштабе *m* и равна расчетной нагрузке соответствующего цеха

$$
P_i = \pi \cdot r_i^2 m,\tag{7.1}
$$

где *P<sup>i</sup>* - мощность *i*-го цеха;

*m* - масштаб для определения площади круга.

Из этого выражения радиус нагрузки

$$
r_i = \sqrt{\frac{P_i}{\pi \cdot m}}.\tag{7.2}
$$

Каждый круг может быть разбит на секторы, соответствующие осветительной и силовой нагрузкам. В этом случае картограмма дает представление не только о значении нагрузок, но и об их структуре.

Угол сектора осветительной нагрузки в градусах определяется по выражению

$$
\alpha_{_{o_i}} = \frac{P_{_{\text{po}_i}} \cdot 360}{P_{_{\text{p}_i}}},\tag{7.3}
$$

а силовой нагрузки

$$
\alpha_{c_i} = 360 - \alpha_{o_i}.\tag{7.4}
$$

Центр электрических нагрузок определяется по формулам:

$$
X_0 = \frac{\sum_{i=1}^n P_i \cdot x_i}{\sum_{i=1}^n P_i}; \qquad \qquad Y_0 = \frac{\sum_{i=1}^n P_i \cdot y_i}{\sum_{i=1}^n P_i}.
$$
 (7.5)

## **ЗАДАЧА 7.1**

Рассчитать электрическую активную нагрузку цехов и определить ЦЭН предприятия

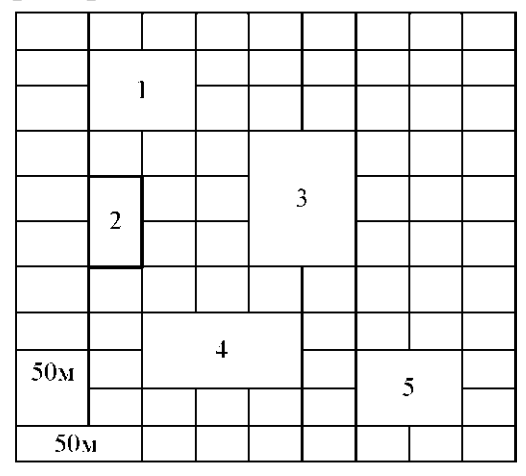

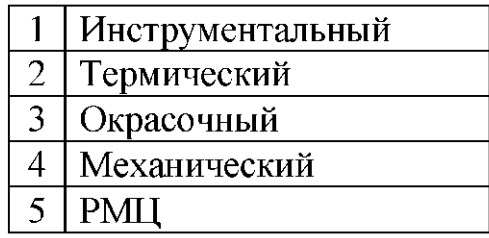

*Решение:* 

# *1 вариант*

Расчетная нагрузка определяется по удельной плотности электрических нагрузок, приведенных в таблице 7.1.

*Таблица 7.1* 

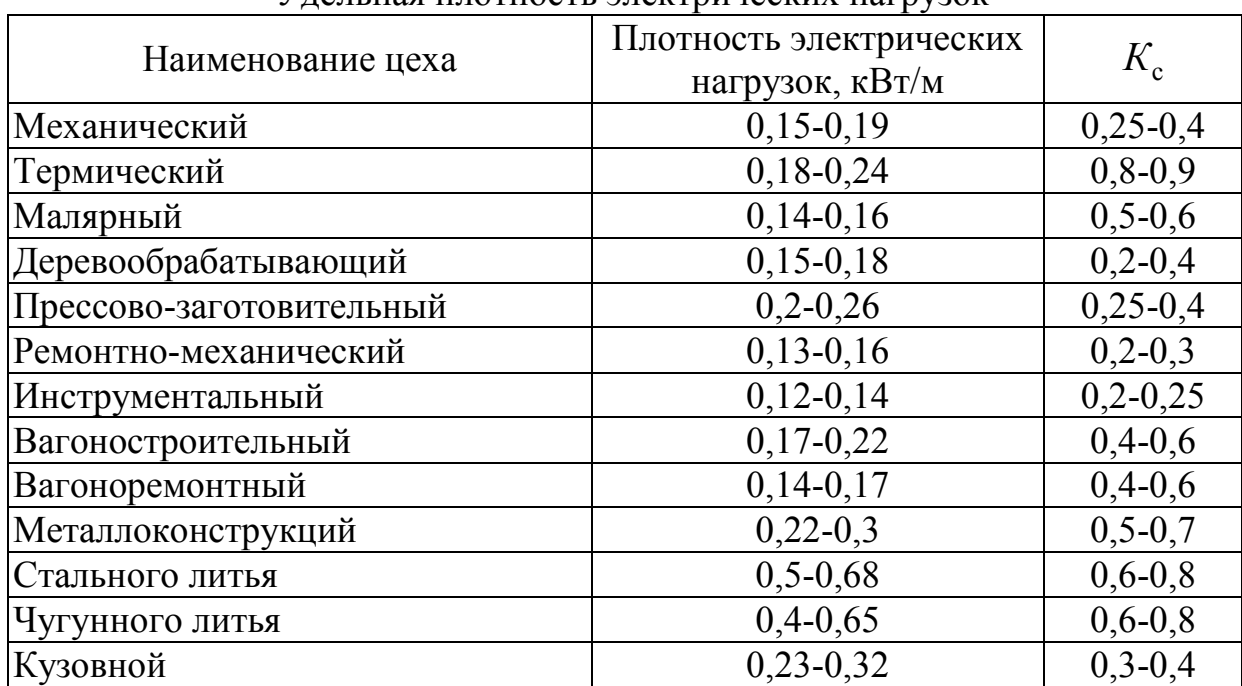

Удельная плотность электрических нагрузок

## 1. Определяем площадь цехов

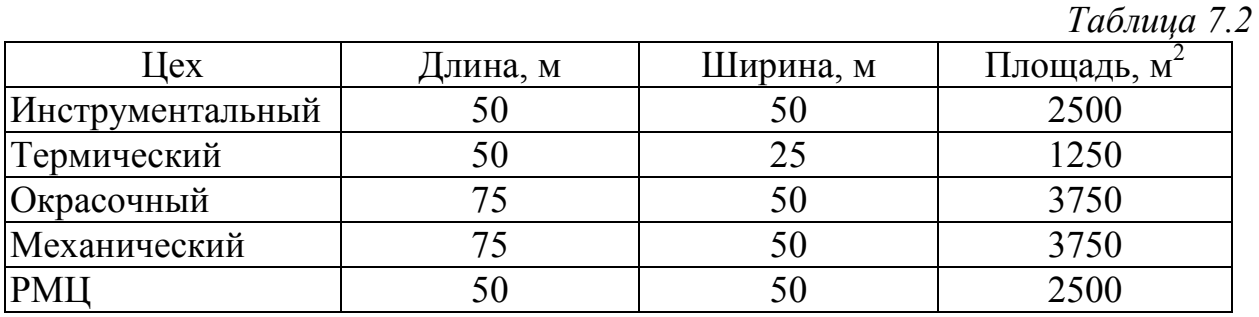

2. Определяем расчетную нагрузку цехов по формуле:

$$
P_{\rm p} = p_{\rm yq} \cdot S \cdot K_{\rm c}
$$

и сводим в таблицу 7.3

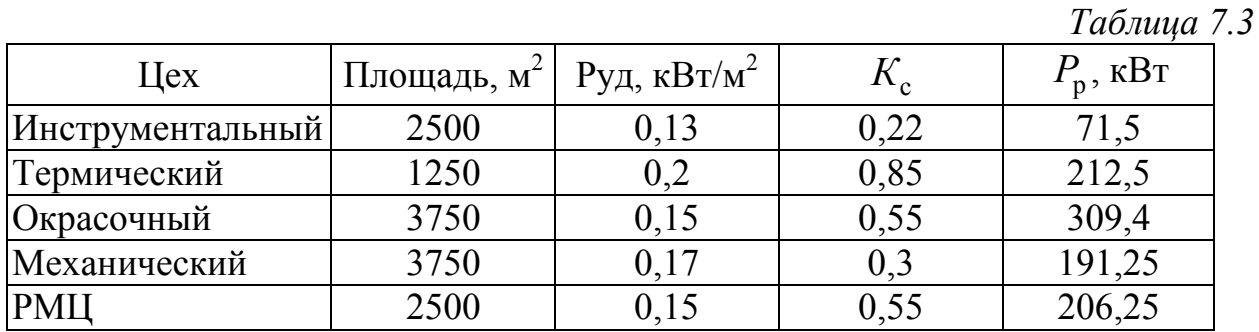

3. Определяем центры электрических нагрузок цехов

*Таблица 7.4* 

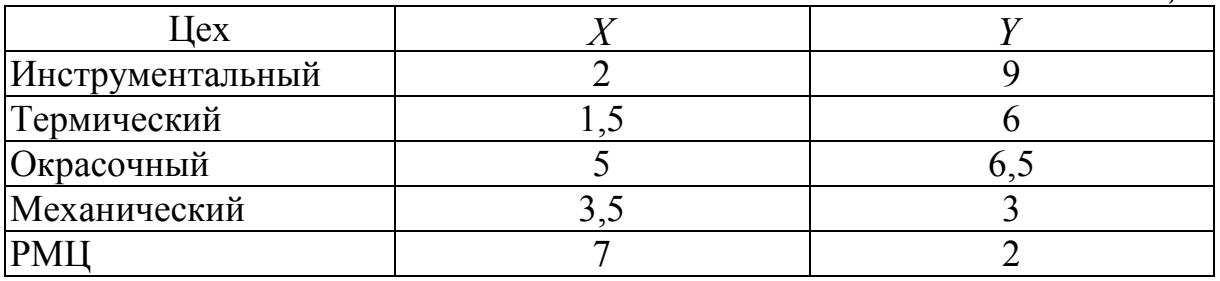

4. Определяем ЦЭН по формуле 7.5

$$
x_0 = \frac{12 \cdot 71,5 + 1,5 \cdot 212,5 + 5 \cdot 309,4 + 3,5 \cdot 191,25 + 7 \cdot 206,25}{990,0} = 4,2
$$
  

$$
y_0 = \frac{9 \cdot 71,5 + 6 \cdot 212,5 + 6,5 \cdot 309,4 + 3 \cdot 191,25 + 2 \cdot 206,25}{990,0} = 5,0.
$$

#### *2 вариант:*

При определении ЦЭН учтем режим работы цехов, приведенный в таблице 7.5.

# 3. Определяем центры электрических нагрузок цехов

*Таблица 7.5* 

| Цex              | Режим работы | $\mathbf{F}_{\mathbf{p}}, \mathbf{q}$ |
|------------------|--------------|---------------------------------------|
| Инструментальный | Односменный  | 2500                                  |
| Термический      | Трехсменный  | 7200                                  |
| Окрасочный       | Двухсменный  | 4500                                  |
| Механический     | Двухсменный  | 4500                                  |
| <b>PMII</b>      | Односменный  | 2500                                  |

# 4. Определяем ЦЭН по формуле 7.5

 $x_0 =$ 

 $= 3,6;$ 4477300 12 71,5 2500 1,5 212,5 7200 5 309,4 4500 3,5 191,25 4500 7 206,25 2500 =  $\cdot$  71,5  $\cdot$  2500 + 1,5  $\cdot$  212,5  $\cdot$  7200 + 5  $\cdot$  309,4  $\cdot$  4500 + 3,5  $\cdot$  191,25  $\cdot$  4500 + 7  $\cdot$  206,25  $\cdot$ =  $= 5,2.$ 4477300  $\frac{9 \cdot 71,5 \cdot 2500 + 6 \cdot 212,5 \cdot 7200 + 6,5 \cdot 309,4 \cdot 4500 + 3 \cdot 191,25 \cdot 4500 + 2 \cdot 206,25 \cdot 2500}{\cdot 175000} =$  $y_0 =$  $\cdot$  71,5  $\cdot$  2500 + 6  $\cdot$  212,5  $\cdot$  7200 + 6,5  $\cdot$  309,4  $\cdot$  4500 + 3  $\cdot$  191,25  $\cdot$  4500 + 2  $\cdot$  206,25  $\cdot$ =

## ПРАКТИЧЕСКОЕ ЗАНЯТИЕ № 8

### Выбор сечений проводов линий 6-10 кВ

Выбор высоковольтных проводников осуществляется:

- по экономической плотности;

- но нагреву расчетным током продолжительного режима;

- с учетом допустимой перегрузки в послеавариином или ремонтном режимах:

- по термической стойкости к токам КЗ.

Экономически целесообразное сечение  $S_p$  определяется по выражению

$$
F_{\mathbf{p}} = I_{\mathbf{p}} / j_{\mathbf{p}},\tag{8.1}
$$

где  $I_p$  - расчетный ток нормального режима работы, А;

 $j_3$  - нормированное значение экономической плотности тока,  $A/MM^2$ (принимают по таблице 8.1 в зависимости от времени использования максимальной нагрузки, вида и материала проводника).

Сечение, полученное в результате расчета, округляется до ближайшего меньшего или большего стандартного сечения.

Таблица 8.1

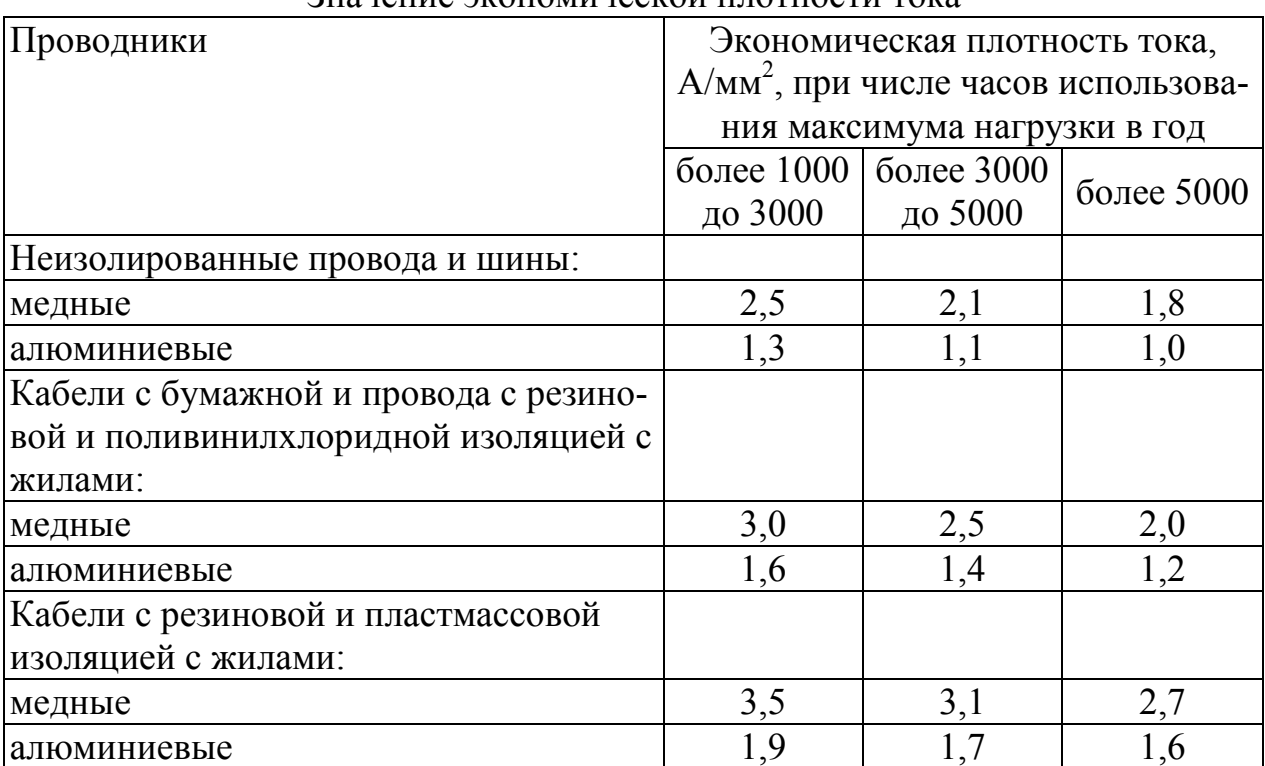

Значение экономической плотности тока

Для определения сечений по нагреву вычисляется наибольший расчетный ток в нормальном режиме, и по таблицам допустимых значений токов в соответствии с условием

$$
I_{\text{A} \text{O} \text{T}} \ge I_{\text{p}} / K,\tag{8.2}
$$

где  $K$  - коэффициент, учитывающий фактическую температуру окружающей среды, количество проложенных в земле рабочих кабелей, и фактическое удельное тепловое сопротивление земли. Все эти значение выбираются по таблицам ПУЭ.

Проверяем по допустимой нагрузке в послеаварийном или ремонтном режимах по условию:

$$
I_{\text{A}on} \ge I_{\text{p,max}} / K_{\text{nep}},\tag{8.3}
$$

где  $K_{\text{rep}}$  - допустимая кратность перегрузки, принимается для кабелей:

- с полиэтиленовой изоляцией -1,1;

- с поливинилхлоридной изоляцией на время максимума нагрузки продолжительностью не более 6ч в сутки -1,15;

- с бумажной изоляцией в течение 5 суток - 1,2... 1,25;

 $I_{\text{p,max}}$  - расчетный ток линии в послеаварийном режиме.

Расчетный ток линии в послеаварийном режиме для разных схем определяется согласно таблице 8.2.

# Таблица 8.2

| Схема                                                                                                    | I acquisible for линии в последариином режимс                                                                                                    |                                                                                                    |
|----------------------------------------------------------------------------------------------------|----------------------------------------------------------------------------------------------------|----------------------------------------------------------------------------------------------------|
|                                                                                                    | $I_{p1}$                                                                                                    | $I_{\text{p,max}}$                                                                                                    |
| $\mid U_{\rm HI}\mid$<br>$I_{\rm pl}$<br>$\bowtie S_{\text{H2}}$<br>$I_{\text{p2}}$ $U_{\text{H2}}$<br>$S_{\rm p}$ | $\left  I_{\text{p1}} = \frac{\sqrt{(P_{\text{p}} + \Delta P_{\text{T}})^2 + (Q_{\text{p}} + \Delta Q_{\text{T}})^2}}{\sqrt{3}U_{\text{H1}}} \right  \approx \frac{K_3 S_{\text{HT}}}{\sqrt{3}U_{\text{H1}}};$<br>$I_{\text{p2}} = \frac{S_{\text{p}}}{\sqrt{3}U_{\text{H2}}} = \frac{K_3 S_{\text{HT}}}{\sqrt{3}U_{\text{H2}}};$                             | $\frac{S_{\text{HT}}}{\sqrt{3}U_{\text{H}}}$                                                                                                    |
| $U_{\rm H1}$<br>$I_{\rm pl}$<br>$\mathord{\prec_{\mathcal{S}_{\text{HF}}}}$<br>$U_{\rm H2}$<br>$I_{p2}$            | $I_{\text{p1}} = \frac{\sqrt{\left(\frac{P_{\text{p}}}{2} + \Delta P_{\text{T}}\right)^2 + \left(\frac{Q_{\text{p}}}{2} + \Delta Q_{\text{T}}\right)^2}}{\sqrt{3}U_{\text{H1}}} \approx \frac{K_3 S_{\text{HT}}}{\sqrt{3}U_{\text{H1}}}}$<br>$I_{\text{p2}} = \frac{S_{\text{p}}}{2\sqrt{3}U_{\text{H2}}} = \frac{K_3 S_{\text{HT}}}{\sqrt{3}U_{\text{H2}}}}$ | $\frac{S_{\rm p}}{\sqrt{3}U_{\rm H}} = \frac{K_{\rm nep}^{\Phi} S_{\rm HT}}{\sqrt{3}U_{\rm H}}$<br>$\frac{K_{\text{rep}}^{\text{A0II}} S_{\text{HT}}}{\sqrt{3}U_{\text{H}}}$ |
| $I_{\rm p}$<br>$\cdots$ n<br>$\mathbf{Y}_p$                                                                        | $\frac{S_{\rm p}}{n\sqrt{3}U_{\rm H}}$                                                                                                    | $\frac{1}{(n-1)\sqrt{3}U_{\text{H}}}$                                                                                                    |

Расчетный ток линии в послезварийном режиме

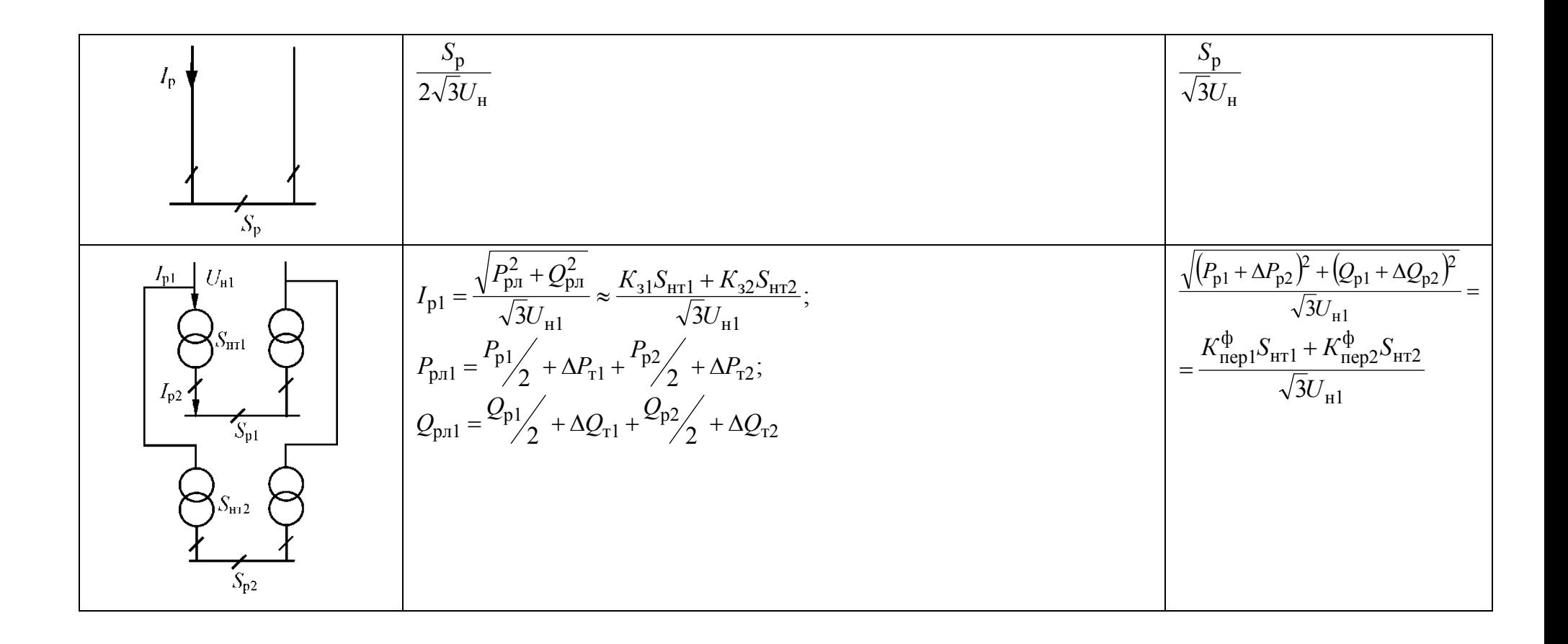

Выбранные по условию продолжительного режима сечение кабеля необходимо проверить на термическую стойкость к токам КЗ.

Кабели, защищенные токоограничивающими предохранителями, на термическую стойкость не проверяются.

$$
F_m = \frac{\sqrt{B_{\kappa}}}{C},\tag{8.4}
$$

где  $B_{\kappa}$  - тепловой импульс от тока КЗ,  $A^2$ ·с;

 $C$  - расчетный коэффициент, зависящий от допустимой температуры при КЗ и материала проводника; принимается:

- Шины мелные - 170:

- Шины алюминиевые - 71-90;

- Кабели до 10 кВ с бумажной изоляцией и алюминиевыми жилами - $90:$ 

- Кабели и провода с поливинилхлоридной изоляцией и алюминиевыми жилами - 75;

-Тоже с полиэтиленовой изоляцией - 65.

$$
B_{\kappa} = I_{\rm n}^{2} (t_{\rm or \kappa} + T_{\rm a}), \tag{8.5}
$$

где I<sub>n</sub> - действующее значение периодической составляющей тока КЗ в начале линии:

 $t_{\text{ort}}$  - время отключения тока КЗ;

 $T_a$  - постоянная времени затухания периодической составляющей тока  $K3$ 

 $T_a$  определяется как

$$
T_{\rm a} = \frac{x_{\Sigma}}{\omega \cdot r_{\Sigma}},\tag{8.6}
$$

где  $x_{\Sigma}$ ,  $r_{\Sigma}$  - результирующее индуктивное и активное сопротивления схемы относительно точки КЗ;

ω - угловая частота,  $ω = 2π \cdot f = 314$  рад/с.

В распределительных сетях 6-10 кВ при отсутствии конкретных данных приближенно можно принять  $T_a = 0.01c$ , а значения  $t_{\text{or}k}$  принимается по таблице 8.3.

Таблица 8.3

| Участок сети                          | Число ступеней защи-<br>ты в схеме сети | Время действия токов КЗ, с |
|---------------------------------------|-----------------------------------------|----------------------------|
| ГПП-ЦРП                               |                                         |                            |
| $\Gamma$ $\Pi$ $\Pi$ - $\Gamma$ $\Pi$ |                                         |                            |
| ШРП-РП                                |                                         |                            |
| $P\Pi-T\Pi$                           | $2 - 3$                                 | V.O                        |
|                                       | $2 - 3$                                 |                            |

Из трех полученных сечений по экономической плотности, по нагреву в послеавариином режиме и термической стойкости выбирается наибольшее.

#### ЗАДАЧА 8.1

Питание РП с расчетной нагрузкой  $S_n = 12MB \cdot A$  осуществляется по трем кабельным линиям 10 кВ длинной 3 км. Установившийся ток КЗ в начале линии  $I_{\infty 1} = 8.6 \text{ kA}$ ,  $T_a = 0.01 \text{ c}$ . Время использования максимальной нагрузки 4800 ч.

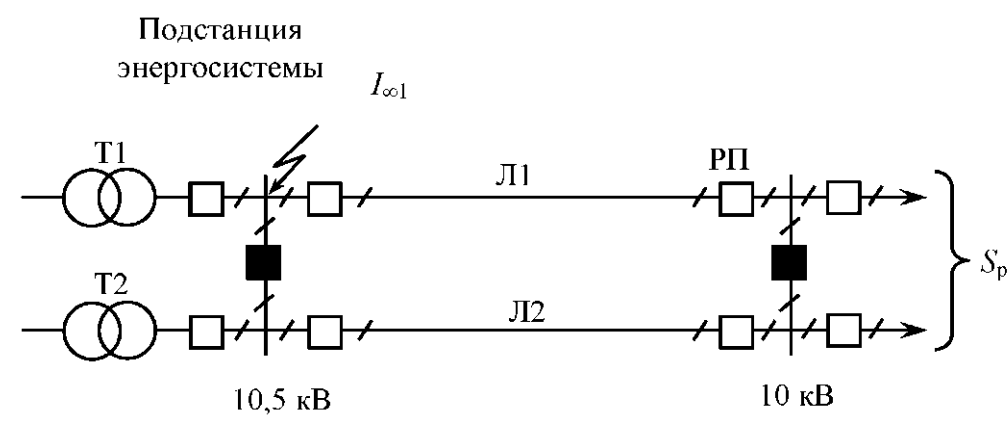

Определить сечение жил кабелей, питающих РП.

Решение:

Расчетный ток линии находится из условия, что в нормальном режиме каждая линия несет треть нагрузки РП.

$$
I_{\rm p} = \frac{S_{\rm p}}{n\sqrt{3}U_{\rm H}};
$$
  

$$
I_{\rm p} = \frac{12000}{3\cdot\sqrt{3}\cdot10} = 230.9 \text{ A}.
$$

Экономическая площадь сечения жил кабеля определяют по выражению 8.1.

$$
F_p = 230,9/1,7 = 135,8
$$
 nm<sup>2</sup>.

Выбираем для линий кабели марки ААШвУ-10 (3× 150) с длительно допустимым током  $I_{\text{non}} = 355 \text{ A}.$ 

Проверяем выбранное сечение жил кабеля на нагрев в послеаварийном режиме при отключении одной линии. В этом случае по кабелю протекает ток

$$
I_{\text{na}} = \frac{12000}{2 \cdot \sqrt{3} \cdot 10} = 346,4 \text{ A}
$$

При учете допустимой перегрузки кабелей в послеаварийном режиме 1,15 и расстоянии между кабелями в свету равным 100 мм (поправочный коэффициент равен 0,85)

$$
I_{\text{Q0II}} = 346,4/(1,15 \cdot 0,85) = 354,4 \text{ A}.
$$

Этому току соответствует кабель марки ААШвУ-10 (3×150) с длительно допустимым током  $I_{\text{non}} = 355 \text{ A}.$ 

Согласно ПУЭ, проверка на нагрев токами КЗ для пучка из двух и более параллельно включенных кабелей должна осуществляться по сквозному току КЗ.

Для этого определяем ток КЗ на шинах 10 кВ РП. Приняв среднее номинальное значение напряжения сети  $U_{\text{cp.HOM}} = 10.5 \text{ kB}$ , вычисляем реактивное сопротивление системы относительно шин 10,5 кВ подстанции по выражению

$$
X_{\rm c} = \frac{U_{\rm cp. HOM}}{\sqrt{3} \cdot I_{\infty 1}} = \frac{10,5}{\sqrt{3} \cdot 8,6} = 0,705 \text{ OM}
$$

Для кабеля ААШвУ-10 (3×150) удельное индуктивное сопротивление  $x_0 = 0.079$  Ом/км. Реактивное сопротивление линии, состоящее из трех параллельных кабелей, определяется по формуле:

$$
x_n = \frac{x_0 \cdot l}{n} = \frac{0.079 \cdot 3}{3} = 0.079 \text{ OM}
$$

Суммарное индуктивное сопротивление схемы относительно точки КЗ равно

$$
x_{\Sigma} = x_c + x_{\pi} = 0,705 + 0,079 = 0,784
$$
OM

Ток трехфазного КЗ на шинах РП

$$
I_{\infty 2} = \frac{U_{\text{cp.HOM}}}{\sqrt{3} \cdot x_{\Sigma}} = \frac{10,5}{\sqrt{3} \cdot 0,784} = 7,73 \text{ kA}
$$

Тепловой импульс тока КЗ

$$
B_{\kappa} = (7.73 \cdot 10^{3})^{2} \cdot (1.6 + 0.01) = 96.2 \cdot 10^{6} \text{ A}^{2} \cdot \text{c}
$$

Минимальная площадь сечения по термической стойкости

$$
F_{\min} = \frac{\sqrt{96,2 \cdot 10^6}}{75} = 130,8 \text{ mm}^2
$$

Окончательно выбираем для каждой линии кабель ААШвУ-10 (3×150).

#### ЗАДАЧА 8.2

Выбрать сечение кабелей линии Л1 и Л2 напряжением 10 кВ, питающих две однотрансформаторные подстанции. Расчетные нагрузки трансфорнапряжение  $S_{n1} = 1000 + j \cdot 600 \text{ kB} \cdot \text{A}$ маторов на ДО  $1$  $\kappa B$ :  $\overline{\mathbf{M}}$  $S_{p2} = 400 + j \cdot 280$  кВ $\cdot$ А. Время использования максимальной нагрузки  $T_{\text{max}} = 4500 \,\text{g}$ . Установившийся **TOK** K<sub>3</sub>  $\overline{B}$ начале ЛИНИИ  $I_{\infty}$  = 3,2 кА,  $t_{\text{or}k}$  = 0,6  $c$ ,  $T_{\text{a}}$  = 0,01  $c$ . Кабели проложены в земле при температу $pe10^0C$ .

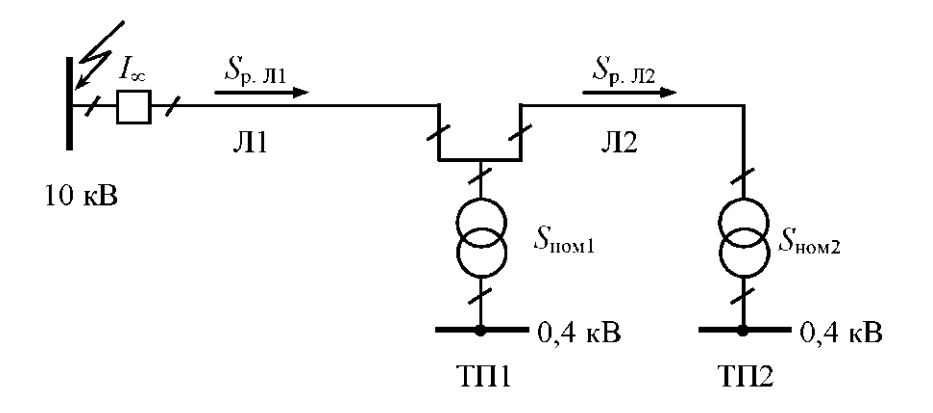

На подстанции установлены трансформаторы:  $TH1:$  $S_{\text{H}} = 1600 \text{ kB} \cdot \text{A}$ ;  $\Delta P_{\text{xx}} = 2.65 \text{ kB} \text{m}$ ;  $\Delta P_{\text{K3}} = 16.5 \text{ kB} \text{m}$ ;  $U_{K3} = 6.0\%$ ;  $I_{XX} = 1.0\%$ .  $TTI2$ :  $S_{\text{H}} = 630 \text{ kB} \cdot \text{A}$ ;  $\Delta P_{\text{XX}} = 1.31 \text{ kBr}$ ;  $\Delta P_{\text{K3}} = 7.6 \text{ kBr}$ ;  $U_{K3} = 5,5\%; I_{xx} = 1,8\%.$ 

#### **ПРАКТИЧЕСКОЕ ЗАНЯТИЕ № 9**

#### **Определение расхода электроэнергии**

Расчет расхода электроэнергии выполняется при проектировании систем электроснабжения, эксплуатации электроустановок, и в тех случаях, когда приборный учет электроэнергии не осуществим или экономически неоправдан.

Периоды времени, для которого определяется расход электроэнергии могут быть: год, квартал, месяц, сутки, смена и др.

Расход активной электроэнергии электроприемника за время *t* может быть определен по следующей формуле

$$
W_{t} = p_{\text{cpt}} \cdot t = k_{\text{at}} \cdot p_{\text{h}} \cdot t = k_{\text{a}} \cdot k_{\text{b}} \cdot p_{\text{h}} \cdot t, \qquad (9.1)
$$

где  $p_{\text{h}}$  - номинальная активная мощность электроприемника;

 $p_{\text{cpr}}$  - средняя активная мощность электроприемника за время *t* ;

 $k_{_{\textit{\text{}}}}$  - коэффициент использования активной мощности электроприемника за время *t* ;

 $k_{\text{\tiny 3B}}$  - коэффициент загрузки электроприемника по активной мощности за время включения;

 $k_{\scriptscriptstyle_{\rm B}$ . - коэффициент включения электроприемника за время *t* .

В частых случаях: если приемник в течении времени *t* работает с постоянной нагрузкой, то расход электроэнергии за это время определится по формуле

$$
W_t = p_{\rm H} \cdot t; \tag{9.2}
$$

Расход электроэнергии приемником в течении времени включения в *t* при среднем коэффициенте загрузки  $k_{\scriptscriptstyle\rm\scriptscriptstyle 3.8}$ , можно определить по следующей формуле

$$
W_{t_{\rm s}} = k_{\rm s, \rm s} \cdot p_{\rm H} \cdot t_{\rm s};\tag{9.3}
$$

Расход электроэнергии группой электроприемников определяется по групповым параметрам электроприемников и их режимам работы:

$$
P_{_{\rm H}} = \sum_{1}^{n} p_{_{\rm H}_i}; \qquad K_{_{\rm H}} = \frac{\sum_{1}^{n} k_{_{\rm H}_i} p_{_{\rm H}_i}}{\sum_{1}^{n} p_{_{\rm H}_i}} = \frac{P_{_{\rm CM}}}{P_{_{\rm H}}}; \qquad K_{_{\rm B}} = \frac{\sum_{1}^{n} k_{_{\rm B}_i} p_{_{\rm H}_i}}{\sum_{1}^{n} p_{_{\rm H}_i}};
$$

$$
K_{_{3B}} = \frac{\sum\limits_{1}^{n} k_{_{3B_i}} p_{_{\mathrm{H}_i}}}{\sum\limits_{1}^{n} p_{_{\mathrm{H}_i}}} = \frac{P_{_{\mathrm{CMAB}}}}{P_{_{\mathrm{H}}}},\tag{9.4}
$$

где *n* - количество электроприемников в группе;

 $P_{\text{cm}}$ ,  $P_{\text{cm}}$  - групповые средние нагрузки соответственно за наиболее загруженную смену и за время включения.

При определении годового расхода активной энергии формула (9.1) принимает следующий вид:

$$
W_{\rm r} = P_{\rm cr} \cdot T_{\rm r} = K_{\rm nr} \cdot P_{\rm n} \cdot T_{\rm r} = \alpha \cdot K_{\rm n} \cdot P_{\rm n} \cdot T_{\rm r} = \alpha \cdot P_{\rm cm} \cdot T_{\rm r},\tag{9.5}
$$

где P<sub>см</sub> - среднегодовая активная мощность;

*T*г - годовое число часов работы потребителя;

<sup>α</sup> - коэффициент сменности по энергоиспользованию.

Если значение коэффициента сменности по энергоиспользованию неизвестно, но имеются данные об относительной загрузке рабочих смен, то годовой расход активной энергии может быть рассчитан по следующей формуле:

$$
W_{\rm r} = P_{\rm \scriptscriptstyle CM}(T_1 + \beta_2 T_2 + \beta_3 T_3 + \beta_4 T_4) \cdot c,\tag{9.6}
$$

где *T*<sub>1</sub>, *T*<sub>2</sub>, *T*<sub>3</sub>, *T*<sub>4</sub> - годовой фонд рабочего времени соответственно первой, второй, третьей и четвертой смен;

 $\beta_2, \beta_3, \beta_4$  - коэффициенты, учитывающие степень загрузки соответственно второй, третьей и четвертой смен, представляющие собой отношения расчетных максимумов нагрузок отдельных менее загруженных смен к максимуму наиболее загруженной первой смены;

 $c = c_1 + c_2$  - коэффициент, учитывающий работу в выходные и праздничные дни  $(c_1 = 1...1,05)$  и месячные колебания нагрузки  $(c_1 = 0,8...0,9)$ .

Для ориентировочных расчетов годовой расход активной электроэнергии можно определить по годовому числу часов использования максимума активной нагрузки по следующим формулам:

$$
W_{\rm r} = P_{\rm p} T_{\rm max};
$$
  
\n
$$
W_{\rm ro} = P_{\rm p0} T_{\rm max0} = K_{\rm co} P_{\rm n} T_{\rm no},
$$
\n(9.7)

где  $P_{\text{p}}$ ,  $P_{\text{po}}$  - расчетная нагрузка, соответственно общая (силовая и осветительная) и осветительная;

 $K_{\scriptscriptstyle\rm co}$  - коэффициент спроса для осветительных установок.
Если имеются данные по удельным нормам расхода электроэнергии или выполняемой работы ( $\omega_{\text{on}}$ ) расход электроэнергии W, на производство продукции или выполняемую работу  $\Pi$ , за время  $t$  может быть определен по формуле:

$$
W_t = \omega_{v} \Pi_t. \tag{9.8}
$$

Расход реактивной энергии электроприемником или группой электроприемников (потребителей) определяется по выражению:

$$
V_t = W_t \cdot tg\,\varphi_{c,t},\tag{9.9}
$$

где  $V_t$  - расход реактивной энергии за время  $t$ ;

 $W_{i}$  - расход активной энергии за время  $t$ ;

 $tg\varphi_{c,t}$  - средневзвешенное значение коэффициента реактивной мощности за время *t*.

#### ЗАДАЧА 9.1

Для группы трехфазных электроприемников длительного режима работы со следующими исходными данными

$$
p_{\text{H1}} = 5 \text{ kB} \text{T},
$$
  $n_1 = 2,$   $k_{\text{H1}} = 0.14;$   
\n $p_{\text{H2}} = 7.5 \text{ kB} \text{T},$   $n_2 = 6,$   $k_{\text{H2}} = 0.3;$   
\n $p_{\text{H3}} = 20 \text{ kB} \text{T},$   $n_3 = 5,$   $k_{\text{H3}} = 0.5.$ 

определить: среднюю активную нагрузку за наиболее загруженную смену  $(P_{\text{cm}})$ , среднегодовую активную нагрузку  $(P_{\text{cm}})$  и годовой расход активной энергии, если коэффициенты сменности по энергоиспользованию  $\alpha = 0.75$ , а годовой фонд рабочего времени  $T_r = 5000$ ч.

Решение

$$
P_{_{\rm CM}}=K_{_{\rm H}}\sum_{\rm l}^{_{\! \! \! \! \! \! \! \textrm{I}}}\, p_{_{_{\rm H}_i}};
$$

Средневзвешенный, групповой коэффициент использования:

$$
K_{\rm H} = \frac{\sum_{i} k_{\rm H_{i}} p_{\rm H_{i}}}{\sum_{i}^{n} p_{\rm H_{i}}};
$$
  

$$
K_{\rm H} = \frac{0.14 \cdot 2 \cdot 5 + 0.3 \cdot 6 \cdot 7.5 + 0.5 \cdot 5 \cdot 20}{2 \cdot 5 + 6 \cdot 7.5 + 5 \cdot 20} = 0.42;
$$

$$
P_{\text{cm}} = 0,42 \cdot 155 = 65,1 \text{ kBr};
$$
  
\n
$$
P_{\text{cr}} = P_{\text{cm}} \cdot \alpha = 65,1 \cdot 0,75 = 48,83 \text{ kBr};
$$
  
\n
$$
W_{\text{r}} = P_{\text{cr}} \cdot T_{\text{r}} = 48,83 \cdot 5000 = 244150 \text{ kBr} \cdot \text{v}.
$$

### **ЗАДАЧА 9.2**

На рис. 9.1 приведен график нагрузки за наиболее загруженную смену по активной мощности группы трехфазных электроприемников длительного режима работы суммарной номинальной мощностью  $P_{\text{H}} = 280 \text{ kBr}$ .

Определить годовой расход активной энергии, если коэффициент сменности по энергоиспользованию  $\alpha = 0.75$ , а годовой фонд рабочего времени  $T_r = 4500$  ч.

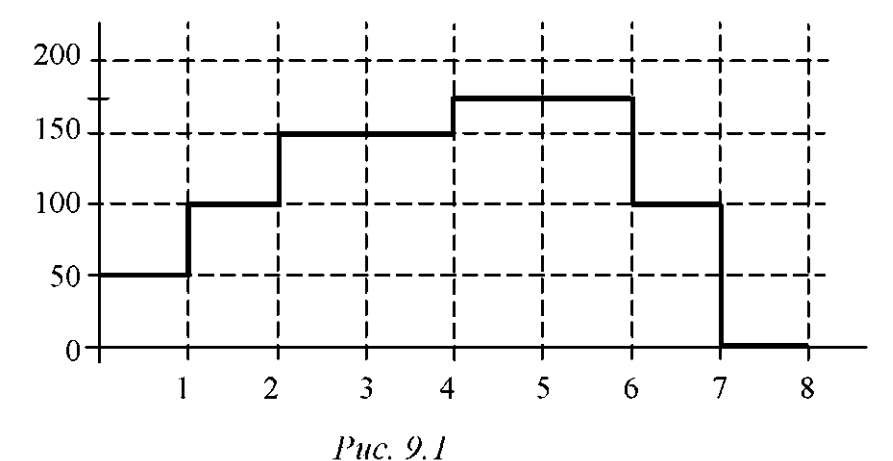

*Решение* 

$$
W_{\rm r} = \alpha \cdot K_{\rm m} \cdot P_{\rm m} \cdot T_{\rm r} = P_{\rm cr} \cdot T_{\rm r}.
$$

Средняя нагрузка за наиболее загруженную смену:

$$
P_{\text{cm}} = \frac{\sum_{1}^{N} P_{\text{c}_i}}{N};
$$
  
\n
$$
P_{\text{cm}} = \frac{50 + 100 + 2 \cdot 150 + 2 \cdot 175 \cdot 100 + 0}{8} = 112,5 \text{ kBr};
$$
  
\n
$$
W_{\text{r}} = 0,75 \cdot 112,5 \cdot 4500 = 379687 \text{ kBr} \cdot \text{v}.
$$

## **ЗАДАЧА 9.3**

Для группы цехов машиностроительного производства, исходные данные по которым приведены в табл. 9.1, определить годовое потребление активной и реактивной электроэнергии отдельными цехами и всем производством, а также значения коэффициента мощности для этой группы потребителей за смену и за год.

*Таблица 9.1* 

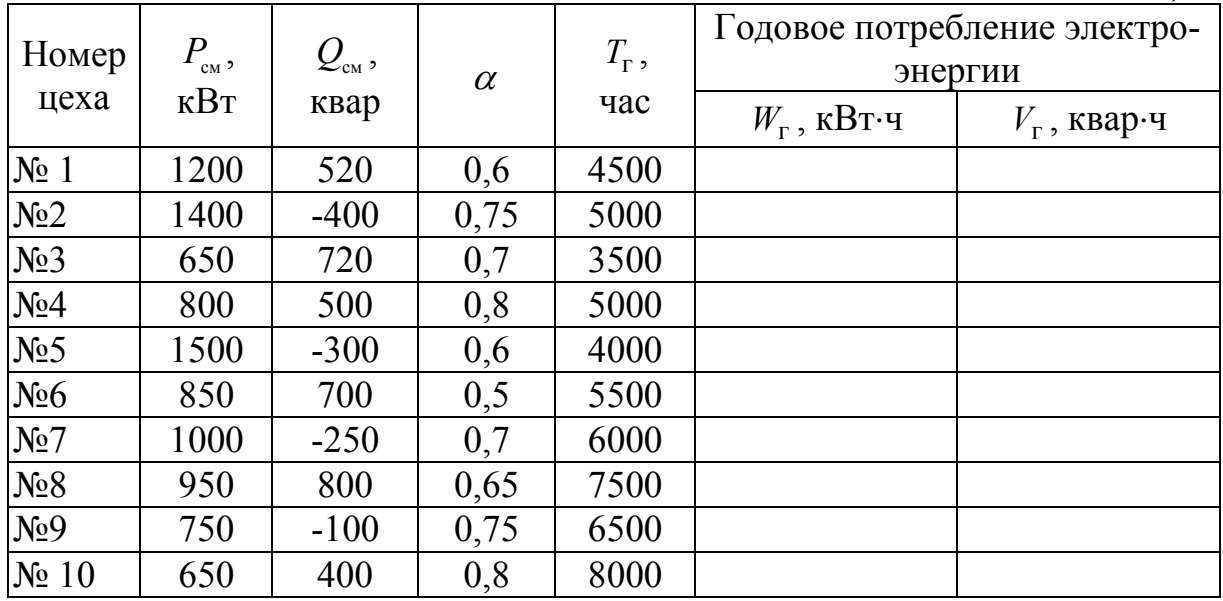

*Примечания:* α - годовой коэффициент сменности по энергоиспользованию;

*T*г - годовое число часов работы оборудования;

в цеху № 2, 5, 7 и 9 имеет место генерация реактивной мощности в питающую сеть.

*Таблица 9.2* 

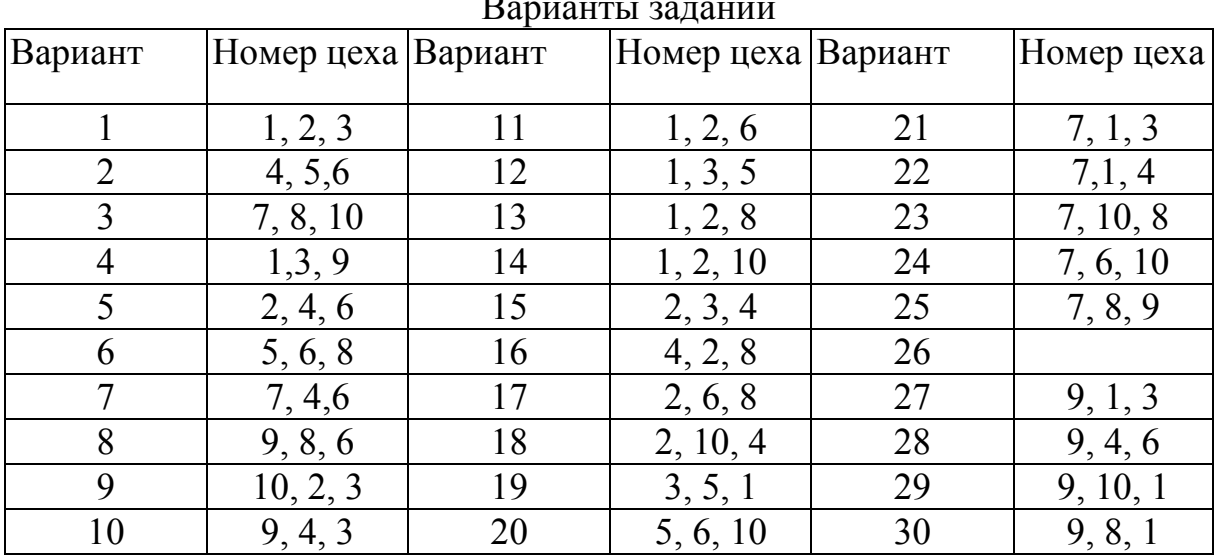

Варианты заданий

#### ПРАКТИЧЕСКОЕ ЗАНЯТИЕ № 10

## Компенсация реактивных нагрузок промышленных Предприятий

10.1. Расчет экономического значения реактивной мощности, потребляемой предприятием из энергосистемы

Для предприятий с присоединенной мощностью 750 кВА и более экономическое значение реактивной мощности, потребляемой в часы максимума, определяется энергосистемой.

$$
Q_{\rm b} = P_{\rm p} \cdot t g \varphi_{\rm 3H},\tag{10.1}
$$

где  $P_p$  - расчетная активная нагрузка предприятия;

 $tg\varphi_{\text{3H}}$  - нормативное значение реактивной мощности.

Значение *tg*<sub>9</sub> определяется по формуле:

$$
tg\varphi_{\text{3H}} = \frac{240}{ad_{\text{max}} + 50b} \cdot tg\varphi_6 \cdot K_1, \tag{10.2}
$$

где а - основная ставка тарифа на активную мощность, руб/кВт год;

 $b$  - дополнительная ставка тарифа за активную энергию, руб/кВтч;

 $d_{\text{max}}$  - отношение потребления энергии в квартале максимума нагрузки энергосистемы к потреблению в квартале его максимальной нагрузки; при отсутствии указанных данных принимают = 1;

tgo<sub>6</sub> - базовый коэффициент реактивной мощности, принимаемый равным 0.25: 0.3 и 0.4 для сети 6-20 кВ. присоединенной к шинам подстанции с высшим напряжением соответственно 35, 110-150 и 220-330 кВ;

 $K_1$  - коэффициент, отражающий изменение цен на конденсаторы, принимается равным  $K = K_w$ ,  $(K_w - \kappa \cdot \text{Kov} + \text{Kov} + \text{Kov$ вочного тарифа на электроэнергию по сравнению со значениями, указанными в прейскуранте).

#### ЗАДАЧА 10.1

Определить экономическое значение реактивной мощности для предприятия  $P_p = 10500 \text{ kB}$ т,  $T_{H0} = 3200 \text{ q}$ . Основная ставка составляет 22000 руб/мес, дополнительная ставка - 180 руб/кВтч; заявленная мощность - 1000  $\kappa$ В. Уровень напряжении - 110/10.5 $\kappa$ В.

#### Решение

1. Находим коэффициент увеличения ставок тарифа на электроэнергию

$$
K_{w1} = \frac{22000 \cdot 1000 \cdot 12}{60} = 4400000;
$$
  

$$
K_{w2} = \frac{180}{1,8} = 100;
$$
  

$$
K_{w} = \frac{(60 \cdot 4400000 + 1,8 \cdot 3200 \cdot 100)}{60 + 1,8 \cdot 3200} = 45459,8
$$

Для сети 110/10 кВ  $t g \varphi = 0.3$ .

2. Определяем экономический коэффициент реактивной мощности

$$
tg\varphi_3 = \frac{230 \cdot 0.3 \cdot 45459.8}{22000 \cdot 1000 + 50 \cdot 180} = 0.15.
$$

3. Экономически целесообразное значение реактивной мощности

$$
Q_3 = 10500 \cdot 0,15 = 1575
$$
 *κ*вар.

10.2. Выбор мощности компенсирующих устройств

Мощность компенсирующего устройства электроустановки потребителя электрической энергии определяется по формуле:

$$
Q_{\kappa} = P(tg\varphi_1 - tg\varphi_2),
$$
  

$$
tg\varphi_1 = \frac{Q}{P}; \qquad tg\varphi_2 = \frac{Q - Q_{\kappa}}{P}.
$$
 (10.3)

Для каждой технологически группы электроприемников (цеха, корпуса и т.д.) определяется минимальное число цеховых трансформаторов одинаковой единичной мощностью при полной компенсации

$$
N_0 = \frac{P}{\beta_{\rm rp} \cdot S_{\rm rp}},\tag{10.4}
$$

где  $P$  - активная мощность на стороне до 1000 В;

β<sub>TD</sub> - коэффициент загрузки трансформаторов;

 $S_{\text{rp}}$ - номинальная мощность одного трансформатора.

Полученное число округляется до ближайшего большего целого числа.

По найденному количеству трансформаторов рассчитывается наибольшая мощность, которая может быть передана через трансформаторы в сеть до  $1 \text{ kB}$ 

$$
Q_{\rm T} = \sqrt{\left(K_{\rm nep} \cdot N_{\rm nim} \cdot \beta^2 \cdot S_{\rm rp}\right)^2 - P_{\rm pH}^2},\tag{10.5}
$$

где K<sub>nep</sub> - коэффициент, учитывающий допустимую систематическую перегрузку трансформаторов в течение одной смены,

 $K_{\text{nep}} = 1.1$  - для трансформаторов масляных и заполненных негорючей жидкостью,

 $K_{\text{neo}} = 1.5$  - для сухих трансформаторов.

Тогда суммарная мощность БНК определится по выражению:

$$
Q_{\text{HK1}} = Q_{\text{pH}} - Q_{\text{T}}.\tag{10.6}
$$

Если расчетное значение  $Q_{\text{Hkl}} \leq 0$ , то установка конденсаторов на стороне 0,4 кВ не требуется.

#### ЗАДАЧА 10.2

Определить мощность БНК для РМЦ с  $P_{\text{pH}} = 5400 \text{ KBr}$  и  $Q_{\text{pH}} = 5320$  $\kappa$ Bap;  $\beta_{\rm T} = 0.9$ ;  $S_{\rm HT} = 1600 \text{ }\kappa\text{B-A}.$ 

Решение:

1. Определим минимальное количество трансформаторов

$$
N_0 = \frac{P}{\beta_{\rm rp} \cdot S_{\rm rp}} = \frac{5400}{0.9 \cdot 1600} = 3.8 \approx 4.
$$

2. Реактивная мощность, передаваемая через трансформатор

$$
Q_{\text{T}} = \sqrt{(1,1.1600 \cdot 0,9.4)^2 - 5400^2} = 3314 \text{ kgap.}
$$

3. Определяем мощность БНК

$$
Q_{HK}
$$
 = 5320 – 3314 = 2006 kgap.

4. Мощность БНК, приходящаяся на один трансформатор

$$
Q_{\text{k}61} = 2006 / 4 = 501.5
$$
 *κ*вар.

Принимаем стандартные БНК УКМ - 58 - 0,4 - 402 - 67УЗ Суммарная мощность БНК цеха равна

$$
Q_{HKV} = 4.402 = 1608
$$
 *κBap.*

## **ПРАКТИЧЕСКОЕ ЗАНЯТИЕ № 11**

#### **Определение нагрузок сельскохозяйственных потребителей**

#### *11.1. Нагрузки на вводах к потребителям*

*дом* 

# *11.1.1. Определение расчетной нагрузки на вводе в сельский жилой*

При наличии сведений о существующем годовом потреблении электроэнергии расчетная нагрузка на вводе в сельский дом определяется по номограмме, приведенной на рис. 11.1. При этом необходимо учитывать, что исходные данные берутся, как правило, за предыдущий год, а вводят объект в эксплуатацию не ранее чем через год после составления проекта. Следовательно, расчетный год определяется прибавлением двух лет к расчетному периоду. Тогда при пятилетнем периоде расчетным годом будет седьмой, при десятилетнем периоде — двенадцатый. Например, при существующим годовом потреблении 1000 кВт⋅ч/дом и седьмом расчетном году расчетная нагрузка на вводе в сельский жилой дом составит 2,5 кВт.

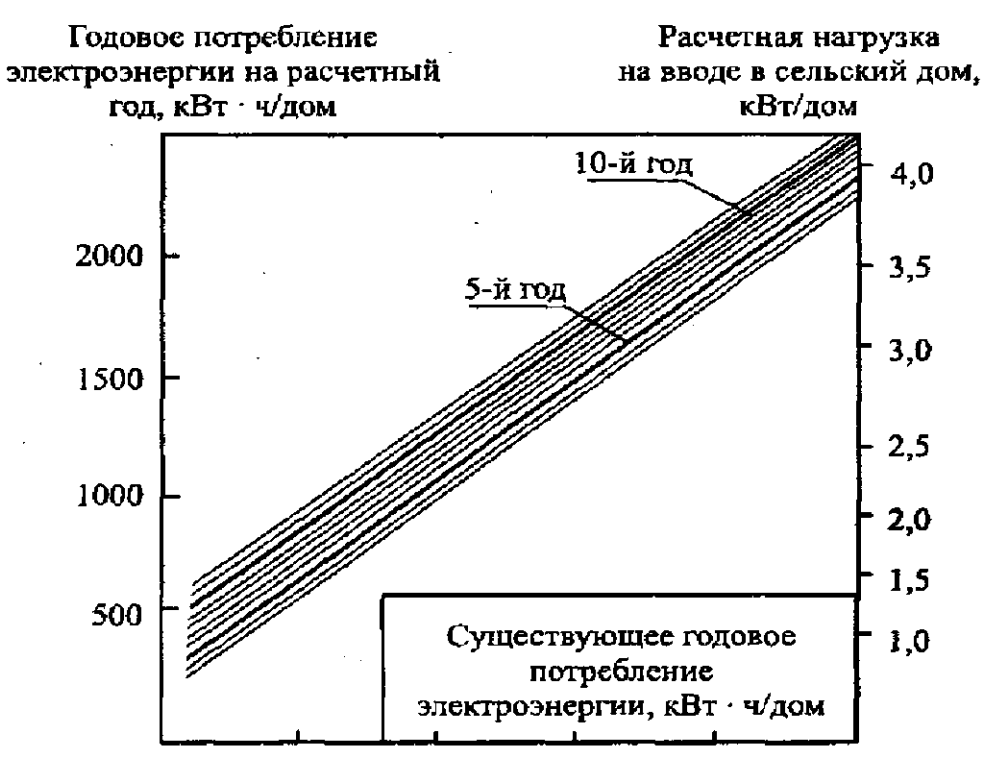

Рис. 11.1. Удельная расчетная нагрузка на вводе в сельский дом и перспективное потребление электроэнергии на внутриквартирные нужды в зависимости от существующего уровня электропотребления

Если в расчетном году населенный пункт намечено газифицировать природным газом, то полученную по номограмме нагрузку следует уменьшить на 20 %.

При проектировании внешних сетей 0,38 кВ расчетные нагрузки на вводе в сельский жилой дом с электроплитами следует принимать равными 6 кВт, а с электроплитами и водонагревателями 7,5 кВт.

При отсутствии сведений об электропотреблении, а также для вновь электрифицируемых населенных пунктов расчетная нагрузка на вводах в сельские дома принимается:

- для населенных пунктов с преимущественно старой застройкой (60 % домов построены свыше 20 лет назад) с газификацией -1,5 кВт, без газификации - 1,8 кВт;

- для населенных пунктов с преимущественно новой застройкой с газификацией - 1,8 кВт, без газификации - 2,2 кВт;

- для вновь строящихся благоустроенных домов в поселках городского типа, в поселках при крупных животноводческих и других комплексах с газификацией - 4 кВт, без газификации - 5 кВт.

## *11.1.2. Определение расчетных нагрузок производственных, общественных, животноводческих помещений и комплексов, коммунальных и прочих потребителей*

Расчетные нагрузки этих потребителей определяются по типовым проектам. Можно воспользоваться нормами, приведенными в приложении 1. Если мощность потребителя отличается от мощности соответствующего потребителя, помещенного в таблице приложения 1, то расчетную нагрузку первого определяют экстраполяцией или интерполяцией.

Расчетная нагрузка на вводах потребителей, которые имеют электроосвещение и до трех силовых электроприемников, приближенно может быть принята равной арифметической сумме их установленных мощностей.

*11.1.3. Определение расчетных нагрузок предприятий по переработке сельскохозяйственной продукции* 

В сельской местности находится ряд предприятий промышленного типа, занимающихся переработкой сельскохозяйственной продукции. Это хлебопромышленные предприятия, хлебозаводы, мясокомбинаты, молокозаводы, льнозаводы, консервные заводы, а также такие предприятия, как кирпичные заводы, леспромхозы, торфопредприятия и др. Расчетные нагрузки этих предприятий можно определить по формуле 11.1, пользуясь данными табл. 11.1:

$$
P_{\rm p} = \frac{A_{\rm ym} \cdot n}{T_{\rm max}},\tag{11.1}
$$

где *A*уд - удельный расход электроэнергии на единицу продукции, кВт∙ч;

*n* - годовое число единиц продукции;

*T*max - годовое число часов использования максимума нагрузки, ч.

Полные расчетные мощности дневного и вечернего максимумов нагрузки определяют по формулам:

$$
S_{p.\pi} = \frac{P_{p.\pi}}{\cos \varphi_{\pi}};
$$

$$
S_{p.\pi} = \frac{P_{p.\pi}}{\cos \varphi_{\pi}},
$$

где  $cos\varphi_{\pi}$ ,  $cos\varphi_{\text{B}}$  - коэффициенты мощностей в дневной и соответственно в вечерний максимумы нагрузок.

Таблица 11.1

Ориентировочные показатели для определения электрических нагрузок отдельных предприятий в сельской местности

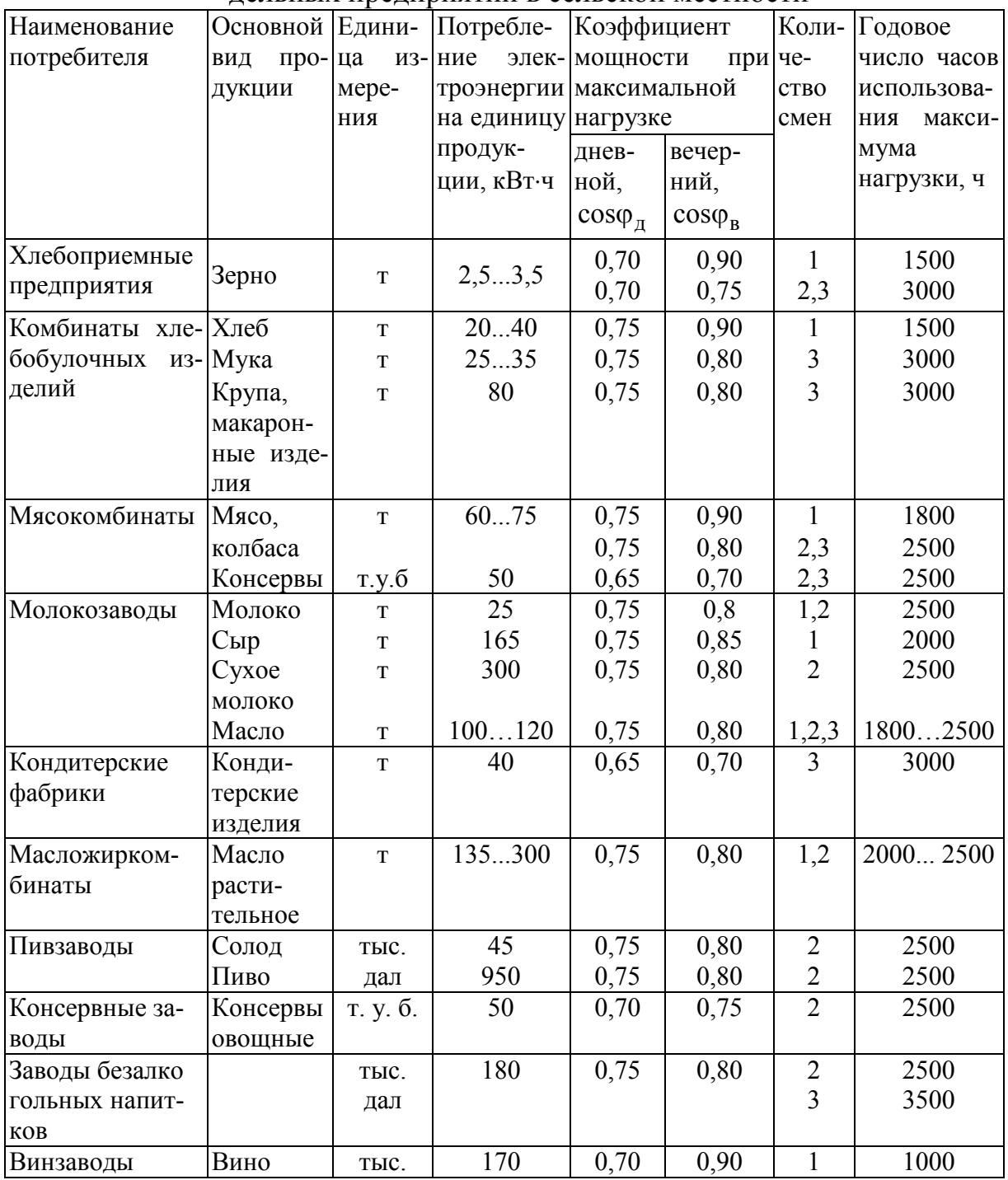

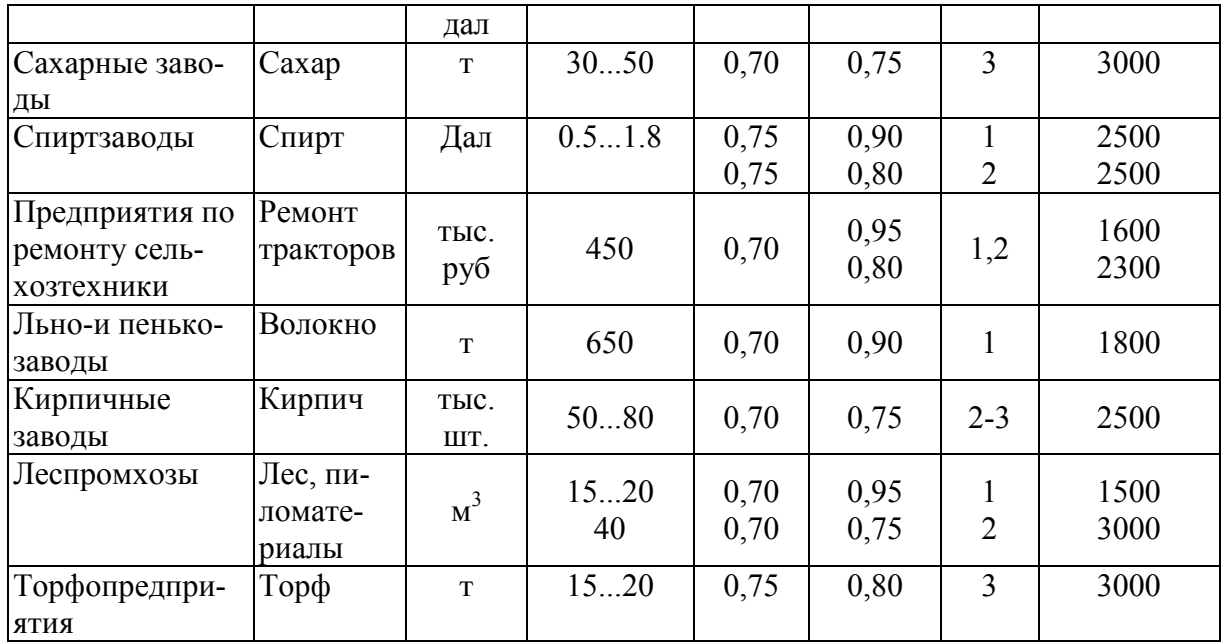

*11.1.4. Определение расчетных нагрузок наружного освещения*  Расчетная нагрузка уличного освещения определяется по формуле

$$
P_{\mathbf{p}.\mathbf{y}\mathbf{n}} = P_{\mathbf{y}\mathbf{n}} \cdot l,\tag{11.2}
$$

где *P*уд - удельная мощность, зависящая от ширины улицы и вида покрытия, определяется по табл. 11.2;

*l* - длина улицы, м.

Нагрузка наружного освещения территории хозяйственных центров (дворов) принимается из расчета 250 Вт на одно помещение и 3 Вт на погонный метр длины периметра хоздвора (11.3)

$$
P_{p.x,\pi} = 250 \cdot n + 3 \cdot L,\tag{11.3}
$$

где *n* - число помещений на хозяйственном дворе;

 $L$  - периметр двора, м.

*Таблица 11.2* 

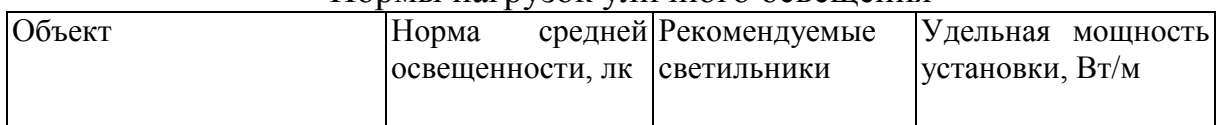

Нормы нагрузок уличного освещения

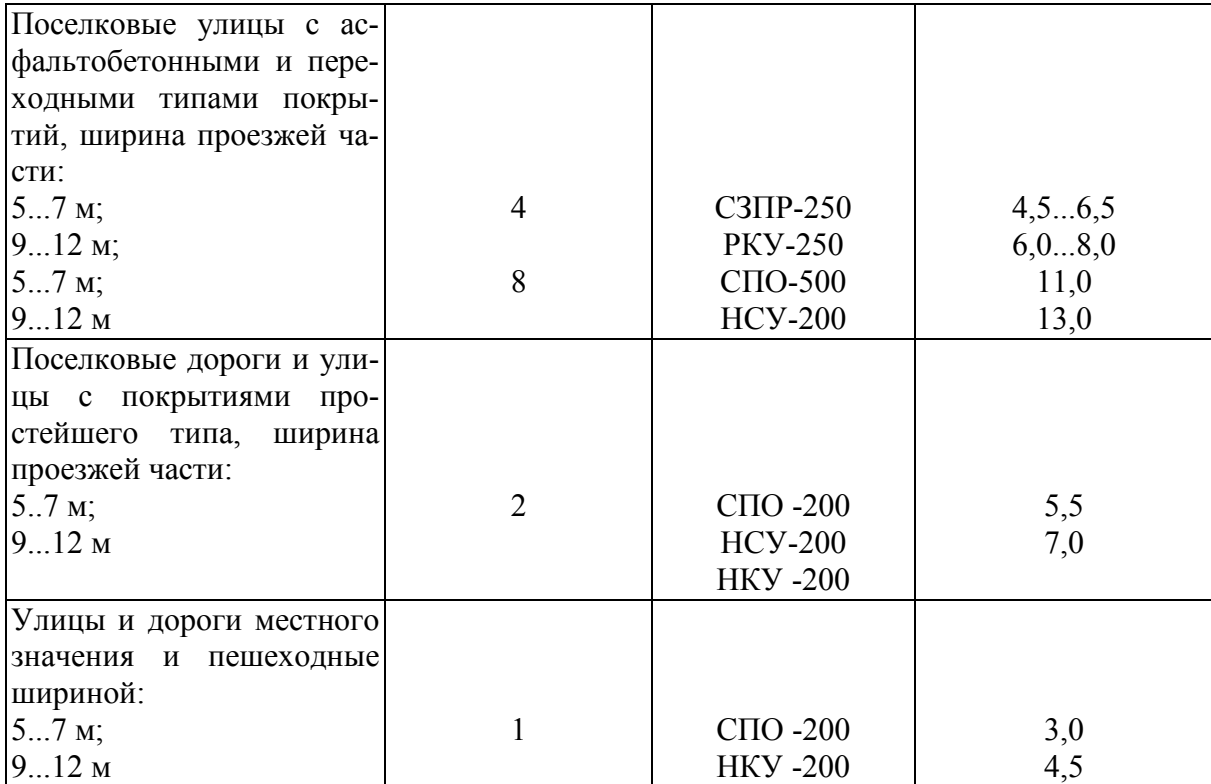

### **Пример 11.1**

Населенный пункт имеет улицы местного значения с шириной проезжей части 6 м. Общая протяженность улиц 1600 м. В центре на-селенного пункта находится площадь 3000 м<sup>2</sup>. На хоздворе имеется 8 помещений, периметр хоздвора 500 м. Определить расчетную нагрузку наружного освещения населенного пункта.

*Решение* 

По формуле (11.2) расчетная нагрузка уличного освещения:

$$
P_{p.y\pi} = P_{y\pi} \cdot l = 3.1600 = 4800 \,\text{Br} = 4.8 \,\text{kBr},
$$

где *P*уд = 3Вт/м (табл. 1.2).

Расчетная нагрузка площади:

$$
P_{p,n\pi} = 0.5 \cdot S_{n\pi} = 0.5 \cdot 3000 = 1500 \,\text{Br} = 1.5 \,\text{kBr}.
$$

Расчетная нагрузка хоздвора по формуле (1.3):

$$
P_{p.x.\pi} = 250 \cdot n + 3 \cdot L = 250 \cdot 8 + 3 \cdot 500 = 3500 \,\text{Br} = 3.5 \,\text{kBr}.
$$

4. Суммарная нагрузка наружного освещения населенного пункта и хоздвора:

$$
P_{\rm p} = P_{\rm p.yn} + P_{\rm p.nn} + P_{\rm p.x,q} = 4.8 + 1.5 + 3.5 = 9.8 \,\text{kBr}.
$$

## **11.1.5. Определение расчетной нагрузки электротеплоснабжения**

Расчет электрических нагрузок для тепловых нужд: отопление и вентиляция животноводческих помещений, местный обогрев молодняка, нагрев воды, обогрев инкубаторов и других помещений производится по удельным нормам, приведенным в табл. 11.3.

*Таблица 11.3* 

Электрические нагрузки отопления и вентиляции животноводческих ферм и помещений и электрообогрева парников и теплиц  $(n_{\text{P}}/n_{\text{P}}-25^{\circ}C)$ 

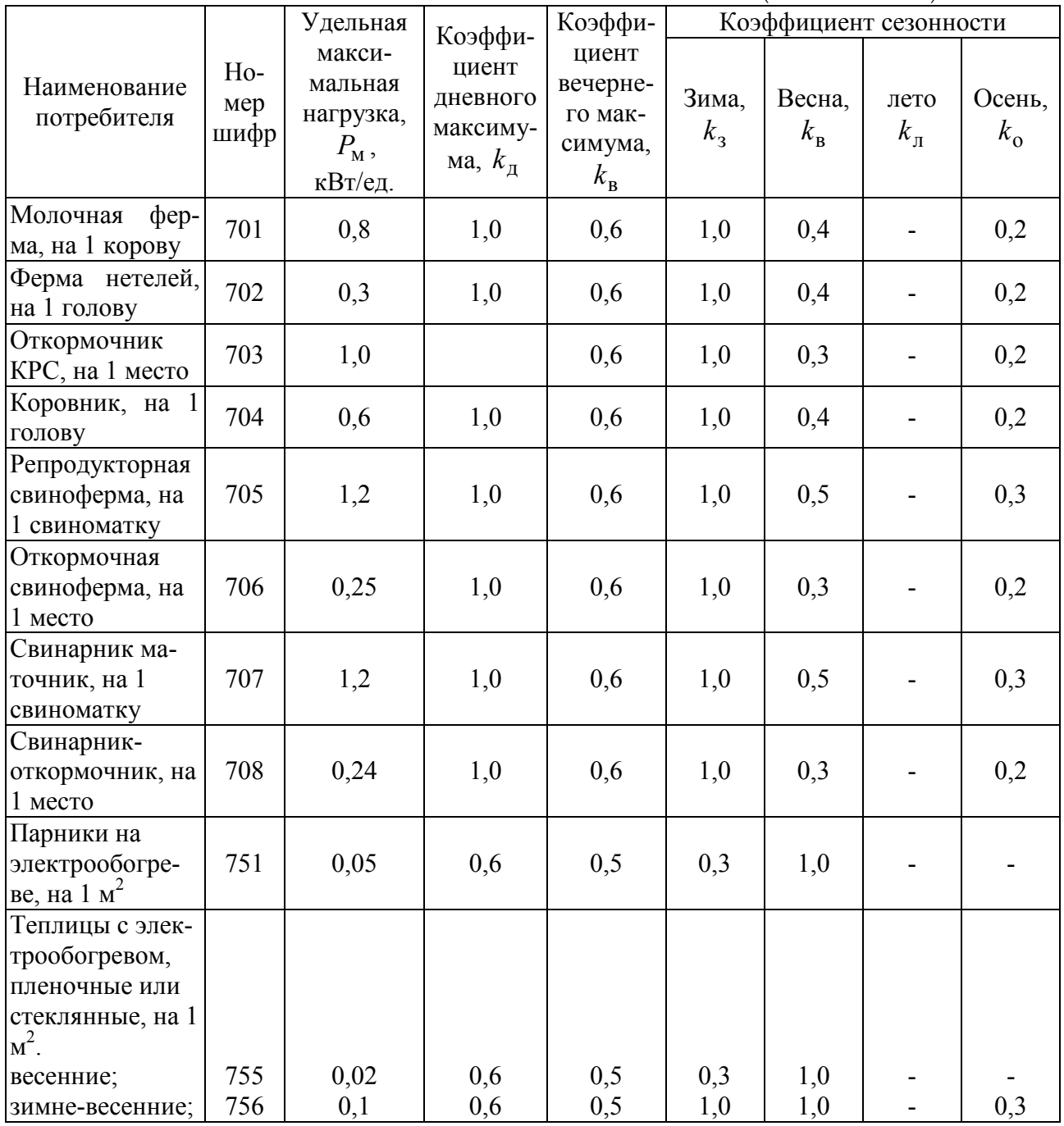

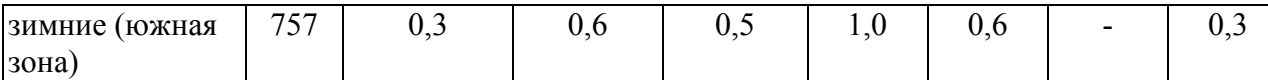

Данные нормы составлены для условий с расчетной температурой наружного воздуха  $t_{\text{H},p} = -25 \degree C$ . Для районов, у которых расчетная температура наружного воздуха  $t_{\text{H}}$  отличается от -25° C ( $t_{\text{H}}$  = –25 °C), электротепловая нагрузка уточняется по формуле (1.4):

$$
P_{t} = P_{\rm p} \cdot \frac{t_{\rm H} - t_{\rm H}'}{t_{\rm H.p} - t_{\rm H}'},
$$

где  $t_{\text{H}}$  - расчетная температура наружного воздуха для рассматриваемой зоны, °С;

н *t*′ - граничная температура наружного воздуха, определяющая начало и окончание отопительного сезона (для основных типов животноводческих помещений ее значения приведены в табл. 11.4);

н.р *t* - расчетная температура наружного воздуха, принимаемая в расчетах  $-25\degree$ С;

*P*р - удельная расчетная электротепловая нагрузка.

*Таблица 11.4* 

Граничные температуры наружного воздуха для животноводческих и птицеводческих зданий

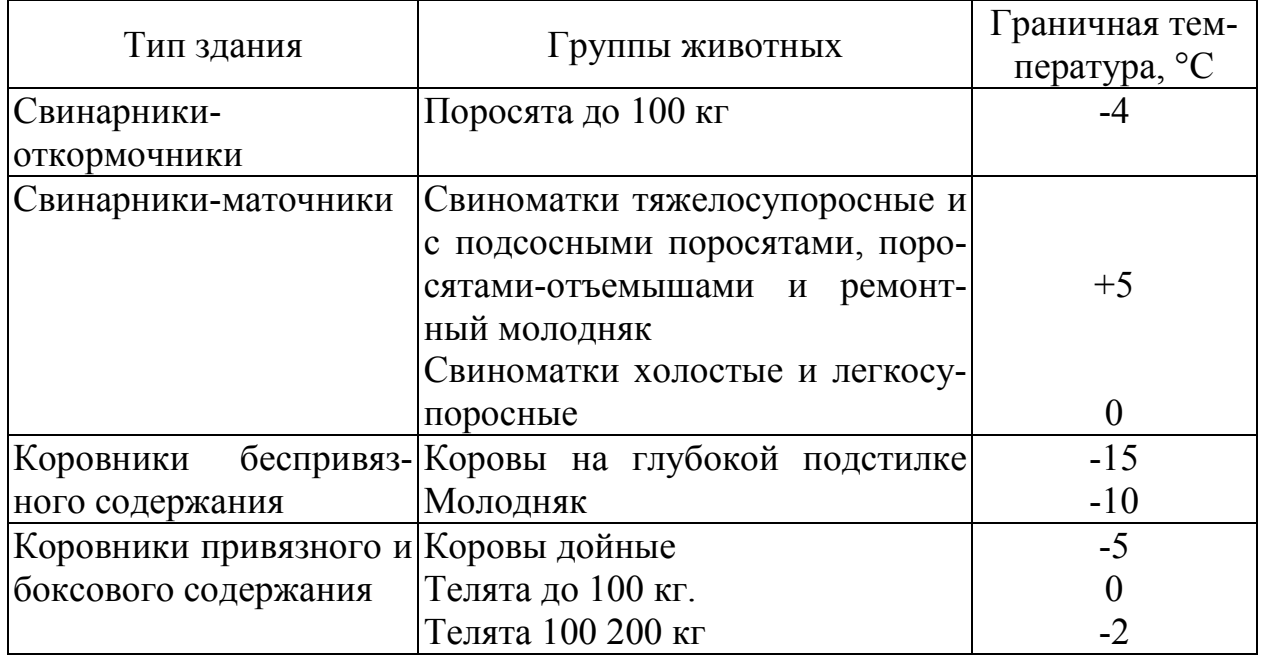

## **Пример 11.2**

Определить электротепловую нагрузку отопления и вентиляции молочно-товарной фермы на 400 голов при расчетной температуре нагрузочного воздуха  $t_{\text{H}} = -20$  °C.

#### *Решение*

По табл. 11.3 принимаем удельную максимальную нагрузку на одну корову 0,8 кВт (шифр нагрузки 701). Тогда электротепловая нагрузка фермы на 400 голов при расчетной температуре  $t_{\text{H},p} = -25 \degree C$  будет:

$$
P_{\rm p} = 0.8 \cdot 400 = 320 \text{ kBr}.
$$

Основными потребителями электротепла на ферме являются коровники. Граничная температура для них по табл. 11.4 равна  $t_{\text{H}} = -5$  °C.

Расчетная нагрузка при температуре  $t_{\text{H}} = -20$  °C по формуле (12.4) будет равна:

$$
P_t = P_p \cdot \frac{t_{\rm H} - t_{\rm H}'}{t_{\rm H.p} - t_{\rm H}'} = 320 \cdot \frac{-20 - (-5)}{-25 - (-5)} = 240 \,\text{rB}
$$

## *11.2. Нагрузки комплексов по промышленному производству сельскохозяйственной продукции*

Расчетные нагрузки комплексов по промышленному производству сельскохозяйственной продукции, а также зданий и сооружений во вновь разрабатываемых типовых проектах определяются одним из следующих способов: суточному графику нагрузок, установленной мощности электроприемников, методом упорядоченных диаграмм, по данным замеров на введенных в строй объектах, идентичных проектируемым.

## *11.2.1. Определение расчетной нагрузки по смешанному или суточному графику нагрузок*

При наличии в проекте здания или сооружения сменного или суточного графика работы силового, нагревательного и осветительного электрооборудования строится сменный или суточный график электрических нагрузок. На его основании определяется получасовой максимум нагрузки с учетом средних коэффициентов загрузки электроприемников, приведенных в табл. 11.5.

Для получения получасового максимума на построенном суточном графике нагрузок берется участок, где эквивалентная мощность в течение получаса будет наибольшей.

В том случае если максимальная мощность длится более 0,5 ч, расчетная мощность равна максимальной:

$$
P_{\rm p} = P_{\rm max}.
$$

*Таблица 11.5* 

| $N_2$          |                                          | Коэффициент |  |  |
|----------------|------------------------------------------|-------------|--|--|
| $\Pi/\Pi$      | Наименование токоприемников              | загрузки    |  |  |
|                | Кормоприготовительные машины:            |             |  |  |
|                | измельчение зерновых;                    | 0,8         |  |  |
|                | измельчение сочных кормов и корнеплодов; | 0,6         |  |  |
|                | измельчение грубых кормов                | 0,5         |  |  |
| $\overline{2}$ | Транспортеры:                            |             |  |  |
|                | скребковые;                              | 0,7         |  |  |
|                | шнековые                                 | 0,4         |  |  |
| 3              | Смесители кормов                         | 0,6         |  |  |
| $\overline{4}$ | Кормораздатчики                          | 0,5         |  |  |
|                | Доильные установки                       | 0,8         |  |  |
| 6              | Вентиляторы                              | 0,60,8      |  |  |
|                | Навозоуборочные транспортеры             | 0,5         |  |  |
| 8              | Насосы, компрессоры                      | 0,7         |  |  |
| 9              | Нагревательные установки                 | 1,0         |  |  |
| 10             | Осветительные электроустановки           | 1,0         |  |  |

Средние значения коэффициентов загрузки

Если максимум нагрузки на графике длится менее получаса, то определяется эквивалентная мощность по формуле

$$
P_{\text{3KB}} = \sqrt{\frac{P_1^2 \cdot t_1 + P_2^2 \cdot t_2 + \dots + P_n^2 \cdot t_n}{t_1 + t_2 + \dots + t_n}},\tag{11.5}
$$

где  $P_1, P_2, ..., P_n$  - значение нагрузки в период получасового максимума;

 $t_1, t_2, ..., t_n$  - продолжительность каждого значения нагрузки  $(t_1, t_2, \ldots, t_n) = 0.5$  ч. Теперь

$$
P_{\rm p} = P_{\rm 3KB}.
$$

Полная расчетная нагрузка

$$
S_{\rm p} = \frac{P_{\rm p}}{\cos \varphi},
$$

где созф - коэффициент мощности, определяется из табл. 11.6.

## *Таблица 11.6*

Коэффициенты мощности сельскохозяйственных потребителей трансформаторных подстанций 10/0,4 кВ

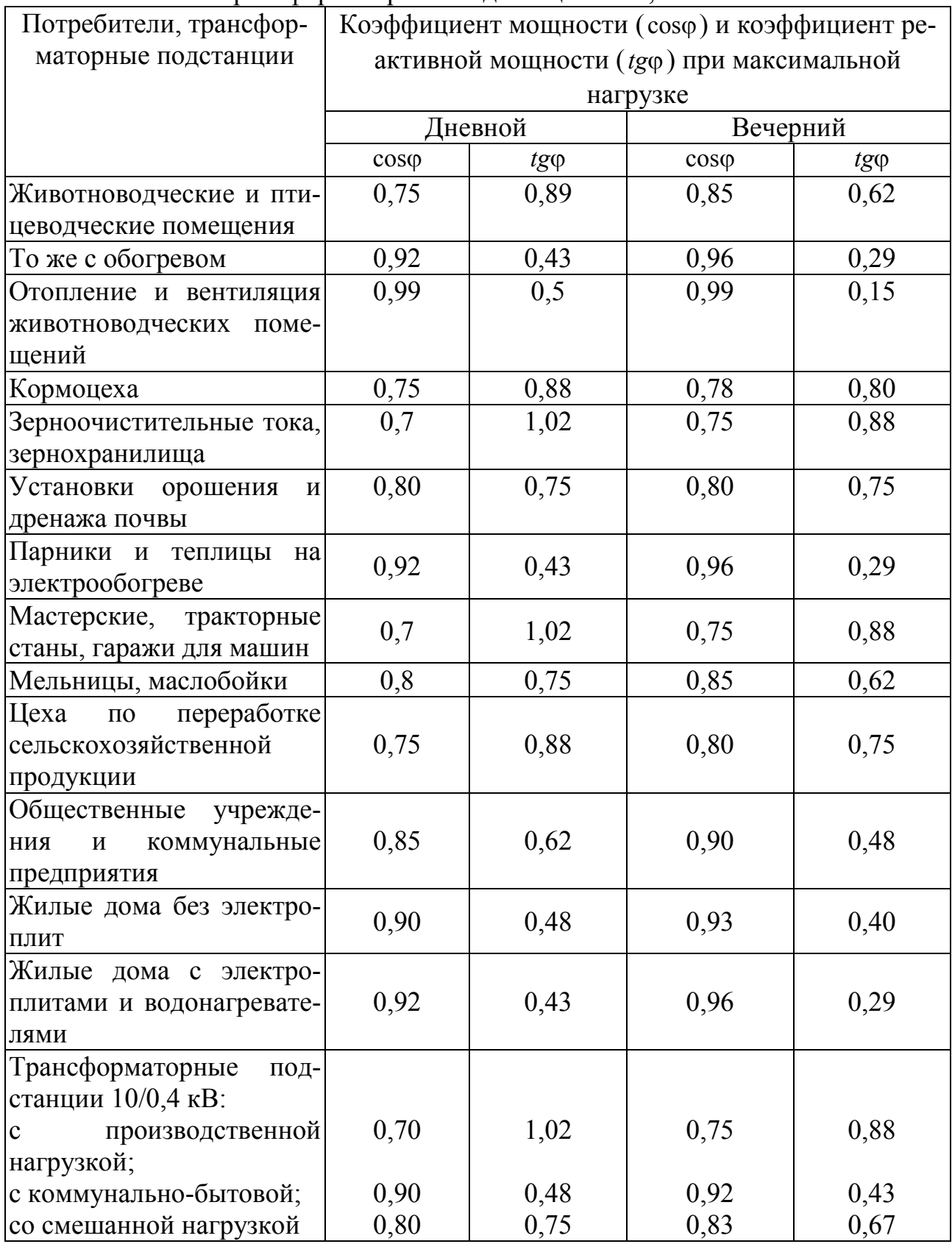

### **Пример 11.3**

Определить расчетную нагрузку кормоцеха фермы КРС на 400 голов производительностью 7 т в смену. Типы рабочих машин, наименование операций, мощность электродвигателей и технологический график работы цеха в смену приведены в табл. 1.7.

Потребляемая мощность электродвигателей рабочих машин определяется по формуле

$$
P_{\rm \pi} = \frac{P_{\rm y}}{\eta} \cdot k_3,
$$

где *P*<sup>у</sup> - установленная мощность электродвигателя, кВт;

*η* - коэффициент полезного действия;

 $k_\mathrm{3}$  - средний коэффициент загрузки электродвигателя при данной технологической операции.

На основании сменного технологического графика работы цеха построим суточный график электрических нагрузок кормоцеха (рис. 11.2). Для этого на оси ординат отложим значения потребляемой мощности каждым токоприемником, а на оси абсцисс — продолжительность работы машины.

Из графика видно, что максимальная нагрузка около двух часов (участок а-м).

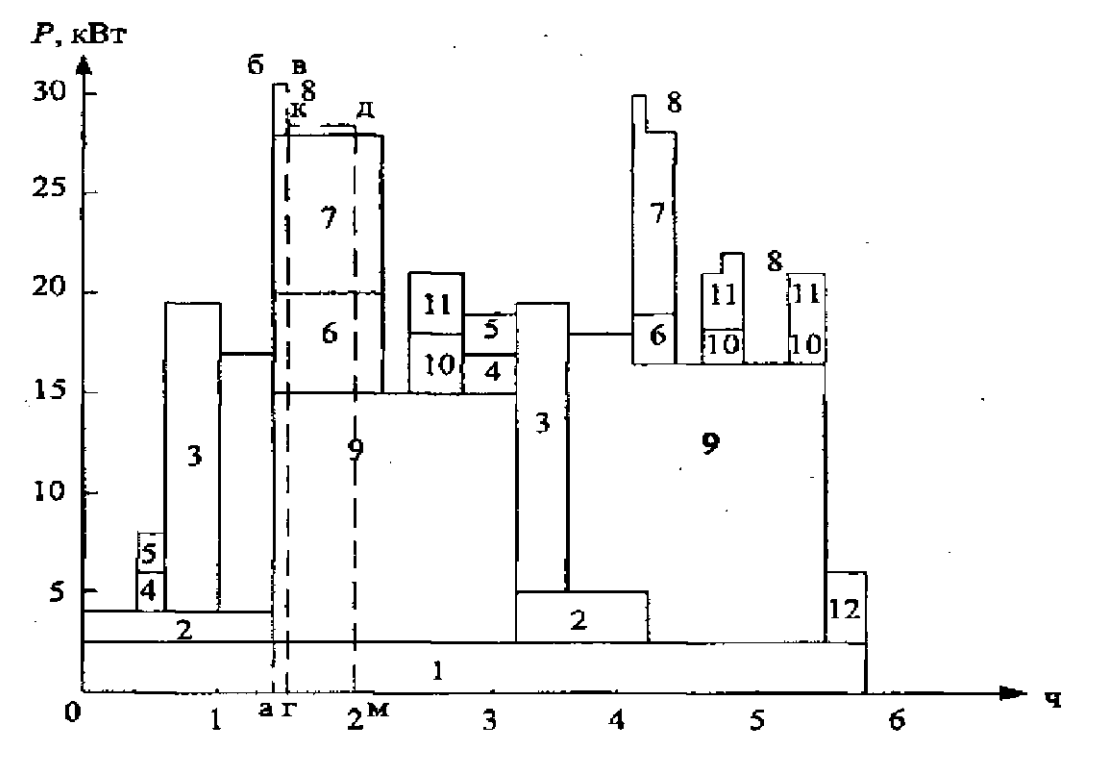

Рис. 11.2. Сменный график электрических нагрузок кормоцеха фермы крупного рогатого скота на 400 голов

#### *Таблица 12.7*

#### **Сменный график работы кормоцеха фермы крупного рогатого скота на 400 голов производительностью 7 т в смену**

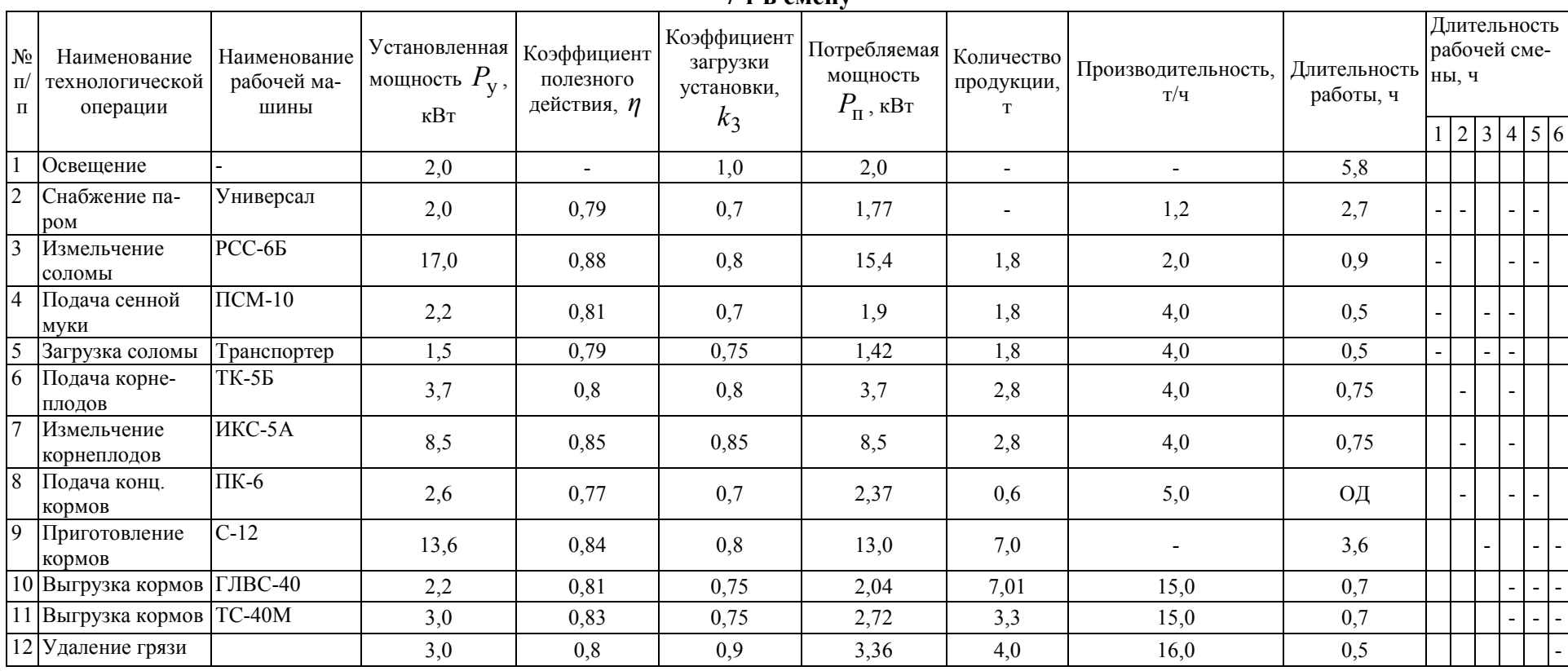

Определим эквивалентную мощность по формуле (12.5): Расчетная активная нагрузка  $P_p = 27.67$  кВт. Полная расчетная нагрузка определяется по формуле (12.6):

$$
P_{\text{3KB}} = \sqrt{\frac{P_{\text{46}}^2 \cdot t_{\text{ar}} + P_{\text{TK}}^2 \cdot t_{\text{TM}}}{t_{\text{ar}} + t_{\text{TM}}}} = \sqrt{\frac{29.5^2 \cdot 0.1 + 27.2^2 \cdot 0.4}{0.1 + 0.4}} = 27.67 \,\text{kBr}.
$$

$$
S_p = \frac{P_p}{\cos \varphi} = \frac{27.67}{0.75} = 36.9 \,\text{kB} \cdot \text{A},
$$

где  $cos\phi = 0.75$  - принят по табл. 11.6 для дневного максимума нагрузки.

## *11.2.2. Определение расчетной нагрузки по установленной мощности электроприемников*

При отсутствии технологического графика работы оборудования допускается определять расчетную нагрузку по установленной мощности электроприемников. При этом необходимо пользоваться формулой

$$
P_{\rm p} = \sum_{1}^{n} \frac{p_{\rm y,n} \cdot k_3}{\eta} + \sum_{1}^{m} \frac{p_{\rm y,m} \cdot k_3 \cdot t}{\eta \cdot 0.5},\tag{11.7}
$$

где *p*у.*<sup>n</sup>* - установленная паспортная мощность каждого из п электроприемников, участвующих в формировании максимальной нагрузки и работающих во время ожидаемого максимума нагрузки более 0,5 ч, кВт;

 $k_{3}$  - средний коэффициент загрузки электроириемника по активной мощности, представляющий собой отношение потребляемой мощности при выполнении данной операции к установленной мощности (табл. 11.5);

*p*у.*m* - установленная мощность каждого из т электроприемников, участвующих в формировании максимальной нагрузки и работающих во время максимума менее 0,5 ч, кВт;

*t* - длительность непрерывной работы каждого из электроприемников мощностью *p*у.*m* (*t*<0,5 ч), ч.

Для выявления электроприемников, которые участвуют в формировании максимума нагрузки, производится анализ технологического процесса. Определяются мощность электроприемников и продолжительность их работы, последовательность выполнения операций и организации работ. При этом следует принимать не предельно возможный случай, когда одновременно включено наибольшее число электроприемников, а наиболее вероятный при нормальной эксплуатации выбор электроприемников, формирующих максимум.

## Пример 11.4

Определить расчетную нагрузку кормоцеха производительностью 7 т в смену фермы КРС на 400 голов по установленной мощности электроприемников. Перечень операций, продолжительность их выполнения, установленная мощность электроприемников и другие данные, необходимые при расчете, приведены в табл. 11.7.

Решение

Анализируя технологический процесс, видим, что в формировании максимума нагрузки участвуют следующие технологические операции:

- освещение;

- подача корнеплодов;

- измельчение корнеклубнеплодов;

- подача концентрированных кормов;

- приготовление кормов.

Продолжительность всех операций, кроме подачи концкормов, более  $0,5$  ч.

Расчетная активная нагрузка по формуле (1.7):

$$
P_{\rm p} = \frac{P_{\rm 1} \cdot k_{31}}{\eta_1} + \frac{P_{\rm 6} \cdot k_{36}}{\eta_6} + \frac{P_{\rm 7} \cdot k_{37}}{\eta_7} + \frac{P_{\rm 9} \cdot k_{39}}{\eta_9} + \frac{P_{\rm 8} \cdot k_{38}}{\eta_8} =
$$
  
=  $\frac{2 \cdot 1}{1} + \frac{3,7 \cdot 0,8}{0,8} + \frac{8,5 \cdot 0,85}{0,85} + \frac{13,6 \cdot 0,8}{0,84} + \frac{2,6 \cdot 0,7 \cdot 0,1}{0,77 \cdot 0,5} = 27,67$  kBr.

Полная расчетная нагрузка с учетом  $cos\varphi = 0.75$ :

$$
S_p = \frac{P_p}{\cos \varphi} = \frac{27,67}{0,75} = 36,9 \,\text{kB} \cdot \text{A}.
$$

## 11.2.3. Расчет электрических нагрузок методом упорядоченных диаграмм

Этот метод основан на анализе физических связей между показателями групповых и индивидуальных графиков нагрузок с использованием теории вероятностей. Его часто называют методом коэффициента максимума.

Метод упорядоченных диаграмм широко применяется ведущими организациями и положен в основу «Указаний по определению электрических нагрузок в промышленных установках» [5]. В сельскохозяйственном производстве этим методом определяют расчетные электрические нагрузки механических мастерских, ремонтных цехов, насосных и компрессорных станций, зданий и сооружений животноводческих комплексов, аналогичных по составу оборудования и режиму работы промышленным установкам. Расчетная активная нагрузка группы электроприемников с переменным графиком нагрузки определяется по средней мощности и коэффициенту максимума по формуле

$$
P_{\rm p} = k_{\rm m} \cdot P_{\rm cm} = k_{\rm m} \cdot k_{\rm u} \cdot \sum_{1}^{n} p_{\rm H},\tag{11.8}
$$

где  $k_{_{\rm M}}$  - коэффициент максимума нагрузки;

*P*см - средняя нагрузка за максимально загруженную смену;

 $k_{\rm\scriptscriptstyle H}$  - коэффициент использования;

*p*н - номинальная мощность электроприемника;

*n* - количество электроприемников в группе.

Средняя нагрузка за максимально загруженную смену:

$$
P_{\rm CM} = \frac{W_{\rm CM}}{T_{\rm CM}}\,,\tag{11.9}
$$

где *W*см - количество электроэнергии, израсходованной за максимально загрузочную смену, кВт⋅ч;

*T*см - продолжительность смены, ч.

Коэффициент использования представляет собой отношение средней мощности за наиболее нагруженную смену к номинальной мощности электроприемников:

$$
k_{\rm H} = \frac{P_{\rm CM}}{\sum_{1}^{n} p_{\rm H}}.
$$
 (11.10)

Коэффициент использования может быть определен по табл. 11.8. *Таблица 11.8* 

## **Коэффициент использования и коэффициент мощности промышленного оборудования**

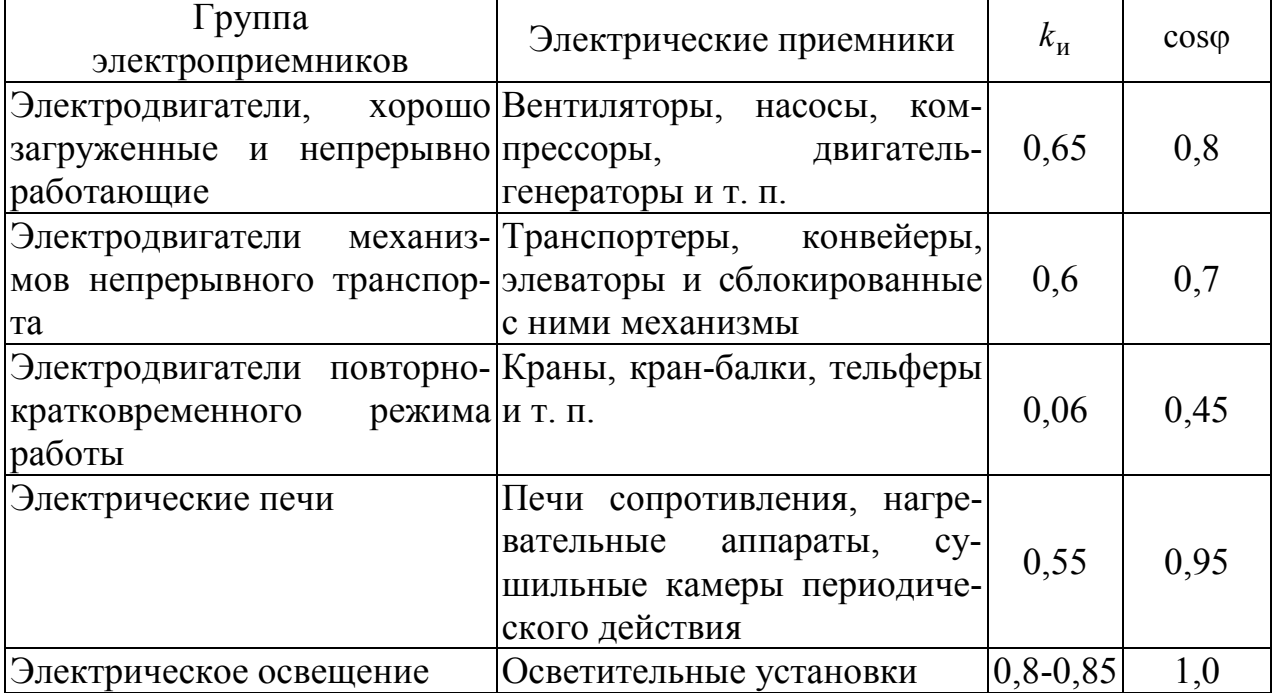

Зная  $k_{\rm u}$  и суммарную нагрузку электроприемников, по формуле  $(11.10)$ найдем  $P_{\text{cm}}$ .

$$
P_{\rm cm} = k_{\rm H} \cdot \sum_{1}^{n} p_{\rm H}.
$$
 (11.11)

Таблица 11.9

Коэффициент максимума нагрузки

|                | Значения $k_{\text{max}}$ при значениях $k_{\text{H}}$ |      |                |      |      |                |      |      |          |             |
|----------------|--------------------------------------------------------|------|----------------|------|------|----------------|------|------|----------|-------------|
| $n_{3}$        | 0,1                                                    | 0,15 | 0,2            | 0,3  | 0,4  | 0,5            | 0,6  | 0,7  | 0,8      | 0,9         |
| $\mathbf{1}$   | $\overline{2}$                                         | 3    | $\overline{4}$ | 5    | 6    | $\overline{7}$ | 8    | 9    | 10       | 11          |
| $\overline{4}$ | 3,43                                                   | 3,11 | 2,64           | 2,14 | 1,87 | 1,65           | 1,46 | 1,29 | 1,14     | 1,05        |
| 5              | 3,23                                                   | 2,87 | 2,42           | 2,0  | 1,76 | 1,57           | 1,41 | 1,26 | 1,12     | 1,04        |
| 6              | 3,04                                                   | 2,64 | 2,24           | 1,88 | 1,66 | 1,51           | 1,37 | 1,23 | $1,1$ fO | 1,04        |
| $\overline{7}$ | 2,88                                                   | 2,48 | 2,10           | 1,80 | 1,58 | 1,45           | 1,33 | 1,21 | 1,09     | 1,04        |
| 8              | 2,72                                                   | 2,31 | 1,99           | 1,72 | 1,52 | 1,40           | 1,30 | 1,20 | 1,08     | 1,04        |
| 9              | 2,56                                                   | 2,20 | 1,90           | 1,65 | 1,47 | 1,37           | 1,28 | 1,18 | 1,08     | 1,03        |
| 10             | 2,42                                                   | 2,10 | 1,84           | 1,60 | 1,43 | 1,34           | 1,26 | 1,16 | 1,07     | 1,03        |
| 12             | 2,24                                                   | 1,96 | 1,75           | 1,52 | 1,36 | 1,28           | 1,25 | 1,15 | 1,07     | 1,03        |
| 14             | 2,10                                                   | 1,85 | 1,67           | 1,45 | 1,32 | 1,25           | 1.20 | 1,13 | 1,07     | 1,03        |
| 16             | 1,99                                                   | 1,77 | 1,61           | 1,41 | 1,28 | 1,23           | 1,18 | 1,12 | 1,07     | 1,03        |
| 18             | 1,91                                                   | 1,70 | 1,55           | 1,37 | 1,26 | 1,21           | 1,16 | 1,11 | 1.06     | 1,03        |
| 20             | 1,84                                                   | 1,65 | 1,50           | 1,34 | 1,24 | 1,20           | 1,15 | 1,11 | 1,06     | 1,03        |
| 25             | 1,71                                                   | 1,55 | 1,40           | 1,28 | 1,21 | 1,17           | 1,14 | 1,10 | 1,06     | 1,03        |
| 30             | 1,62                                                   | 1,46 | 1,34           | 1,24 | 1,19 | 1,16           | 1,13 | 1,10 | 1,05     | 1,03        |
| 35             | 1,56                                                   | 1,41 | 1,30           | 1,21 | 1,17 | 1,15           | 1,12 | 1,09 | 1,05     | 1.02        |
| 40             | 1,50                                                   | 1,37 | 1,27           | 1,19 | 1,15 | 1,13           | 1,12 | 1,09 | 1,05     | 1,02        |
| 45             | 1,45                                                   | 1,33 | 1,25           | 1,17 | 1,14 | 1,12           | 1,10 | 1,08 | 1,04     | 1,02        |
| 50             | 1,40                                                   | 1,30 | 1,23           | 1,16 | 1,13 | 1,11           | 1,09 | 1,08 | 1,04     | 1,02        |
| 60             | 1,32                                                   | 1,25 | 1,19           | 1,14 | 1,12 | 1,11           | 1,09 | 1,07 | 1,03     | 1,02        |
| 70             | 1,27                                                   | 1,22 | 1,17           | 1,12 | 1,10 | 1,10           | 1,08 | 1,06 | 1,03     | 1,02        |
| 80             | 1,25                                                   | 1,20 | 1,15           | 1,11 | 1,10 | 1,10           | 1,08 | 1,06 | 1,03     | 1,02        |
| 90             | 1,23                                                   | 1,18 | 1,13           | 1,10 | 1,09 | 1,09           | 1,07 | 1,05 | 1,02     | 1,02        |
| 100            | <u>1,21</u>                                            | 1,17 | 1,12           | 1,10 | 1,08 | 1,08           | 1,07 | 1,05 | 1,02     | <u>1,02</u> |
| 120            | 1,19                                                   | 1,16 | 1,12           | 1,09 | 1,07 | 1,07           | 1,06 | 1,05 | 1,02     | 1,02        |
| 140            | 1,17                                                   | 1,15 | 1,11           | 1,08 | 1,06 | 1,06           | 1,05 | 1,05 | 1,02     | 1,02        |
| 160            | 1,16                                                   | 1,13 | 1,10           | 1,08 | 1,05 | 1,05           | 1,05 | 1,04 | 1,02     | 1,02        |
| 180            | 1,16                                                   | 1,12 | 1,10           | 1,08 | 1,05 | 1,05           | 1,05 | 1,04 | 1,01     | 1,01        |
| 200            | 1,15                                                   | 1,12 | 1,09           | 1,07 | 1,05 | 1,05           | 1,05 | 1,04 | 1,01     | 1,01        |
| 220            | 1,14                                                   | 1,12 | 1,08           | 1,07 | 1,05 | 1,05           | 1,05 | 1,04 | 1,01     | 1,01        |
| 240            | 1,14                                                   | 1,11 | 1,08           | 1,07 | 1,05 | 1,05           | 1,05 | 1,03 | 1,01     | 1,01        |
| 260            | 1,13                                                   | 1,11 | 1,08           | 1,06 | 1,05 | 1,05           | 1,05 | 1,03 | 1,01     | 1,01        |
| 280            | 1,13                                                   | 1,10 | 1,08           | 1,06 | 1,05 | 1,05           | 1,05 | 1,03 | 1,01     | 1,01        |
| 300            | 1,12                                                   | 1,10 | 1,07           | 1,06 | 1,04 | 1,04           | 1,03 | 1,01 | 1,01     | 1,01        |

Коэффициент максимума активной мощности  $k_{\text{max}}$  определяется в зависимости от значения коэффициента использования эффективного числа группы электроприемников  $n_3$ . Зависимость  $k_{\text{max}} = \psi(k_{\text{H}}, n_3)$  приводится в виде формул, кривых и таблиц (табл. 11.9).

Эффективное число группы электроприемников  $n_2$  есть число однородных по режиму работы электроприемников одинаковой мощности, которое обусловливает то же значение расчетного максимума нагрузки, что и группа различных по мощности и режиму работы электроприемников. Эффективное число электроприемников определяется по выражению

$$
n_3 = \frac{\left(\sum_{i=1}^{n} p_{\mathrm{H},i}\right)^2}{\sum_{i=1}^{n} p_{\mathrm{H},i}^2}.
$$
 (11.12)

Если все приемники группы имеют одинаковую номинальную мощность  $P_{\rm H}$ , то

$$
n_3 = \frac{(n \cdot P_{\text{H}}^2)^2}{n \cdot P_{\text{H}}^2} = n. \tag{11.13}
$$

Если все приемники имеют различные номинальные мощности  $P_{\text{H},i}$ , то

 $n_{\rm h}$ )n.

Определение  $n_a$  по формуле (11.12) рекомендуется производить при числе электроприемников в группе до пяти. При большем числе электроприемников использование формулы (11.12) технически сложно, поэтому рекомендуется пользоваться упрощенными способами. Погрешность расчетов не превышает допустимого значения  $\pm 10\%$ .

Способы упрощенного вычисления  $n_2$ :

1. При числе фактических приемников в группе четыре и более допускается эффективное число считать равным фактическому  $n(n_2 = n)$  при условии, если отношение

$$
m = \frac{P_{\text{H,max}}}{P_{\text{H,min}}} \le 3,
$$
\n(11.14)

где  $P_{\text{H max}}$ ,  $P_{\text{H min}}$  - наименьшие активные мощности соответственно наибольшего и наименьшего электроприемника в группе.

При определении величины  $n_2$  могут быть исключены из расчета те наименьшие электроприемники группы, суммарная наименьшая мощность которых не превышает 5 % суммарной номинальной мощности всей группы. Число исключенных приемников не учитывается также и в величине *п*.

2. Если отношение *m*)3 и коэффициент использования  $k_{\mu} \ge 0.2$ , то эффективное число электроприемников:

$$
n_3 = \frac{2\sum_{i=1}^{n} p_{\text{H}}}{P_{\text{H}} \cdot \text{max}}\tag{11.15}
$$

где P<sub>н.max</sub> - номинальная мощность наибольшего из группы приемников (максимального).

Если полученное по этой формуле  $n_2$  окажется большим, чем фактическое, то следует принимать  $n_3 = n$ .

3. При  $m$ ) и  $k_u$ (0,2, т. е. при невозможности использования упрощенных способов расчета  $n_3$ , изложенных выше, определение  $n_3$  производится по кривым  $[1.5]$ .

Расчетная реактивная нагрузка группы электроприемников с переменным графиком нагрузки принимается равной:

при  $n_{\rm a} \leq 10$ 

$$
Q_{\rm p} = 1.1 \cdot Q_{\rm cm},\tag{11.16}
$$

при  $n_2$ )10

$$
Q_p = Q_{c_M},
$$

где  $Q_{cm}$  - средняя реактивная нагрузка за максимально загруженную смену.

При небольшом эффективном числе электроприемников ( $n_2$ (4) расчетную нагрузку рекомендуется определять упрощенными способами:

1. Если  $n_2 \leq 3$ , то расчетная нагрузка группы электроприемников принимается равной сумме их номинальных мощностей:

$$
P_{\rm p} = \sum_{1}^{n} p_{\rm H,i};
$$
\n
$$
Q_{\rm p} = \sum_{1}^{n} q_{\rm H,i} = \sum_{1}^{n} p_{\rm H,i} \cdot t g_{\rm H}.
$$
\n(11.17)

Значения tgo<sub>u</sub> при отсутствии данных может быть принято для двигателей с длительным режимом работы 0,75, а для двигателей с повторнократковременным режимом - 0.88.

2. Если число фактических электроприемников в группе больше трех  $(n/3)$ , а число эффективных меньше четырех  $(n,(4))$ , то расчетная нагрузка принимается равной сумме произведений номинальных мощностей на характерные для этих приемников коэффициенты загрузки  $k_{2}$ :

$$
P_{\rm p} = \sum_{1}^{n} p_{\rm H,i} \cdot k_{3,i};
$$
\n
$$
Q_{\rm p} = \sum_{1}^{n} q_{\rm H,i} \cdot k_{3,i} = \sum_{1}^{n} p_{\rm H,i} \cdot t g_{\rm H} \cdot k_{3,i}.
$$
\n(11.18)

При отсутствии сведений  $k_3$  и  $t g \varphi_H$  можно принять их средние значения:

для электроприемников с длительным режимом -  $k_3 = 0.9$  и  $t g \varphi_H = 0.75$ ;

для электроприемников с повторно-кратковременным режимом  $k_3 = 0.75$   $\mu$   $tg\varphi_{\mu} = 1$ .

Для группы электроприемников длительного режима работы практически с постоянным графиком нагрузки  $(k_n \ge 0.6)$ , коэффициент включения  $k_{\rm B}$  = 1 и коэффициент заполнения графика нагрузки по активной мощности за наиболее загруженную смену  $k_{3i} \ge 0.9$ ) коэффициент максимума может быть принят равным единице  $(k_{\text{max}} = 1)$ . Расчетная нагрузка такой группы электроприемников равна средней за наиболее загруженную смену:

$$
P_{\rm p} = P_{\rm cm};
$$
  
\n
$$
Q_{\rm p} = Q_{\rm cm};
$$
\n(11.19)

К электроприемникам с практически постоянным графиком нагрузки относятся насосы, вентиляторы, компрессоры, нагревательные приборы, печи сопротивления и др. Выявление таких электроприемников производится по данным эксплуатации или обследования. Если таких данных нет, все электроприемники относятся к электроприемникам с переменным графиком нагрузки.

Расчетная нагрузка осветительных электроприемников определяется по выражению

$$
P_{\text{p.o}} = k_{\text{c.o}} \cdot P_{\text{H.o}},\tag{11.20}
$$

где  $k_{c,o}$  - коэффициент спроса освещения;

*P*н.о - установленная мощность осветительных электроприемников.

Коэффициент спроса освещения  $k_{c,0}$  принимается равным:

для малых производственных зданий - 1,0;

для производственных зданий, состоящих из отдельных крупных пролетов - 0,95;

для производственных зданий, состоящих из отдельных помещений - 0,85.

Порядок определения расчетной нагрузки:

Все исходные данные разделяют на две группы: с переменным режимом работы и с практически постоянным режимом работы.

В зависимости от исходных данных по формулам (11.9) или (11.11) определяют активные среднесменные нагрузки по каждой группе в отдельности  $P_{\text{cm}1}$ ,  $P_{\text{cm}2}$ .

Используя выражения (11.12 - 11.15), определяют для каждой группы эффективное число электроприемников *n*э1 и *n*э2 .

Зная коэффициент использования и эффективное число электроприемников, по табл. 11.9 находят для первой группы электроприемников коэффициент максимума нагрузки  $k_{\text{max1}}$ . Для второй группы электроприемников (практически постоянный режим работы) можно принять  $k_{\text{max}2} = 1$ .

5. По формуле (11.8) или (11.17 — 11.18) определяется расчетная активная нагрузка каждой группы  $P_{p1}$  и  $P_{p2}$ .

6. По имеющейся в исходных данных информации об установленной мощности освещения  $P_{H,0}$  и его коэффициенте спроса  $k_{c,0}$  по формуле (11.20) определяется расчетная нагрузка осветительных электроприемников *P*р.о .

7. Производят суммирование расчетной активной нагрузки обеих групп:

$$
P_{\mathbf{p}} = P_{\mathbf{p}1} + P_{\mathbf{p}2}
$$

8. Определяют реактивную среднесменную нагрузку по каждой группе:

$$
Q_{\text{cml}} = P_{\text{cml}} \cdot t g \varphi_{\text{cml}};
$$
  

$$
Q_{\text{cml}} = P_{\text{cml}} \cdot t g \varphi_{\text{cml}}.
$$

9. Определяют расчетную реактивную нагрузку по первой группе приемников в зависимости от *n*<sub>3</sub>:

при  $n_{31}$  ≤10 значение  $Q_{p1} = 1,1 \cdot Q_{cM1}$ ;

при  $n_{21}$ )10 значение  $Q_{p1} = Q_{cM1}$ .

10. Определяют расчетную реактивную нагрузку по второй группе по формуле (1.19):

$$
Q_{p2}=Q_{\rm cm2}.
$$

11. Суммируют расчетные реактивные нагрузки обеих групп:

$$
Q_{\rm p} = Q_{\rm p1} + Q_{\rm p2}.
$$

12. Определяют полную расчетную нагрузку:

$$
S_p = \sqrt{\left(P_p + P_{p,0}\right)^2 + Q_p^2}.
$$
\n(11.21)

Значение полной расчетной мощности S<sub>p</sub> полученное по данной методике расчета, относится к получасовому максимуму и может быть использовано для выбора проводников, кабелей, шин и т. п. с постоянной времени нагрева  $T_0$  ≤10 мин.

Для участков электрических сетей, сечения которых превышает 25- 35 мм<sup>2</sup>, T<sub>0</sub>>10 мин, поэтому расчетные нагрузки следует определять не по получасовому максимуму, а по максимуму большей продолжительностью. В этих случаях коэффициент максимума продолжительностью *t* определяют по формуле

$$
k_{\max t} = 1 + \frac{k_{\max} - 1}{\sqrt{\alpha}},
$$
\n(11.22)

где 30  $\alpha = \frac{t}{20}$ .

Интервалы определения *t* принимают кратным 30 мин, т. е. 60, 90, 120, 150 мин. Тогда соответственно  $\sqrt{\alpha}$  =1,41; 1,73; 2,0; 2,24.

При *T*<sup>0</sup> 〉10 мин в качестве расчетной нагрузки принимается:

$$
P_{\mathbf{p},t} = P_{\mathbf{p}} \cdot \frac{k_{\max t}}{k_{\max}}; \tag{11.23}
$$

Без значительной погрешности можно принять:

$$
S_{\mathbf{p},t} = S_{\mathbf{p}} \cdot \frac{k_{\max t}}{k_{\max}}.\tag{11.24}
$$

## **Пример 11.5**

Определить расчетную полную нагрузку центральной ремонтной мастерской (ЦРМ) хозяйства по ремонту и обслуживанию 100 тракторов. В мастерской находится следующее оборудование:

1. Станки токарно-винторезньге - 2 шт. мощностью по 10,9 кВт каждый.

2. Станок вертикально-сверлильный - 3,1 кВт.

3. Станок обдирочно-шлифовальный - 4,6 кВт.

4. Станок универсальный фрезерный - 9,3 кВт.

5. Станки настольные сверлильные - 4 шт. мощностью по 0,6 кВт каждый.

6. Молот кузнечный - 7 кВт.

7. Стенд обкаточно-тормозной - 55 кВт.

8. Стенд для испытания гидроагрегатов - 22 кВт.

9. Стенды универсальные для испытания различных узлов тракторов - 4 шт. мощностью по 4 кВт каждый.

10. Стенды для притирки клапанов, раскоксовывания форсунок - 2 шт. мощностью по 1,5 кВт каждый.

11. Комплект оснастки для ремонта рукавов высокого давления - 4,7 кВт.

12. Стенд для обкатки основных узлов - 15 кВт.

13. Установки для резки листового металла, заготовок, древесины - 3 шт. по 2,2 кВт каждая.

14. Установка для промывки системы смазки - 10 кВт.

15. Компрессоры - 2 шт. по 5,2 кВт каждый.

16. Краны одноблочные при *ПВ* = 25 % - 2 шт. по 5,7 кВт.

17. Пост сварочный - 9,6 кВт.

18. Вентиляторы - 2 шт. по 7,5 кВт каждый.

19. Насосы водоснабжения - 2 шт. по 13 кВт каждый.

20. Освещение мастерской - 15 кВт.

*Решение* 

1. Разделим все электроприемники на две группы. К первой группе отнесем электроприемники с переменным режимом работы ( $k_{\text{H}}(0,6)$ : станки, стенды, краны, сварочный пост, молот кузнечный. Ко второй группе отнесем электроприемники с практически постоянным режимом работы  $(k_u \ge 0.6)$ : компрессоры, вентиляторы, насосы водоснабжения, освещение.

2. Определим активные сменные нагрузки по каждой группе токоприемников.

Мощность кранов приведем к *ПВ*=1:

$$
P_{\rm H16} = P_{\rm H} \cdot \sqrt{IIB} = (5.7 \cdot \sqrt{0.25}) \cdot 2 = 5.7 \text{ kBr}.
$$

Общая мощность одинаковых по технологическим признакам электроприемников определяется произведением мощности одного на их количество: мощность группы электроприемников - путем сложения мощностей отдельных электроприемников группы, а итоговый результат получается после сложения мощностей групп.

Суммарная номинальная мощность электроприемников первой группы равна:

$$
\sum_{1}^{n} P_{\text{H1}} = 21,8 + 3,1 + 4,6 + 9,3 + 2,4 + 7 + 55 + 22 + 16 + 3 + 4,7 + 15 + 6,6 + 10 + 5,7 + 9,6 = 195,8 \text{ kBr.}
$$

Суммарная номинальная мощность электроприемников второй группы равна:

$$
\sum_{1}^{n} P_{\text{H2}} = 10,4 + 15 + 26 = 51,4 \text{ kBr.}
$$

Осветительная нагрузка суммируется с нагрузкой обеих групп отдель-HO.

С целью упрощения расчетов эффективного числа электроприемников  $n_a$  исключим электроприемники, номинальная мощность которых не превышает 5 % суммарной номинальной мощности всей группы.

По первой группе:

$$
\sum_{1}^{n} P_{\text{H}1} \cdot 0.05 = 195.8 \cdot 0.05 = 9.79 \,\text{kBr}.
$$

По второй группе:

$$
\sum_{1}^{n} P_{\text{H2}} \cdot 0.05 = 51.4 \cdot 0.05 = 2.57 \,\text{kBr}
$$

Исключим только из первой группы электроприемники, мощность которых меньше 9,79 кВт. Результаты расчетов заносим в табл. 11.10.

Определим значение т:

для первой группы:

$$
m = \frac{P_{\text{H.max}}}{P_{\text{H.min}}} = \frac{55}{10} = 5{,}5\text{)}3;
$$

для второй группы:

$$
m = \frac{P_{\text{H,max}}}{P_{\text{H,min}}} = \frac{13}{5,2} = 2,5\langle 3|
$$

По табл. 1.10 определяем коэффициент использования для каждого вида электроприемников. Результат занесем в табл. 1.10.

Коэффициент использования группы электроприемников определяется по формуле

$$
k_{\rm H} = \frac{\sum_{1}^{n} k_{\rm H} \cdot P_{\rm H}}{\sum_{1}^{n} P_{\rm H}}.
$$

Тогда для первой группы

$$
k_{\text{u1}} = \frac{0,14 \cdot 21,8 + 0,22 \cdot (55 + 22 + 15 + 10)}{21,8 + 55 + 22 + 15 + 10} = 0,21;
$$

для второй группы

$$
k_{\text{H1}} = \frac{0,65 \cdot (10,4 + 15,0 + 26,0)}{10,4 + 15,0 + 26,0} = 0,65.
$$

По формуле (11.11) суммарная активная нагрузка по каждому виду потребителей за наиболее загруженную смену:

$$
P_{\text{CM}} = k_{\text{H}} \cdot \sum_{1}^{n} P_{\text{H}}.
$$

По станкам:

$$
P_{\text{c}m.c} = 0.14 \cdot 21.8 = 3.05 \,\text{k}B\text{T}.
$$

По стендам:

$$
P_{\text{c}m, \text{cr}} = 0.22 \cdot (55 + 22 + 15) = 20.24 \,\text{k} \text{Br}.
$$

По установкам:

$$
P_{\text{CM.V}} = 0.22 \cdot 10 = 2.2 \,\text{kBr}.
$$

Суммарная активная нагрузка по первой группе электроприемников:

$$
P_{\text{CM.1}} = P_{\text{CM.}c} + P_{\text{CM.}cT} + P_{\text{CM.}y} = 3.05 + 20.24 + 2.2 = 25.49 \,\text{kBr.}
$$

Суммарная активная нагрузка по второй группе электроприемников:

$$
P_{\text{cm2}} = k_{\text{H}} \cdot \sum_{1}^{n} P_{\text{H}} = 0.65 \cdot (10.4 + 15.0 + 26.0) = 33.41 \text{ kBr}.
$$

3. Определим для каждой группы эффективное число электроприемников.

1-я группа.

Так как *m*/3 и коэффициент использования  $k_{\rm u}$ /0,2, то по формуле (1.15):

$$
n_{21} = \frac{2\sum_{i=1}^{n} p_{\text{H}.i}}{P_{\text{H}.\text{max}}} = \frac{2.139,8}{55} = 5.
$$

2-я группа.

Так как *m* $\langle 3, \text{TO } n_{22} \rangle = n = 6$ .

4. По табл. 1.9 в зависимости от  $n_{31} = 5$  и  $k_{11} = 0.21$  определим для первой группы электроприемников коэффициент максимума нагрузки  $k_{\text{max}1} = 2.04$ .

Для второй группы электроприемников  $k_{\text{max2}} = 1$ .

5. По формуле (1.8) расчетная активная нагрузка 1-й группы:

$$
P_{p1} = k_{\text{max1}} \cdot k_{\text{H1}} \cdot \sum_{1}^{n} p_{\text{H1}} = 2{,}04 \cdot 0{,}21 \cdot 139{,}8 = 59{,}89 \text{ kBr}.
$$

2-й группы:

$$
P_{\text{p2}} = k_{\text{max2}} \cdot k_{\text{n2}} \cdot \sum_{1}^{n} p_{\text{n2}} = 1.0,65 \cdot 51,4 = 33,41 \text{ kBr}.
$$

6. Расчетная нагрузка осветительных электроприемников по формуле (11.20):

$$
P_{\text{p.o}} = k_{\text{c.o}} \cdot P_{\text{H.o}} = 0.95 \cdot 15 = 14.25 \text{ kBr}.
$$

7. Суммарная расчетная активная нагрузка обеих групп:

$$
P_{\rm p} = P_{\rm p1} + P_{\rm p2} = 59,89 + 33,41 = 93,3 \text{ kBr}.
$$

8. Реактивная нагрузка за максимально загруженную смену по каждому виду электроприемников первой группы определим по формуле

$$
Q_{\rm cml} = P_{\rm cml} \cdot t g \varphi_{\rm cml}.
$$

По станкам:

$$
Q_{\text{c}} = P_{\text{c}} / \text{g} \varphi_{\text{c}} = 3.05 \cdot 1.33 = 4.06 \text{ KB}.
$$

По стендам:

$$
Q_{\text{cM},\text{CT}} = P_{\text{cM},\text{CT}} \cdot tg\varphi_{\text{CT}} = 20,24 \cdot 1,17 = 23,68 \text{ KBap.}
$$

По установкам:

$$
Q_{\text{cM.y}} = P_{\text{cM.y}} \cdot t g \varphi_y = 2{,}2 \cdot 1{,}17 = 2{,}57 \text{ kBap.}
$$

Суммарная реактивная нагрузка за наиболее загруженную смену по первой группе электроприемников будет равна сумме нагрузок по каждому виду:

$$
Q_{\text{cm},1} = Q_{\text{cm},c} + Q_{\text{cm},cr} + Q_{\text{cm},y} = 4,06 + 23,68 + 2,57 = 30,31 \,\text{kgap}.
$$

Для второй группы электроприемников расчет ведется аналогично. Для компрессоров:

$$
Q_{\text{cM.K}} = P_{\text{cM.K}} \cdot tg\varphi_{\text{K}} = 6{,}76 \cdot 0{,}75 = 5{,}07 \text{ kBap.}
$$

Для вентиляторов:

$$
Q_{\text{cM.B}} = P_{\text{cM.B}} \cdot tg\varphi_{\text{B}} = 9{,}75 \cdot 0{,}75 = 7{,}81 \text{ \text{KBap}}.
$$

Для насосов:

$$
Q_{\text{cM.H}} = P_{\text{cM.H}} \cdot tg\varphi_{\text{H}} = 16,9 \cdot 0,75 = 12,67 \text{ KBap}
$$

Суммарная реактивная нагрузка за наиболее загруженную смену по второй группе электроприемников:

$$
Q_{\text{cm},2} = Q_{\text{cm},k} + Q_{\text{cm},B} + Q_{\text{cm},H} = 5.07 + 7.81 + 12.67 = 25.05 \text{ kBap}.
$$

9. Определим расчетную реактивную нагрузку. Так как в первой группе электроприемников  $n_{21}\langle 5, \text{ to } \text{no}$  формуле (11.16):

$$
Q_{\text{p1}} = 1.1 \cdot Q_{\text{cml}} = 1.1 \cdot 30.31 = 33.34 \text{ kgap.}
$$

Для второй группы по формуле (11.19):

$$
Q_{p2} = Q_{cm2} = 25,05
$$
 *κ*вар.

Суммарная расчетная реактивная нагрузка

$$
Q_p = Q_{p1} + Q_{p2} = 33,34 + 2505 = 58,39
$$
 *k* gap.

Полная расчетная нагрузка по каждой группе электроприемников определяется по формуле (11.21).

По первой группе электроприемников:

$$
S_{\text{p1}} = \sqrt{P_{\text{p1}}^2 + Q_{\text{p1}}^2} = \sqrt{59,89^2 + 33,34^2} = 68,54 \text{ kB} \cdot \text{A};
$$

по второй группе:

$$
S_{\text{p2}} = \sqrt{P_{\text{p2}}^2 + Q_{\text{p2}}^2} = \sqrt{33,41^2 + 25,05^2} = 41,758 \text{ kB} \cdot \text{A}.
$$

Определим полную расчетную нагрузку по центральной ремонтной мастерской хозяйства. По формуле (11.21):

$$
S_{\rm p} = \sqrt{\left(P_{\rm p} + P_{\rm p.o}\right)^2 + Q_{\rm p}^2} = \sqrt{\left(93.3 + 14.25\right)^2 + 58.39^2} = 122.38 \text{ kB} \cdot \text{A}.
$$

### **Расчет электрических нагрузок**

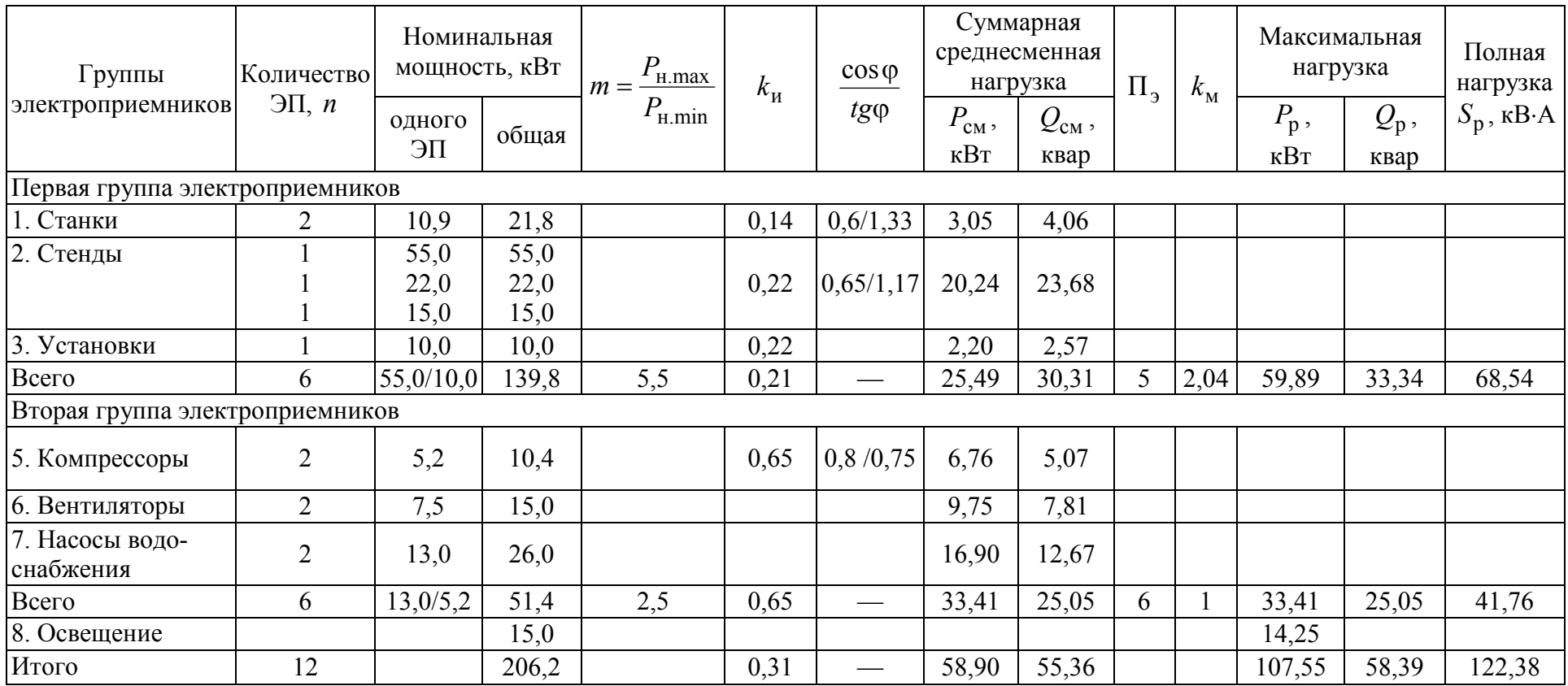

## 11.2.4. Определение расчетной нагрузки на проектируемых объектах по данным замеров нагрузок на работающих объектах, идентичных проектируемым

При наличии замеров на полностью введенных в строй объектах, идентичных проектируемым, расчетная нагрузка в проекте принимается по данным замеров, а не по расчетам.

Для получения полной нагрузки в кВ-А используется табл. 11.11, в которой коэффициент мощности созф приводится в зависимости от соотношения суммы установленной мощности электродвигателей  $P_n$  к сумме установленной мощности всех электроприемников  $P_0$ , участвующих в максимуме нагрузок.

Таблица 11.11

## Значение естественного коэффициента мощности для выбора компенсирующих устройств и получения нагрузок в кВ·А

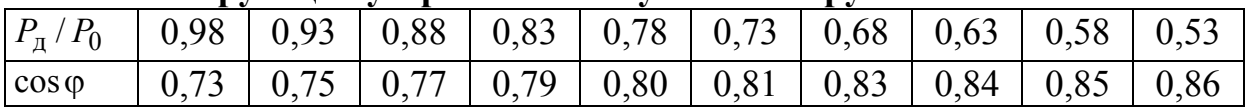

При использовании электроэнергии на тепловые нужды (более 60 % по установленной мощности) созф определяется по соотношению суммы установленных мощностей нагревательных электроприемников  $P_{\rm H}$  и суммарной установленной мощности всех электроприемников  $P_0$ . Эти данные приведены в табл. 11.12.

Таблица 11.12

## Значение коэффициента мощности при использовании электроэнергии на тепловые нужлы

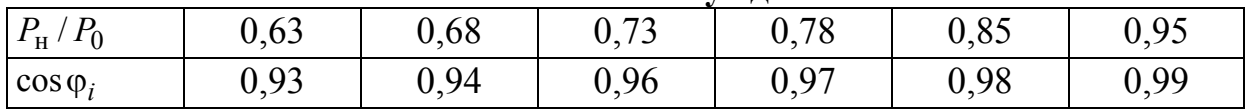

Нагрузки резервных электроприемников, ремонтных сварочных трансформаторов и других ремонтных электроприемников, а также приемников, работающих кратковременно (пожарных насосов, задвижек, вентилей, шиберов и др.), при определении расчетных нагрузок и величины естественного коэффициента мощности не учитываются.

## **Задание 11**

Требуется определить расчетную полную нагрузку ремонтных мастерских агропредприятия. В ремонтных мастерских установлено следующее оборудование, представленное в таблице 2

*Таблица 11.13* 

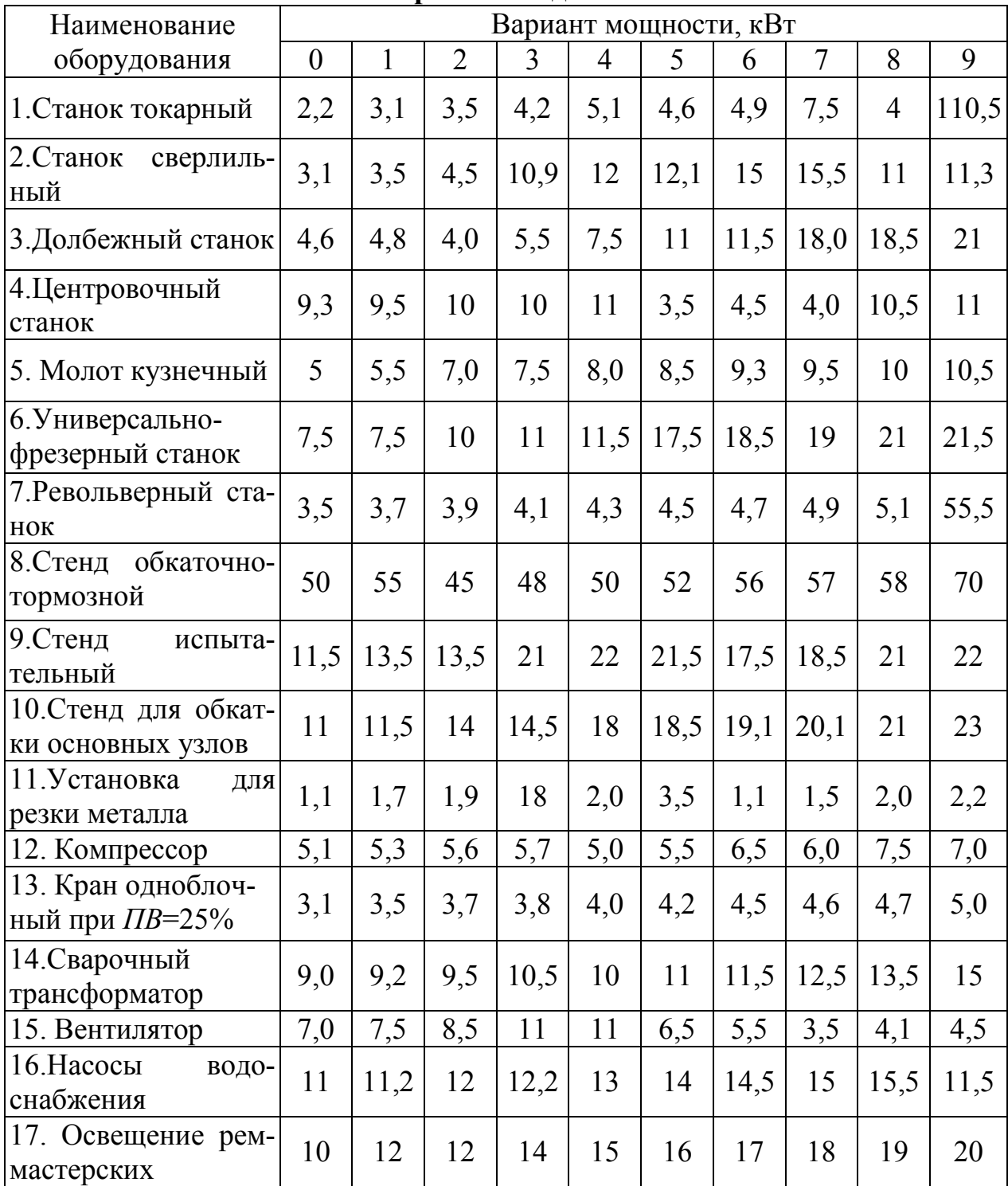

**Варианты заданий**
## **СПИСОК РЕКОМЕНДУЕМОЙ ЛИТЕРАТУРЫ**

1. Радкевич, В.Н. Проектирование систем электроснабжения: учебное пособие / В.Н. Радкевич. – Мн.: НП ООО "Пион", 2001. – 292 с.

2. Правила устройства электроустановок / Министерство топлива и энергетики РФ. – 6-ое издание перераб. и доп. – М.: Главгосэнергонадзор России, 1998. – 608 с.

3. Правила устройства электроустановок. - 7-ое издание. Раздел 1, 6, 7. – М.: ЗАО "Энергосервис", 2002. –280 с.

4. Правила устройства электроустановок. - 7-ое издание. Раздел 1, 2, 4. – М.: ЗАО "Энергосервис", 2003. – 421 с.

5. Кравчик, А.Э. Выбор и применение асинхронных двигателей / А.Э. Кравчик и др. – М.: Энергоиздат, 1987. – 96 с.

6. М/у № 2168. Ус, А.Г. Технические сведения об оборудовании. Часть 1. Асинхронные двигатели, источники света, светильники, аппараты и распределительные устройства напряжения до 1 кВ, провода, кабели, шинопроводы, конденсаторные установки / А.Г. Ус, О.Г. Широков. – Гомель: ГГТУ им. П.О. Сухого, 1997. – 92 с.

7. М/у № 2826. Ус, А.Г. Технические сведения об оборудовании. Часть 2 / А.Г. Ус, О.Г. Широков, Т.В. Алферова. – Гомель: ГГТУ им. П.О. Сухого, 1997. – 92 с.

8. М/у № 2539. Ус, А.Г. Расчет электрических нагрузок промышленных предприятий: практическое пособие / А.Г. Ус, Т. В. Алферова. - Гомель: ГГТУ им. П.О. Сухого, 2001. – 19 с.

9. Белорусов, Н.И. Электрические кабели, провода и шнуры: справочник / Н.И. Белорусов и др. - М.: Энергоатомиздат, 1987.

10. Инструкция по проектированию силового и осветительного электрооборудования промышленных предприятий: СН 357-77. - М.: Стройиздат, 1977. – 96 с.

11. Электроустановки зданий. Часть 5. Выбор и монтаж электрооборудования. Глава 52. Электропроводки. ГОСТ 30331.15-2001 (МЭК364-5-52-93). –17 с.

12. Электроустановки зданий. Часть 5. Выбор и монтаж электрооборудования. Глава 54. Заземляющие устройства и защитные проводники. ГОСТ 30331.10-2001 (МЭК364-5-54-80). – 9 с.

13. Инструкция по проектированию электроснабжения промышленных предприятий: СН 174-74. – М.: Стройиздат, 1976. –56 с.

14. Указания по проектированию установок компенсации реактивной мощности в электрических сетях общего назначения промышленных предприятий: Инструктивные и информационные материалы по проектированию электроустановок. – М.: ВНИПН "Тяэпромэлектропроект", 1993. - № 2. - С. 24-53.

15. Проектирование систем электроснабжения / В.Н. Винослаский, А.В. Проховник и др. – Киев: Вища школа, 1987. – 360 с.

16. Справочник по проектированию электроснабжения /под ред. Ю.Г. Барыбина, Л.Е. Федорова, М.Г. Зименкова, А.Г. Смирнова. – М.: Энергоатомиздат, 1990. – 576 с.

17. Справочник по проектированию электрических сетей и электрооборудования / под ред. Д.Г. Барыкина, Л.Е. Федорова и др. – М.: Энергоатомиздат, 1991. – 464 с.

18. Федоров, А.А. Учебное пособие для курсового и дипломного проектирования по электроснабжению промышленных предприятий / А.А. Федоров, Л.Е. Старкова. – М.: Энергоатомиздат, 1987. – 368 с.

20. Кнорринг, Г.М. Справочная книга для проектирования электрического освещения / Г.М. Кнорринг, И.М. Фадин, В.Н. Сидоров. - СПб.: Энергоатомиздат, 1992. –448 с.

21. Ус, А.Г. Электроснабжение промышленных предприятий и гражданских зданий: учебное пособие / А.Г. Ус, Л.И. Евминов. – Мн.: НПООО "Пион", 2002. – 457 с.

22. ГОСТ 14209-85. Трансформаторы силовые масляные общего назначения. Допустимые нагрузки. - М.: Изд-во стандартов, 1987.

23. Основы построения промышленных электрических сетей / Г.М. Каялов и др. - М.: Энергия, 1978. –352 с.

24. ГОСТ 21.613-88. Силовое электрооборудование. Рабочие чертежи. – М., 1988.

25. Справочник по проектированию электрических сетей и электрооборудования /под ред. Ю.Г. Барыкина, Л.Е. Федорова и др. – М.: Энергоатомиздат, 1991. – 464 с.

26. Миронов, Ю.М. Электрооборудование и электроснабжение электротермических, плазменных и лучевых установок / Ю.М. Миронов, А.Н. Миронова. – М.: Энергоатомиздат, 1991. – 376 с.

27. Коновалова, Л.Л. Электроснабжение промышленных предприятий и установок / Л.Л. Коновалова, Л.Д. Ропекова. – М.: Энергоатомиздат, 1989. – 528 с.

28. Мукосеев, Д.Л. Электроснабжение промышленных предприятий / Д.Л. Мукосеев. – М.: Энергия, 1973. – 584 с.

29. Федоров, А.А. Основы электроснабжения промышленных предприятий / А.А. Федоров, В.В. Каменева.– М: Энергоатомиздат, 1984. – 472 с.

30. М/у №2573. Прокопчик, В.В. Канализация электроэнергии по территории предприятия: практическое руководство / В.В. Прокопчик. – Гомель: ГГТУ им. П.О. Сухого, 2001. –27 с.

31. Князевский, Б.А. Электроснабжение промышленных предприятий / Б.А. Князевский, Б.Д. Липкин.– М.: Высшая школа, 1986. – 400 с.

32. М/у № 2374. Алферова, Т.В. Учебно-методическое пособие по оформлению курсовых проектов по курсу "Основы ЕСКД в энергетике" / Т.В. Алферова, О.М. Попова, Н.В. Токочакова. – Гомель: ГГТУ им. П.О. Сухого, 1999. – 48 с.

33. ГОСТ 13109-97. Нормы качества электрической энергии в системах электроснабжения общего назначения. - Мн.: Изд-во стандартов,  $1998. - 30$  c.

34. Электрические комплектные устройства. Каталог "Иносат– 2004". – М.: ЗАО "Юнипак", 2004. – 117 с.

35. Оборудование на напряжение 10(6) – 35 кВ. Каталог "Иносат– 2004". – М.: ЗАО "Юнипак", 2004. – 57 с.

36. Комплектные трансформаторные подстанции 6(10)/0,4 кВ. Каталог ОАО "Самарский завод "Электрощит". – М.: 2004. – 48 с.

Дополнительная литература

1. Руководящие материалы по проектированию электроснабжения сельского хозяйства. Ноябрь, 1981 /*/* Методические указания по расчету электрических нагрузок в сетях 0,35-110 кВ сельскохозяйственного назначения. - М.: Сельэнергопроект, 1981.

2. Справочник по электроснабжению промышленных предприятий. Промышленные электрические сети */* под ред. А.А. Федорова, Г.В. Сербиновского. - 2-е изд., перераб. и доп. - М.: Энергия, 1980.

3. Справочник по проектированию электроэпергетических систем / под ред. С.С. Рокотяна, И.М. Шапиро. - 2-е изд., перераб. и доп. - М.: Энергия,1977.

4. Мукосеев, Ю.Л. Электроснабжение промышленных предприятий / Ю.Л. Мукосеев. - М.: Энергия, 1973.

5. Загоровский, Е.Н. Электроснабжение промышленных предприятий / Е.Н. Загоровский, Ш.III. Речин. - Мн.: Вышэйшая школа, 1974.

6. Руководящие материалы по проектированию электроснабжения сельского хозяйства. Ноябрь, 1985 *//* Альбом типовых графиков электрических нагрузок сельскохозяйственных потребителей и сетей. - М.: Сельэнергопроект, 1985.

7. Указания по определению электрических нагрузок в промышленных установках *//* Инструктивные указания по проектированию электротехнических промышленных установок. Вып. 6. - М.: Энергия, 1968.

8. Федоров, А.А. Основы электроснабжения промышленных предприятий / А.А. Федоров, В.В. Каменева. - М.: Энергия, 1979.

9. Волобринекий, С.Д. Электрические нагрузки и балансы промышленных предприятий / С.Д. Волобринекий. - Л.: Энергия, 1976.

10. Волобринский, С.Д. Электрические нагрузки промышленных предприятий / С.Д. Волобринский, Г.М. Каялов и др. - Л.: Энергия, 1971.

11. Шурыгин, В.В. Применение ЭЦВМ "Проминь" для расчетов электрических нагрузок промышленных предприятий *//* Инструктивные указания по проектированию электротехнических промышленных установок. Вып. 8 / В.В. Шурыгин, И.Д. Розов. - М.: Энергия, 1972.

12. Справочник по электропотреблению в промышленности / под ред. Г.П. Минина, Ю.В. Копытова. - М.: Энергия, 1978.

13. Справочная книга для проектирования электрического освещения / под ред. Г.М. Кнорринга. - Л.: Энергия, 1976.

14. Лозовский, Л.И. Проектирование электрического освещения / Л.И. Лозовский. - Мн.: Вышэйшая школа, 1976.

15. Будько, И.А. Электроснабжение сельскохозяйственных предприятий и населенных пунктов / И.А. Будько, М.С. Левин. - М.: Агропромиздат, 1985.

16. Будько, И.А. Электроснабжение сельского хозяйства / И.А. Будько, Н.М. Зуль. - М.: Агропромиздат, 1990.

17. Справочник по проектированию электроснабжения, линий электропередачи и сетей / под ред. Я.М. Болынама, В.И. Круповича, М.Л. Самовсра. - М.: Энергия, 1974.

18. Пособие к курсовому и дипломному проектированию для электроэнергетических специальностей / под ред. В.М. Блок. - М.: Высшая школа, 1981.

19. Неклепаев, Б.Н. Электрическая часть электростанций и подстанций // Справочные материалы для курсового и дипломного проектирования / Б.Н. Неклепаев, И.П. Крючков. - М.: Энсргоатомиздат, 1989.

20. Справочник по проектированию электросетей в сельской местности / под ред. П.А. Каткова, В.И. Франгуляна. - М.: Энергия, 1980.

21. Правила устройства электроустановок. - 6-ое изд. - М.: Энергоатомиздат, 1985.

22. Проектирование промышленных электрических сетей / под ред. В.И. Круповича. - М.: Энергия, 1979.

23. Князевский, Б.А. Монтаж и эксплуатация промышленных электроустановок / Б.А. Князевский, Л.Е. Трунковский. - М.: Высшая школа, 1975.

24. Зевакин, А.И. Монтаж комплектных шинопроводов до 1000 В / А.И. Зевакин. - М.: Энергия, 1974.

25. Бенерман, В.И. Проектирование силового электрооборудования промышленных предприятий / В.И. Бенерман, Н.Н. Ловцкий. - М.:

Юсэнерго-издат, 1960.

26. Справочник по проектированию электропривода силовых и осветительных установок / под ред. Я.М. Большама, В.И. Круповича, М.Л. Самовсра. - М.: Энергия, 1974.

27. Электротехнический справочник: в 4 т. Т. 2. Электротехнические изделия и устройства / под ред. В.Г. Герасимова, П.Г. Грудинского и др. - М.: Энергоатомиздат, 1986.

28. Применение электрической энергии в сельскохозяйственном производстве: справочник / под ред. П.Н. Листова. - М.: Колос, 1974.

29. Боровиков, В.А. Электрические сети и системы / В.А. Боровиков, Г.А. Ходот. - Л.: Энергия, 1968.

32. Веников, В.А. Экономические интервалы для выбора оптимальных вариантов энергетических объектов и их применение при технико-экономических расчетах электропередач / В.А. Веников, Ю.А. Астахов. - М.: Известия АН СССР. Энергетика и автоматика, 1962. - № 3.

33. Блок, В.М. Электрические сети и системы: учебное пособие для вузов / В.М. Блок. - М.: Высшая школа, 1986.

34. Найфельд, М.Р. Сопротивления трансформаторов в режиме однофазного замыкания в сетях напряжением до 1000 В / М.Р. Найфельд, П.И. Спеваков // Промышленная энергетика. – 1968. - № 11.

36. Руководящие материалы по проектированию электроснабжения сельского хозяйства. Ноябрь, 1981 // Методические указания по обеспечению при проектировании нормативных уровней надежности электроснабжения сельскохозяйственных потребителей. - М.: Сельэнергопроскт, 1981.

37. Зельцбург, Л.М. Экономика электроснабжения промышленных предприятий / Л.М. Зельцбург. - М.: Высшая школа, 1973.

38. Гителъсон, С.М. Экономические решения при проектировании электроснабжения промышленных предприятий / С.М. Гителъсон. - М.: Энергия, 1971.

41. Акимцев, Ю.И. Электроснабжение сельского хозяйства / Ю.И. Акимцев, Б.С. Веялис. - М.: Колос, 1983.

42. Основы построения промышленных электрических сетей / под ред. Г.М. Каялова - М.: Энергия, 1978.

43. Каялов, Г.М. Геометрические принципы размещения цеховых подстанций / Г.М. Каялов, Г.А. Балабанян // Электричество. – 1972. - № 8.

44. Каялов, Г.М. Построение конфигурации воздушной электрической сети на основе геометрического решения общей проблемы Штейнсра / Г.М. Каялов, А.Э. Каждая // Известия вузов. Электромеханика. –  $1967 - N_2 1$ .

45. Электротехнический справочник. Т. I, II, III / под ред. П.Г Грудинского, Г.Н. Петрова и др. - М.: Энергия, 1974-1975.

46. Справочник по электроснабжению промышленных предприятий. Т. 1. / под ред. А.Л. Федорова, Г.В. Сербиновского. - М.: Энергия, 1973.

47. Руководящие материалы по проектированию электроснабжения сельского хозяйства. Сентябрь, 1986 // Методические указания по обеспечению при проектировании нормативных уровней надежности электроснабжения сельскохозяйственных потребителей. - М.: Сельэнергопроект, 1986.

48. Нормы технологического проектирования электрических сетей сельскохозяйственного назначения и дизельных электростанций. - М.: Сельэнергопроект, 1974.

49. Чернобровое, Н.В. Релейная защита / Н.В. Чернобровое. - М.: Энергия, 1974.

50. Руководящие материалы по проектированию электроснабжения сельского хозяйства. Август, 1987 // Методические указания по выбору установленной мощности силовых трансформаторов на одно- и двухтрансформаторных подстанциях в электрических сетях сельскохозяйственного назначения. - М.: Сельэнергопроект, 1987.

51. Рунов, Ю.А. Центр лучевой электрической сети / Ю.А. Рунов // Известия вузов. Энергетика. – 1996. - №7, 8.

52. Рунов, Ю.А. Электроснабжение промышленных и сельскохозяйственных предприятий / Ю.А. Рунов. – Мн.: "Ураджай", 1998. – 272 с.

Учебно - методическое пособие

**Грунтович Надежда Владимировна Маркарянц Лариса Михайловна** 

## **ЭЛЕКТРОСНАБЖЕНИЕ**

Редактор Павлютина И.П.

Подписано к печати  $2016$  г. Формат  $60x84$   $\frac{1}{16}$ Бумага печатная. Усл. п. л. 6,33. Тираж 200 экз. Изд. №.

Издательство Брянского государственного аграрного университета. 243365 Брянская обл., Выгоничский район, с. Кокино, Брянский ГАУ